ROMÂNIA **JUDETUL CONSTANTA** PRIMĂRIA COM. POARTA ALBĂ  $-$  Primar-

#### **DISPOZITIA NR.101**

privind obligatiile principale în domeniul activității de prevenire si stingere a incendiilor ale personalului cu functii de conducere/executie din cadrul U.A.T.Comuna Poarta Alba, judetul Constanta

#### Delicoti Vasile - primarul comunei Poarta Albă;

Având în vedere prevederile art. 19 lit. g) din Legea nr. 307 din 12.07.2006 privind apărarea împotriva incendiilor, precum și ale art. 37 alin (1) din Legea nr. 481/2004 privind protecția civilă, Tinând cont de prevederile art.5 din O.M.A.I., nr.163/28.02.2007, privind aprobarea Normelor

Generale de apărare împotriva incendiilor,

În baza prevederilor art. 155, alin.(1), lit.d), și alin (5), lit b), din O.U.G. nr. 57/2019 privind codul administrativ, cu modificările și completările ulterioare.

**În temeiul** art.196, alin.(1), lit."b" din O.U.G. nr.57/2019 privind Codul administrativ, cu modificările și completările ulterioare;

### DISPUNE:

Art.1 Personalul cu functii de conducere din cadrul societătii are următoarele obligatii principale în domeniul activității de prevenire și stingere a incendiilor:

· Organizează, îndrumă și controlează, potrivit legislației în vigoare, activitatea de prevenire și stingere a incendiilor în sectoarele de activitate pe care le conduc;

· Organizează și asigură instruirea întregului personal din subordine, potrivit dispozițiilor în vigoare, asigură testarea acestuia și verifică eficiența acesteia;

· Organizează și execută controale sistematice ale respectării prevederilor și instrucțiunilor de P.S.I. pe locurile de muncă pe care le coordonează;

· Organizează identificarea pericolelor de incendii stabilind și realizând măsurile de eliminare a acestora;

· Fac propuneri pentru dotarea, conform normelor de P.S.I., a tuturor locurilor de muncă din sectorul coordonat, cu instalatiile, echipamentele de protectie si substantele chimice necesare pentru prevenirea si stingerea incendiilor, precum si cu sistemele, aparatele si dispozitivele de protectie împotriva incendiilor: asigură si răspund de mentinerea în permanentă a acestor dotări în stare de functionare sau de utilizare (inclusiv de efectuarea la timp a operatiunilor de verificare, întretinere, revizie, reparatii);

· Asigură și răspund de pregătirea corespunzătoare a întregului personal din subordine în ceea ce privește modul de comportare și de acțiune în cazul unui incendiu;

· Organizează instruirea corespunzătoare a echipelor de intervenție, efectuează exerciții practice și aplicații periodice în baza schemelor de intervenție;

• In caz de incendiu, coordonează actiunile de interventie ale fortelor și mijloacelor proprii sectorului coordonat și cooperează cu pompierii militari sau alte forte sosite la locul incendiului, comunicând acestora elementele tehnice specifice instalațiilor afectate pentru a se asigură eficiența intervenției;

• Organizează și controlează modul în care se execută operațiile cu foc deschis, instruirea și dotarea corespunzătoare a personalului respectiv, respectarea normelor și instrucțiunilor în vigoare în acest domeniu;

• Îndeplinesc și răspund de realizarea în termen de către personalul din subordine a obligatiilor si măsurilor ce le revin privind autoapărarea împotriva incendiilor;

· Îndeplinesc la termen măsurile si sarcinile de P.S.I. ce le revin în urma controalelor executate de organele de specialitate;

· Răspund de respectarea disciplinei la locul de muncă de către personalul din subordine; sanctionează, în limitele drepturilor ce le revin, sau propun sancționarea celor vinovați de abateri de la normele de prevenire si stingere a incendiilor;

· Dispun măsuri pentru ca permanent căile de acces/ evacuare să rămână libere, neblocate:

In caz de avarii sau alte accidente similare, participă la lichidarea urmărilor acestora, la cercetarea cauzelor și stabilirea măsurilor pentru repunerea în funcție a instalațiilor și la conducerea operațiilor pentru intrarea în regim normal de funcționare.

同

Obligațiile personalului cu funcții de execuție în domeniul prevenirii și stingerii incendiilor, indiferent de locul de muncă sau pregătire, sunt următoarele:

· Să respecte măsurile de P.S.I. ce îi revin și să execute dispozitiile, regulile și măsurile stabilite pentru stingerea începuturilor de incendiu;

· Să cunoască și să respecte prevederile din normele specifice locului de muncă, regulile de prevenire si stingere a incendiilor prevăzute în instructiunile de P.S.I. și de lucru, cunoașterea modului de utilizare corectă a dispozitivelor și mijloacelor de primă intervenție în caz de incendiu, precum și a modului de utilizare a tuturor instalațiilor de semnalizare sau stingere a incendiilor aflate în dotarea locurilor de muncă;

• Să participe la instructajele și actiunile instructiv-educative pe linie de P.S.I., precum și la exercițiile și aplicațiile practice de stingere a incendiilor, organizate pe locurile de muncă;

· Să respecte strict și întocmai regulile stabilite sau dispozițiile primite din partea șefilor ierarhici în ceea ce privește folosirea corectă a instalațiilor tehnologice, modul corect de efectuare a unor operații speciale, a intervențiilor, etc.;

· Anuntarea de îndată a șefului ierarhic despre începuturile de incendiu izbucnite; efectuarea imediată a operațiunilor de primă intervenție, cu utilizarea tuturor mijloacelor de interventie aflate în dotarea locului de muncă, precum și înlăturarea urmărilor provocate de acestea;

· Aducerea de îndată la cunostinta conducătorului sectorului de activitate a oricărei nereguli, defecțiune, anomalie sau altă situație de natură să constituie un pericol, pe care le constată la locul de muncă, precum și orice încălcare a normelor de P.S.I.;

· Să nu depună pe corpurile de încălzire sau tablouri electrice, hârtii, țesături, îmbrăcăminte sau alte materiale combustibile:

· Să nu blocheze culoarele si scările de acces cu materiale ce ar împiedica interventia pentru stingerea incendiilor si evacuarea bunurilor;

· Să nu intervină sub nici un motiv la instalații, aparate sau tablouri electrice, orice defecțiune va fi adusă imediat la cunoștința șefului ierarhic;

· Să nu lase în încăperi cârpe de șters îmbibate cu ulei sau alte produse petroliere, care se pot autoaprinde și declanșa incendii;

· Să întrețină în bună stare de funcționare atât instalațiile, utilajele și aparatele tehnologice, cât și dispozitivele și mijloacele de prevenire și stingere a incendiilor aflate în dotarea locului de muncă;

Să folosească și să păstreze în conformitate cu regulile stabilite echipamentul de protectie, dispozitivele și mijloacele de siguranță și intervenție;

· Se interzice fumatul sau introducerea de tigări, chibrituri, brichete, materiale ori produse care ar putea provoca incendii în locurile de muncă, unde fumatul sau introducerea acestora este interzisa sau în locurile neorganizate special;

· Personalul salariat, răspunde de respectarea ordinei și disciplinei în muncă, de aplicarea tuturor măsurilor prevăzute sau primite, destinate să preîntâmpine și să înlăture orice situație care ar pune în primejdie viața și sănătatea oamenilor sau care ar putea afecta siguranța instalatiilor;

Să nu folosească pentru iluminare, foc deschis (chibrituri, lumânări, hârtii aprinse, etc.) în spațiile de depozitare, sau în orice alt loc care prezintă pericol de incendiu;

· La terminarea programului de lucru, să controleze și să elimine toate elementele care pot provoca incendii, iar ultimul salariat care părăsește locul de muncă este obligat să verifice dacă nu au rămas aparate și utilaje conectate la rețeaua electrică, resturi de țigări nestinse, lumini aprinse, robinete de apa sau gaze deschise și să înlăture toate neregulile constatate.

Art.3 Este obligatoriu ca pentru buna desfăsurare a activității de apărare împotriva incendiilor, să fie respectate instrucțiunile specifice de prevenire și stingere a incendiilor din anexele la prezenta decizie, instrucțiuni care vor fi afișate și aduse la cunoștința personalului pe fiecare loc de muncă.

Art.4 Inspectorul de protecție civilă, asigură transmiterea prezentei decizii persoanelor, structurilor si compartimentelor cu responsabilități în domeniu.

Art. 5 Secretarul general al comunei va comunica prezenta dispozitie autoritătilor si persoanelor interesate în vederea aducerii la îndeplinire dupa cum urmeaza :

- Institutiei Prefectului Judetului Constanta
- Compartiment financiar contabil;
- Compartiment achizitii publice;
- Inspectoratului de protecție civilă;
- Personal;
- Resurse umane;

 $-$  A F I S A R E;

POARTA ALBĂ/ 01.03.2021

PRIMAR,

**VASILE DELICOTI** 

CONTRASEMNEAZĂ PENTRU LEGALITATE, SECRETAR GENERAL AL COMUNEI POARTA ALBĂ, Jr.CUMPANASU CAMELIA

### **ROMÂNIA JUDETUL CONSTANTA** PRIMĂRIA COM. POARTA ALBĂ

 $-$  Primar-

### **DISPOZITIA Nr.102**

### privind componenta echipei de interventie pentru organizarea și desfășurarea activității de apărare impotriva incendiilor, de salvare/evacuare a persoanelor si bunurilor la U.A.T.Comuna Poarta Alba, judetul Constanta

#### Delicoti Vasile - primarul comunei Poarta Albă;

Având în vedere prevederile art. 19 lit. a, e și f, Legea nr. 307 din 12.07.2006 privind apărarea împotriva incendiilor, precum și ale art. 37 alin (1) din Legea nr. 481/2004 privind protecția civilă;

Tinând cont de prevederile art. 5, lit. d) și art. 21-36 din O.M.A.I nr.163/28.02.2007, privind aprobarea Normelor Generale de apărare împotriva incendiilor;

În baza prevederilor art. 155, alin. (1), lit.d), și alin (5), lit b), din O.U.G. nr. 57/2019

privind codul administrativ, cu modificările și completările ulterioare.

in temeiul art.196, alin.(1), lit."b" din O.U.G. nr.57/2019 privind Codul administrativ, cu modificările și completările ulterioare;

#### DISPUNE:

### I. ORGANIZAREA INTERVENȚIEI PE LOCUL DE MUNCĂ

 $Art.1$ La nivelul U.A.T.Comuna Poarta Alba, judetul Constanta se constituie echipa de primă intervenție pentru organizarea și desfășurarea activității de apărare împotriva incendiilor, de salvare/evacuare a persoanelor si bunurilor.

Art.2 Stabilirea atributiilor si a răspunderilor concrete de interventie privind localizarea si lichidarea unui incendiu precum și organizarea evacuării persoanelor și bunurilor materiale de valoare, revine responsabilului S.V.S.U.

Art.3 Echipa de primă intervenție, în caz de incendiu, va avea următoarea structură:

**- Conduce interventia** Dl. Raiciu Vasile responsabil S.V.S.U, inlocuitor d-nul Delicoti Laurian Vasile – viceprimar.

- Alarmează personalul existent pe locul de muncă, conducerea institutiei, pompierii militari d-na Rizea Maria persoana responsabila, d-na Zugravu Ionica - inlocuitor.

*Întrerupe alimentarea cu energie electrica, gaze, ventilație, etc. d-nul Cacina Sergiu arhitect sef,* inlocuitor d-nul Ion George - consilierul primarului;

Utilizează stingătoarele aflate în dotare:d-nul Serbescu Laurentiu, inlocuitor Dnul Ciobica Stefan.

Art.4 Organizarea evacuării:

Componenta echipelor de evacuare-salvare: Șef de echipă: Dl. Raiciu Vasile;

Membrii:

- D-nul Delicoti Laurian Vasile;
- D-nul Ion George;
- D-nul Capriceana George;
- D-nul Cacina Sergiu:
- D-na Popa Daniela;
- D-na Gheorghete Alexandra;

Art.5 Conducatorul / Responsabilul U.A.T Comuna Poarta Alba va dispune măsuri de:

- protecție pentru persoane și bunuri pe timpul și după evacuarea acestora;

- afișarea pentru fiecare nivel a planurilor de evacuare, cu marcarea obligatorie a traseelor de evacuare, în locuri vizibile, de regula pe căile principale de circulație;

- Marcarea traseelor căilor de evacuare cu inscripții și indicatoare de securitate, în conformitate cu prevederile STAS 297/1-2/80;

Art.6 Secretarul general al comunei va comunica prezenta dispozitie autoritătilor si persoanelor interesate în vederea aducerii la îndeplinire dupa cum urmeaza :

- Instituției Prefectului Județului Constanța

- Dosar U.A.T;
- Compartiment financiar contabil;
- Inspectoratului de protecție civilă;
- Personal:
- Resurse umane;

 $-$  AFISARE:

POARTA ALBĂ/ 01.03.2021

PRIMAR. **VASILE DELICOTI** 

CONTRASEMNEAZĂ PENTRU LEGALITATE. SECRETAR GENERAL AL COMUNEI POARTA ALBĂ, **Jr.CUMPANASU CAMELIA** 

### **DISPOZITIA Nr.103**

Privind numirea d-nului Raiciu Vasile cadru tehnic pentru situații de urgență, cu atributii privind punerea în aplicare, controlul si supravegherea măsurilor de apărare împotriva situațiilor de urgență în U.A.T.Comuna Poarta Alba, judetul Constanta,

Delicoti Vasile - primarul comunei Poarta Albă;

Având în vedere prevederile art. 19 lit. A din Legea nr. 307 din 12.07.2006 privind apărarea împotriva incendiilor;

Tinând cont de prevederile art. 5, lit. d) și art. 21-36 din O.M.A.I nr.163/28.02.2007, privind aprobarea Normelor Generale de apărare împotriva incendiilor;

 $\hat{\mathbf{I}}$ n baza prevederilor art.155, alin. $(1)$ , lit.d), și alin  $(5)$ , lit b), din O.U.G. nr. 57/2019 privind codul administrativ, cu modificările si completările ulterioare.

În temeiul art.196, alin.(1), lit."b" din O.U.G. nr.57/2019 privind Codul administrativ, cu modificările și completările ulterioare:

### DISPUNE:

Art. 1 Se numește cadru tehnic pentru situații de urgență, cu atribuții privind punerea în aplicare, controlul și supravegherea măsurilor de apărare împotriva situațiilor de urgență în unitate, domnul RAICIU VASILE - inspector în cadrul compartimentului Politie Locală.

general al comunei va comunica prezenta dispozitie **Art.2** Secretarul autorităților și persoanelor interesate în vederea aducerii la îndeplinire dupa cum urmeaza:

- Instituției Prefectului Județului Constanța
- Dosar U.A.T:
- Compartiment financiar contabil;
- Inspectoratului de protecție civilă;
- Personal d-nul Raiciu Vasile;
- Resurse umane;

### POARTA ALBĂ/ 01.03.2021

### PRIMAR,

### **VASILE DELICOTI**

CONTRASEMNEAZĂ PENTRU LEGALITATE, SECRETAR GENERAL AL COMUNEI POARTA ALBĂ. Jr.CUMPANASU CAMELIA

同

**ROMÂNIA JUDETUL CONSTANTA** PRIMĂRIA COM. POARTA ALBĂ  $-$  Primar-

### **DISPOZITIA Nr.104**

privind instruirea salariatilor U.A.T Comuna Poarta Alba, Judetul Constanta în domeniul situațiilor de urgenta

### Delicoti Vasile - primarul comunei Poarta Albă;

Având în vedere prevederile art. 19 lit., Legea nr. 307 din 12.07.2006 privind apărarea împotriva incendiilor, precum și ale art. 37 alin (1) din Legea nr. 481/2004 privind protectia civilă;

Tinând cont de prevederile art. 5 litera h) din Normele generale de apărare împotriva incendiilor aprobate de OMAI nr. 163/28.03.2007 și a Dispozițiilor Generale privind instruirea salariaților în domeniul situațiilor de urgență aprobate prin ordinul ministrului administrației și internelor nr. 712/23.07.2005, modificat și completat de ordinul ministrului administratiei și internelor nr. 786/02.09.2005,

 $\hat{\mathbf{I}}$  **h** baza prevederilor art. 155, alin. (1), lit.d), si alin (5), lit b), din O.U.G. nr. 57/2019 privind codul administrativ, cu modificările și completările ulterioare.

**În temeiul** art.196, alin.(1), lit."b" din O.U.G. nr.57/2019 privind Codul administrativ, cu modificările și completările ulterioare;

#### DISPUNE:

Art.1 Instruirea salariaților în domeniul situațiilor de urgență (incendii, cutremure, inundatii, explozii, prăbusiri ale unor constructii sau instalatii etc.), angajat permanent sau temporar din institutia noastră, este obligatorie și constituie, conform legii, parte componentă a pregătirii profesionale.

Art.2. Instruirea salariatilor în domeniul situatiilor de urgență se va realiza prin următoarele categorii de instructaje:

- instructajul introductiv general;

- instructajul specific locului de muncă ;

- instructajul periodic:

instructajul special pentru lucrări periculoase.

1. Instructajul introductiv general va avea o durată de 8 ore și se va executa cu următoarele categorii de persoane :

- noii angajați în muncă sau transferați de la alte unități;

- lucrătorii sezonieri, temporari sau zilieri;

Instructajul introductiv general se efectuează de către cadrul tehnic cu atributii de prevenire si stingere a incendiilor, care are competenta necesară. La încheierea instructajului introductiv general, persoanele instruite vor fi verificate asupra cunostintelor acumulate. Nu vor fi admise la locurile de muncă persoanele care nu si-au însusit nivelul minim de cunostinte.

2. Instructajul specific locului de muncă se execută individual de către șeful locului de muncă respectiv, are durata de 8 ore și se va desfășura de regulă în perioada de lucru de probă.

3. Instructajul periodic se va executa lunar cu personalul operativ din echipele de intervenție si cel personalul muncitor și *trimestrial* cu celelalte categorii de personal, de către cadrul tehnic cu atributii de prevenire si stingere a incendiilor, pe durata a două ore. Instructajul periodic se execută pe baza unei tematici anuale și a graficului de instruire, anexe care fac parte integrantă din prezenta decizie.

Art.3 Personalul institutiei va putea începe lucrul numai după ce si-a însusit următoarele cunoștințe minime :

- regulamentul de ordine interioară al institutiei;

- prevederile legislației în domeniul situațiilor de urgență, în părțile ce-i privesc; - normele de prevenire si stingere a incendiilor, exploziilor, si altor evenimente negative specifice locului de muncă:

- cunoașterea și mânuirea mijloacelor de primă intervenție din dotarea locului de muncă; - modul de actiune în cazul producerii unei situatii de urgentă.

Art.4 Instruirea în domeniul situațiilor de urgență se certifică prin înscrisuri realizate cu cerneală sau pastă, în fișele individuale de instructaj. După completare fișa individuală de instructaj se semnează atât de persoana instruită cât și de cea care a efectuat instructajul.

Art.5 Participarea salariatilor la instructajele si activitătile organizate în domeniul situatiilor de urgentă este obligatorie, absenta nejustificată se sanctionează conform regulamentului de ordine interioară și a prevederilor legale în vigoare.

Art.6 Anexele alăturate, "Tematica de instruire a personalului în domeniul situațiilor de urgență " și "Graficul de instruire" fac parte integrantă din prezenta dispozitie.

Art.7 Secretarul general al comunei va comunica continutul prezentei dispozitii si va fi adus la cunostinta întregului personal. Institutia Prefectului; Dosar U.A.T. Resurse umane; Personal; Afisare: POARTA ALBĂ/ 01.03.2021

### PRIMAR.

**VASILE DELICOTI** 

CONTRASEMNEAZĂ PENTRU LEGALITATE, SECRETAR GENERAL AL COMUNEI POARTA ALBĂ, Jr.CUMPANASU CAMELIA

**ROMÂNIA JUDETUL CONSTANTA** PRIMĂRIA COMUNEI POARTA ALBĂ Primar-

### DISPOZIȚIA NR. 105 Privind acordarea unui ajutor de urgență d- nei Leuco Dorina

Delicoti Vasile, primarul comunei Poarta Albă;

Având în vedere cererea înregistrată sub nr. 1414/15.02.2021 și referatul de anchetă socială din care rezultă necesitatea acordarii unui ajutor de urgentă,

Ținând cont de HCL nr. 19/28.02.2011, privind aprobarea condițiilor, situațiilor și modalităților de acordare a ajutoarelor de urgență în baza art. 28 din Legea 416/2001 privind venitul minim garantat, actualizată;

În conformitate cu prevederile art.28 din Legea nr. 416/2001 privind venitul minim garantat precum și cele ale art.41 - 45 din Hotărârea nr. 50/19.01.2011 pentru aprobarea Normelor Metodologice de aplicare a prevederilor Legii nr. 416/18.07.2001 privind venitul minim garantat:

În baza art. 155, alin. (1), lit. "d"și alin.5 lit. "a" din OUG nr. 57/2019 privind Codul administrativ:

În temeiul art. 196, alin. (1), lit. b din OUG nr. 57/2019 privind Codul administrativ.

### DISPUN:

Art. 1 – Se acordă un ajutor de urgentă în cuantum de lei d- nei Leuco Dorina. **CNP** domiciliată în comuna Poarta Albă, str. judetul  $, nr.$ Constanța, reprezentând acoperirea unor cheltuieli de înmormântare în urma decesului concubinului Ezăreanu Dumitru, decedat la data de , persoană fără venituri.

Art. 2 - Secretarul comunei va comunica prezenta dispozitie autoritătilor si persoanelor interesate în vederea aducerii la îndeplinire dupa cum urmeaza :

Institutia Prefectului Judetului Constanta; Secretarul Comunei Poarta Alba; Compartiment Contabilitate; Compartiment Asistenta Sociala; Titular – Leuco Dorina

POARTA ALBĂ/04.03.2021

PRIMAR.

Poarta Albă, DELICOTI VASILE

Contrasemnează Secretarul general al UAT Cumpănasu Camelia

A

**ROMÂNIA JUDETUL CONSTANTA** PRIMĂRIA COMUNEI POARTA ALBĂ Primar-

### DISPOZIȚIA NR. 106 Privind acordarea unui ajutor de urgență d- nei Cilibică Benchia Florina

### Delicoti Vasile, primarul comunei Poarta Albă;

Având în vedere cererea înregistrată sub nr. 1477/16.02.2021 și referatul de anchetă socială din care rezultă necesitatea acordarii unui aiutor de urgentă.

Tinând cont de HCL nr. 19/28.02.2011, privind aprobarea conditiilor, situatiilor și modalitătilor de acordare a ajutoarelor de urgentă în baza art. 28 din Legea 416/2001 privind venitul minim garantat, actualizată :

În conformitate cu prevederile art.28 din Legea nr. 416/2001 privind venitul minim garantat precum și cele ale art. 41 - 45 din Hotărârea nr. 50/19.01.2011 pentru aprobarea Normelor Metodologice de aplicare a prevederilor Legii nr. 416/18.07.2001 privind venitul minim garantat ;

În baza art. 155, alin. (1), lit. "d"si alin.5 lit. "a" din OUG nr. 57/2019 privind Codul administrativ:

În temeiul art. 196, alin. (1), lit. b din OUG nr. 57/2019 privind Codul administrativ.

### DISPUN:

lei d- nei Cilibică Art. 1 - Se acordă un ajutor de urgență în cuantum de Benchia Florina, domiciliată în comuna Poarta Albă, str. ,  $n r$ . județul Constanța, reprezentând acoperirea unor cheltuieli de înmormântare, în urma , persoană fără venituri. decesului sotului său, decedat la data de

Art. 2 - Secretarul comunei va comunica prezenta dispoziție autorităților și persoanelor interesate în vederea aducerii la îndeplinire dupa cum urmeaza :

Institutia Prefectului Judetului Constanta; Secretarul Comunei Poarta Alba; Compartiment Contabilitate; Compartiment Asistenta Sociala: Titular - Cilibică Benchia Florina

POARTA ALBĂ/04.03.2021

PRIMAR,

**VASILE** 

Contrasemnează Secretarul general al UAT Poarta Albă, DELICOTI Cumpănasu Camelia

ROMÂNIA JUDETUL CONSTANTA PRIMĂRIA COM. POARTA ALBĂ  $-$  Primar-

#### **DISPOZITIA Nr.107**

Privind constituirea comisiei pentru intocmirea lucrarii de evaluare a factorilor de risc de accidentare si imbolnavire profesionala pentru posturile de lucru existente in cadrul U.A.T Comuna Poarta Alba

### Delicoti Vasile - primarul comunei Poarta Albă;

In conformitate cu art. 7 alin. 4a din Legea Securitatii si Sanatatii in munca nr. 319/2006 si art.15 alin.1 din H.G. 1425/2006 modificata si completata cu HG 955/2010;

 $\hat{\mathbf{I}}$ n baza prevederilor art.155, alin.(1), lit.d), și alin (5), lit b), din O.U.G. nr. 57/2019 privind codul administrativ, cu modificările și completările ulterioare.

**In temeiul** art.196, alin.(1), lit."b" din O.U.G. nr.57/2019 privind Codul administrativ, cu modificările și completările ulterioare;

### DISPUNE:

Art.1 Se constituie comisia pentru intocmirea lucrarii de evaluare a factorilor de risc de accidentare si imbolnavire profesionala pentru posturile de lucru existente in cadrul U.A.T Comuna Poarta Alba, judetul Constanta in urmatoarea componenta:

1. Medicul de medicina muncii, in baza Contractului nr. 16/25.02.2021;

3. Lucrator desemnat - Ciocanea Madalina - Mirela;

4. Conducatorul locului de munca/Primar - Delicoti Vasile;

Art.2 Secretarul general al comunei va comunica continutul prezentei dispozitii si va fi adus la cunostinta întregului personal. Institutia Prefectului: Dosar U.A.T. Resurse umane; Personal: Medic de medicina muncii; POARTA ALBĂ/ 05.03.2021

### PRIMAR,

### **VASILE DELICOTI**

CONTRASEMNEAZĂ PENTRU LEGALITATE, SECRETAR GENERAL AL COMUNEI POARTA ALBĂ. **Jr.CUMPANASU CAMELIA** 

9

### **ROMÂNIA JUDETUL CONSTANTA** PRIMĂRIA COM. POARTA ALBĂ  $P$ rimar-

#### DISPOZITIA NR. 108

#### Privind numirea comisiei de receptie la terminarea lucrarilor la obiectiv "CANALIZARE MENAJERA ZONA"D", COMUNA POARTA ALBA, JUDETUL CONSTANTA"

Delicoti Vasile, primarul comunei Poarta Albă,

Avand in vedere:

- H.C.L Nr. 122 din 03.08.2016, privind aprobarea implementarii proiectului "CANALIZARE MENAJERA ZONA"D", COMUNA POARTA ALBA, JUDETUL CONSTANTA";

- H.C.L Nr. 141 din 12.09.2016 privind modificarea si completarea H.C.L Nr. 122 din 03.08.2016, pentru implementarea si finantarea projectului "CANALIZARE MENAJERA ZONA"D", COMUNA POARTA ALBA, JUDETUL CONSTANTA"in cadrul Programului National de Dezvoltare Rurala 2014 – 2020, Submasura 7.2 "Investitii in crearea si modernizarea infrastructurii de baza la scara mica;

Tinand cont de Contractul de executie lucrari nr. 9 din 25.03.2019 incheiat cu S.C. GERICOM INDUSTRY SUPPORT S.R.L CONSTANTA;

Văzând adresa nr. 1/02.03.2021 a S.C. GERICOM INDUSTRY SUPPORT S.R.L CONSTANTA, inregistrata la U.A.T.Comuna Poarta Alba sub nr. 1970 din 02.03.2021 privind finalizarea lucrarilor la obiectiv "CANALIZARE MENAJERA ZONA"D", COMUNA POARTA ALBA, JUDETUL CONSTANTA": In conformitate cu:

- prevederile Legii nr. 98/ 2016 privind achizițiile publice cu modificarile si completarile ulterioare; - prevederile Legii nr. 50/1991 privind autorizarea executarii lucrarilor, republicata și cele ale Hotărârii

Guvernului nr. 273/14.06.1994 pentru aprobarea Regulamentului privind receptia lucrarilor de constructii, cu modificările și completările ulterioare corroborate cu prevederile Hotararii Guvernului nr.343 din 2017 privind modificarea Hotărârii Guvernului nr. 273/1994 privind aprobarea Regulamentului de recepție a lucrărilor de construcții și instalații aferente acestora precum si Legii nr. 193 din 28.10.2019;

În baza art. 155 alin. (1) lit. a) și e), alin. 2, lit. c) din O.U.G nr. 57/2019 privind Codul administrativ;

În temeiul art. 196 alin.(1) lit. b) din O.U.G nr. 57/2019 privind Codul administrativ;

#### DISPUN:

Art.1 Se numesc membrii in comisia de receptie la terminarea lucrărilor, având ca obiect "CANALIZARE MENAJERA ZONA"D", COMUNA POARTA ALBA, JUDETUL CONSTANTA" care va functiona în următoarea componentă :

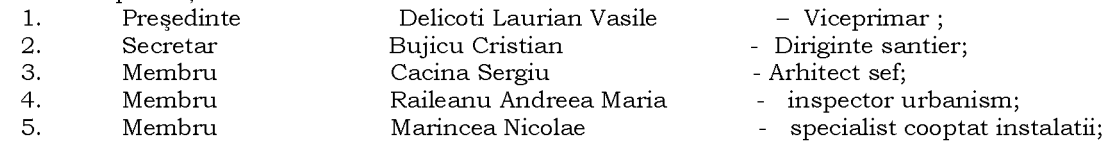

#### **INVITATI:**

- proiectant S.C.PRO APA S.R.L CONSTANTA; 1. Membru Olteanu Cornel
- Zabava Emilian ing. Constructor- S.C. GERICOM INDUSTRY SUPPORT  $\overline{2}$ . Membru S.R.L.CONSTANTA;

Comisia se va întruni in data de 12.03.2021, ora 10,00 la sediul U.A.T Comuna Poarta Albă în  $Art.2$ vederea receptiei privind lucrarea prevazuta la art. 1 la data terminarii lucrarii.

Art.3 Secretarul general al unității administrative teritoriale Poarta Albă, va comunica prezenta dispoziție autorităților și persoanelor interesate în vederea aducerii la îndeplinire dupa cum urmeaza:

Institutia Prefectului; Dosar Primarie; Delicoti Laurian Vasile; Bujicu Cristian; Cacina Sergiu; Raileanu Andreea Maria; Marincea Nicolae: Olteanu Cornel: Zabava Emilian; POARTA ALBĂ/05.03.2021

PRIMAR,

#### DELICOTI VASILE

### **ROMÂNIA JUDETUL CONSTANTA** PRIMĂRIA COMUNEI POARTA ALBĂ

**PRIMAR-**

#### DISPOZITIA NR. 109 privind constituirea Comisiei comunale pentru recensământul general agricol

### Delicoti Vasile, primarul comunei Poarta Albă;

Având în vedere:

- Regulamentul (UE) 2018/1.091 al Parlamentului European și al Consiliului din 18 iulie 2018 privind statisticile integrate referitoare la ferme și de abrogare a Regulamentelor (CE) nr. 1166/2008 si (UE) nr. 1337/2011, care prevede la art. 5 că "statele membre culeg si furnizează datele structurale de bază ("date de bază") legate de exploatațiile agricole menționate la articolul 3 alineatele (2) și (3) pentru anii de referință 2020, 2023 și 2026, astfel cum sunt enumerate în anexa III. Datele de bază pentru anul de referință 2020 se culeg sub forma unui recensământ";

În conformitate cu prevederile art.1 alin.(3)(5), art.6 alin.(3) lit.a), art.9 alin.(2) și celelalte și Anexa 6 din Ordonanța de urgență a Guvernului nr.22/04.02.2020 privind recensământul general agricol din România runda 2020, prevederile Legii nr. 52/2003, privind transparența decizională în administrația publică-republicata, cu modificari si completari;

În baza Cap.III, Partea a VI-a, art. 365-537 privind functiile publice si functionarii publici si Titlul III, Cap. I art.538-571 privind prevederile generale aplicabile personalului contractual din autoritatile si institutiile publice prevazute in OUG nr.57/2019 privind Codul administrativ, Cap.I, art.106, alin. (3), Sectiunea a 3-a, art.154 alin. (1)(3)(6), si art.155 alin. (1) a) alin. (2) lit. b) si alin. (1) lit.d), alin.(5) lit.a) din OUG nr.57/2019 privind Codul administrative;

În temeiul dispozitiilor art.196 alin.(1) lit.b) din OUG nr.57/2019 privind Codul administrative:

### DISPUN:

Art.1. Se constituie Comisia comunală pentru recensământul general agricol care va funcționa în următoarea componență:

1. Presedinte - Delicoti Vasile - Primarul comunei;

- 2. Secretar - Cumpănașu Camelia - Secretarul general al comunei;
- 3. Membru - Cacina Sergiu - architect sef;
- 4. Membru - Gogoi Gabriela - referent superior;

- Gheorghete Alexandra - referent superior; 5. Membru

Art.2. Atribuțiile comisiei comunale de recensământ general agricol sunt cele prevăzute de art.9 alin. (6) si (7) și Anexa nr.9 din OUG nr.22/2020.

Art.3. Se împuterniceste domnul Cacina Sergiu architect sef, pentru a constata contravenții și de a aplica sancțiunile prevăzute de art.19, alin. $(1)$  si  $(2)$  din OUG nr.22/2020.

Art.4 Incepand cu data emiterii prezentei Dispozitii, Dispozitia nr.50 din 11.03.2020 se modifica in mod corespunzator.

Art.5 Cu ducere la îndeplinire a sarcinilor prezentei dispoziții se încredințează persoanele desemnate la art.1 al prezentei dispoziții.

Art.6 Secretarul general al comunei va comunica prezenta dispoziție autorităților și persoanelor interesate în vederea aducerii la îndeplinire dupa cum urmeaza :

- 1. Institutia Prefectului Județului Constanța;
- 2. Primarul Comunei Poarta Alba;
- 3. Dosar U.A.T:
- 4. Secretarul general al Comunei Poarta Albă;
- 5. Cacina Sergiu;
- 6. Gogoi Gabriela;
- 7. Gheorghete Alexandra:

POARTA ALBĂ: 10.03.2021

### PRIMAR. **DELICOTI VASILE**

**CONTRASEMNEAZĂ** SECRETARUL GENRAL COMUNEI POARTA **ALBĂ** Cumpanasu Camelia

ROMÂNIA **JUDETUL CONSTANTA** PRIMĂRIA COM. POARTA ALBĂ  $-$  Primar-

### DISPOZITIA NR. 110

Privind transformarea unei functii contractuale vacante de inspector I, in inspector II, din cadrul Biroului "BIROU URBANISM ȘI AMENAJAREA TERITORIULUI, CONTRACTE, ACHIZIȚII PUBLICE si IMPLEMENTARE PROIECTE"

**DELICOTI H. VASILE**, Primarul comunei Poarta Albă:

Avand in vedere Hotărârea Consiliului local comunal nr. 152 din 28.12.2020 privind aprobarea organigramei, statului de functii și a statului de persoane pentru anul 2021;

În conformitate cu prevederile:

H.G.Nr.286/2011, pentru aprobarea Regulamentului-cadru privind stabilirea

principiilor generale de ocupare a unui post vacant sau temporar vacant corespunzător funcțiilor contractuale și a criteriilor de promovare în grade sau trepte profesionale imediat superioare a personalului contractual din sectorul bugetar plătit din fonduri publice cu modificarile si completarile ulterioare;

prevederile O.U.G 57/2019 privind Codul Administrativ;

legii nr. 153/2017 privind salarizarea unitara a personalului plătit din fonduri publice,

modificata si completata prin H.G.Nr.937/2018 privind stabilirea salariului de bază minim brut pe țară garantat în plată;

În baza art. 155 alin. (1) lit. a) și e), alin. 2, lit. c) din O.U.G nr. 57/2019 privind Codul administrativ:

În temeiul art. 196 alin.(1) lit. b) din O.U.G nr. 57/2019 privind Codul administrativ

### DISPUNE:

### Art. 1 Se aprobă transformarea unei functii contractuale vacante de inspector I, in inspector II, din cadrul Biroului, BIROU URBANISM ȘI AMENAJAREA TERITORIULUI. CONTRACTE, ACHIZIȚII PUBLICE si IMPLEMENTARE PROIECTE.

Art. 2 Secretarul general al unitatii administrativ-teritoriale Poarta Alba va comunica prezenta dispoziție autorităților și persoanelor interesate în vederea aducerii la îndeplinire dupa cum urmeaza: Institutia Prefectului;

Dosar Dispozitii Primarie; Resurse Umane, Dosar personal;  $C.F.P$ ;

**POARTA ALBĂ** / 12.03.2021

### PRIMAR,

### **VASILE H. DELICOTI**

**CONTRASEMNEAZĂ** SECRETARUL GENERAL AL COMUNEI POARTA ALBĂ, **CUMPĂNAȘU CAMELIA** 

9

**ROMÂNIA** JUDETUL CONSTANTA PRIMĂRIA COMUNEI POARTA ALBĂ  $Primar -$ 

### DISPOZIȚIA NR. 111

Privind încetarea dreptului la ajutor social domnului Sali Selatif, începând cu data de 01.03.2021

Delicoti Vasile, primarul comunei Poarta Albă;

Având în vedere că persoana beneficiară de ajutor social Sali Selatif nu mai îndeplineste conditiile prevăzute de lege;

În conformitate cu prevederile Legii nr. 416/18.07.2001 privind venitul minim garantat, modificată si completată prin Legea Nr. 276 din 24 decembrie 2010, H.G. nr. 50/19.01.2011 pentru aprobarea Normelor metodologice de aplicare a prevederilor Legii Nr. 416/2001 privind venitul minim garantat, precum și OUG nr. 42/2013 pentru modificarea si completarea Legii nr.416/2001, privind venitul minim garantat;

În baza art. 155, alin. (1), lit. "d"si alin.5 lit. "a" din OUG nr. 57/2019 privind Codul administrativ;

> În temeiul art. 196, alin. (1), lit. b din OUG nr. 57/2019 privind Codul administrativ.

### DISPUN:

**Art.** 1 – Încetează dreptul la ajutor social, începând cu data de  $01.03.2021$ domnului Sali Selatif CNP pentru două (2) persoane, în cuantum de lei, deoarece acesta nu mai îndeplinește conditiile prevazute de lege.

Art. 2 - Secretarul comunei va comunica prezenta dispoziție autorităților și persoanelor interesate în vederea aducerii la îndeplinire.

- 1. Instituția Prefectului Județului Constanța;
- 2. Secretarul Comunei Poarta Albă;
- 3. AJPIS Constanta;
- 4. Compartiment Asistentă Socială;
- 5. Titular Sali Selatif

POARTA ALBĂ / 15.03.2021

PRIMAR,

#### Contrasemnează,

Secretarul general al UAT Poarta Albă, DELICOTI Cumpănasu Camelia

**VASILE** 

**ROMÂNIA** JUDETUL CONSTANTA PRIMĂRIA COMUNEI POARTA ALBĂ  $Primar -$ 

### DISPOZITIA NR. 112

Privind încetarea dreptului la ajutor social și alocație de susținere a familiei doamnei Horodincă Giumazie începând cu data de 01.03.2021

#### Delicoti Vasile, primarul comunei Poarta Albă;

Având în vedere că persoana beneficiară de ajutor social și alocație de susținere a familiei, doamna **Horodincă Giumazie** nu mai îndeplineste condițiile prevăzute de lege;

În conformitate cu prevederile Legii nr. 416/18.07.2001 privind venitul minim garantat, modificată și completată prin Legea Nr. 276 din 24 decembrie 2010, H.G. nr. 50/19.01.2011 pentru aprobarea Normelor metodologice de aplicare a prevederilor Legii Nr. 416/2001 privind venitul minim garantat, precum și Legea 277/2010 privind alocația pentru sustinerea familiei cu modificările și completările ulterioare;

În baza art. 155, alin. (1), lit. "d"și alin.5 lit. "a" din OUG nr. 57/2019 privind Codul administrativ:

In temeiul art. 196, alin. (1), lit. b din OUG nr. 57/2019 privind Codul administrativ.

### DISPUN:

Art. 1 – Încetează dreptul la ajutor social, începând cu data de 01.03.2021 doamnei Horodincă Giumazie CNP pentru trei (3) persoane, în cuantum de

lei, deoarece aceasta nu mai îndeplinește condițiile prevazute de lege.

Art. 2 – Încetează dreptul la alocație pentru susținere a familiei, începând cu data de pentru doi (2) copii. în 01.03.2021 doamnei Horodincă Giumazie CNP cuantum de lei, deoarece aceasta nu mai îndeplinește condițiile prevazute de lege.

Art. 3 - Secretarul comunei va comunica prezenta dispoziție autorităților și persoanelor interesate în vederea aducerii la îndeplinire.

- 1. Instituția Prefectului Județului Constanța;
- 2. Secretarul Comunei Poarta Albă;
- 3. AJPIS Constanta;
- 4. Compartiment Asistență Socială;
- 5. Titular Horodincă Giumazie

POARTA ALBĂ / 15.03.2021

PRIMAR,

#### Contrasemnează,

Secretarul general al UAT Poarta Albă, **DELICOTI** Cumpănasu Camelia

**VASILE** 

គ

### ROMÂNIA JUDETUL CONSTANTA PRIMĂRIA COMUNEI POARTA ALBĂ  $P$ rimar-

#### **DISPOZITIA NR. 113**

### Privind acordarea alocației pentru sustinerea familiei, doamnei Ciuculete Marinela, începând cu data de 01.03.2021

Delicoti Vasile, primarul comunei Poarta Albă;

Având în vedere cererea și declarația pe proprie răspundere a doamnei **Ciuculete Marinela,** depuse în luna februarie 2021:

Văzând referatul de anchetă socială ;

În conformitate cu prevederile Legii nr. 277 din 24 decembrie 2010 privind alocatia pentru sustinerea familiei cu modificarile si completarile ulterioare. HG nr. 38 din 19 ianuarie 2011 pentru aprobarea Normelor Metodologice de aplicare a prevederilor Legii nr. 277/2010 privind alocatia pentru sustinerea familiei, si cele ale OUG 124/2011 pentru modificarea unor acte normative ce reglementeaza acordarea unor beneficii de asistenta sociala;

În baza art. 155, alin. (1), lit. "d" și alin. 5 lit. "a" din O.U.G nr. 57/2019 privind Codul administrativ;

În temeiul art. 196, alin. (1) lit. "b" din O.U.G nr. 57/2019 privind Codul administrativ.

### DISPUN:

Art. 1 – Se acordă alocatia pentru sustinerea familiei începând cu data de 1.03.2021 doamnei Ciuculete Marinela, CNP pentru doi (2)copii în lei. cuantum de

**Art. 2** – Secretarul general al unitatii administrativ- teritoriale Poarta Alba va comunica prezenta dispoziție autorităților și persoanelor interesate în vederea aducerii la îndeplinire dupa cum urmeaza:

1.Institutia Prefectului Judetului Constanta; 2. Secretarul Comunei Poarta Alba; 3.AJPIS Constanta; 4. Compartiment Asistenta Sociala; 5. Titular – Ciuculete Marinela

POARTA ALBĂ / 15.03.2021

**PRIMAR** 

Contrasemneaza

**DELICOTI VASILE** 

គ

# ROMÂNIA JUDETUL CONSTANTA PRIMĂRIA COMUNEI POARTA ALBĂ

 $P$ rimar-

### DISPOZITIA NR. 114

### Privind acordarea alocației pentru sustinerea familiei, doamnei Tican Elena Mirela, începând cu data de 01.03.2021

### Delicoti Vasile, primarul comunei Poarta Albă;

Având în vedere cererea și declarația pe proprie răspundere a doamnei Tican Elena Mirela, depuse în luna februarie 2021;

Văzând referatul de anchetă socială ;

În conformitate cu prevederile Legii nr. 277 din 24 decembrie 2010 privind alocatia pentru sustinerea familiei cu modificarile si completarile ulterioare, HG nr. 38 din 19 ianuarie 2011 pentru aprobarea Normelor Metodologice de aplicare a prevederilor Legii nr. 277/2010 privind alocatia pentru sustinerea familiei, si cele ale OUG 124/2011 pentru modificarea unor acte normative ce reglementeaza acordarea unor beneficii de asistenta sociala;

În baza art. 155, alin. (1), lit. "d" și alin. 5 lit. "a" din O.U.G nr. 57/2019 privind Codul administrativ:

În temeiul art. 196, alin. (1) lit. "b" din O.U.G nr. 57/2019 privind Codul administrativ.

### DISPUN:

Art. 1 – Se acordă alocația pentru sustinerea familiei începând cu data de 1.03.2021 doamnei Tican Elena Mirela, CNP pentru trei (3)copii în cuantum de lei.

**Art. 2** – Secretarul general al unitatii administrativ- teritoriale Poarta Alba va comunica prezenta dispozitie autorităților și persoanelor interesate în vederea aducerii la îndeplinire dupa cum urmeaza:

1. Institutia Prefectului Judetului Constanta; 2. Secretarul Comunei Poarta Alba; 3.AJPIS Constanta; 4. Compartiment Asistenta Sociala; 5.Titular - Tican Elena Mirela

POARTA ALBĂ / 15.03.2021

**PRIMAR** 

### Contrasemneaza

**DELICOTI VASILE** 

9

ROMÂNIA **JUDETUL CONSTANTA** PRIMĂRIA COMUNEI POARTA ALBĂ  $P$ rimar-

### DISPOZITIA NR. 115

### privind modificarea alocației pentru sustinerea familiei doamnei Ion Ana Maria, începând cu data de 01.03.2021

### Delicoti Vasile, primarul comunei Poarta Albă;

Având în vedere că s-a modificat componența familiei doamnei Ion Ana Maria;

În conformitate cu prevederile Legii nr. 277 din 24 decembrie 2010 privind alocatia pentru sustinerea familiei, cu modificarile si completarile ulterioare, HG nr. 38 din 19 ianuarie 2011 pentru aprobarea Normelor Metodologice de aplicare a prevederilor Legii nr. 277/2010 privind alocatia pentru sustinerea familiei, precum si OUG 93/2016 pentru cazurile familiilor in care exista elevii care au insumat peste 20 de absente ;

În baza art. 155 alin. (1), lit. "d" si alin. 5 lit. "a" din OUG nr. 57/2019, privind Codul administrativ;

În temeiul art. 196, alin. (1) lit. 'b' din OUG nr. 57/2019 privind Codul administrativ.

### DISPUN:

Art. 1 - Se modifică cuantumul alocației pentru sustinerea familiei doamnei Ion Ana Maria CNP-, începând cu data de 01.03.2021, de la 2 (doi) copii la 3 (trei) copii, de la lei la lei, deoarece s-a modificat componența familiei.

Art. 2 - Secretarul general al unitatii administrativ-teritoriale Poarta Alba va comunica prezenta dispozitie autoritătilor și persoanelor interesate în vederea aducerii la îndeplinire dupa cum urmeaza:

1 .Instituția Prefectului Județului Constanta;

- 2. Secretarul Comunei Poarta Alba;
- 3. AJPIS Constanta;
- 4. Compartiment Asistentă Socială;
- 5. Titular Ion Ana Maria

POARTA ALBĂ / 15.03.2021

### **PRIMAR**

**DELICOTI VASILE** 

Contrasemnează Secretarul general al U.A.T Poarta Albă, Cumpanașu Camelia

9

### DISPOZITIA NR. 116

Privind incetarea dreptului la alocatie pentru sustinerea familiei, d-nei Benghea Maria începând cu data de 1.03.2021

### Delicoti Vasile, primarul comunei Poarta Albă;

Având în vedere că doamna Benghea Maria nu mai îndeplinește condițiile prevăzute de lege.

În conformitate cu prevederile Legii nr. 277 din 24 decembrie 2010 privind alocatia pentru sustinerea familiei si art. 14 din HG nr. 38 din 19 ianuarie 2011 pentru aprobarea Normelor Metodologice de aplicare a prevederilor Legii nr. 277/2010 privind alocatia pentru sustinerea familiei precum si cele ale OUG 124/2011 pentru modificarea unor acte normative ce reglementeaza acordarea unor beneficii de asistenta sociala ;

În baza art. 155, alin. (1), lit. "d" și alin. 5 lit. "a" din O.U.G nr.  $57/2019$  privind Codul administrativ:

În temeiul art. 196, alin. (1) lit. "b" din O.U.G nr. 57/2019 privind Codul administrativ.

#### DISPUN:

Art. 1 - Inceteaza dreptul la alocație pentru susținerea familiei, începând cu 1.03.2021 doamnei Benghea Maria CNP pentru trei (3) copii în cuantum de lei, deoarece nu mai îndeplineste conditiile prevăzute de lege.

Art. 2 - Secretarul general al unitatii administrativ- teritoriale Poarta Alba va comunica prezenta dispoziție autorităților și persoanelor interesate în vederea aducerii la îndeplinire dupa cum urmeaza:

- 1. Instituția Prefectului Județului Constanța;
- 2. Secretarul Comunei Poarta Albă;
- 3. AJPIS Constanta;
- 4. Compartiment Asistentă Socială;
- 5. Titular Benghea Maria.

POARTA ALBĂ/15.03.2021

### **PRIMAR**

#### Contrasemneaza

**DELICOTI VASILE** 

### ROMÂNIA JUDETUL CONSTANTA PRIMĂRIA COMUNEI POARTA ALBĂ  $P$ rimar-

#### **DISPOZITIA** NR. 117

### Privind incetarea dreptului la alocatie pentru sustinerea familiei, d-nei Istrate Ileana începând cu data de 1.03.2021

### Delicoti Vasile, primarul comunei Poarta Albă;

Având în vedere că doamna Istrate Ileana nu mai îndeplinește condițiile prevăzute de lege.

În conformitate cu prevederile Legii nr. 277 din 24 decembrie 2010 privind alocatia pentru sustinerea familiei si art. 14 din HG nr. 38 din 19 ianuarie 2011 pentru aprobarea Normelor Metodologice de aplicare a prevederilor Legii nr. 277/2010 privind alocatia pentru sustinerea familiei precum si cele ale OUG 124/2011 pentru modificarea unor acte normative ce reglementeaza acordarea unor beneficii de asistenta sociala;

În baza art. 155, alin. (1), lit. "d" și alin. 5 lit. "a" din O.U.G nr. 57/2019 privind Codul administrativ:

În temeiul art. 196, alin. (1) lit. "b" din O.U.G nr. 57/2019 privind Codul administrativ.

### DISPUN:

Art. 1 - Inceteaza dreptul la alocație pentru susținerea familiei, începând cu 1.03.2021 doamnei Istrate Ileana CNP pentru un (1) copil în cuantum de lei, deoarece nu mai îndeplinește condițiile prevăzute de lege.

**Art. 2** – Secretarul general al unitatii administrativ- teritoriale Poarta Alba va comunica prezenta dispozitie autoritătilor si persoanelor interesate în vederea aducerii la îndeplinire dupa cum urmeaza:

1. Instituția Prefectului Județului Constanța;

2. Secretarul Comunei Poarta Albă;

3.AJPIS Constanța;

4. Compartiment Asistentă Socială;

5. Titular - Istrate Ileana.

POARTA ALBĂ/15.03.2021

### **PRIMAR**

### Contrasemneaza

**DELICOTI VASILE** 

### ROMÂNIA **JUDETUL CONSTANTA** PRIMĂRIA COMUNEI POARTA ALBĂ  $P$ rimar-

### DISPOZITIA NR. 118

Privind incetarea dreptului la alocatie pentru sustinerea familiei, d-nei Cretu Nicoleta începând cu data de 1.03.2021

Delicoti Vasile, primarul comunei Poarta Albă;

Având în vedere că doamna Cretu Nicoleta nu mai îndeplineste conditiile prevăzute de lege.

În conformitate cu prevederile Legii nr. 277 din 24 decembrie 2010 privind alocatia pentru sustinerea familiei si art. 14 din HG nr. 38 din 19 ianuarie 2011 pentru aprobarea Normelor Metodologice de aplicare a prevederilor Legii nr. 277/2010 privind alocatia pentru sustinerea familiei precum si cele ale OUG 124/2011 pentru modificarea unor acte normative ce reglementeaza acordarea unor beneficii de asistenta sociala ;

În baza art. 155, alin. (1), lit. "d" și alin. 5 lit. "a" din O.U.G nr. 57/2019 privind Codul administrativ;

In temeiul art. 196, alin. (1) lit. "b" din  $0.U.G$  nr.  $57/2019$  privind Codul administrativ.

### DISPUN:

Art. 1 – Inceteaza dreptul la alocație pentru susținerea familiei, începând cu 1.03.2021 doamnei Cretu Nicoleta CNP pentru cinci (5) copii în cuantum de lei, deoarece nu mai îndeplinește condițiile prevăzute de lege.

Art. 2 - Secretarul general al unitatii administrativ-teritoriale Poarta Alba va comunica prezenta dispoziție autorităților și persoanelor interesate în vederea aducerii la îndeplinire dupa cum urmeaza:

1. Instituția Prefectului Județului Constanța;

2. Secretarul Comunei Poarta Albă;

3.AJPIS Constanta;

4. Compartiment Asistentă Socială;

5. Titular - Cretu Nicoleta.

POARTA ALBĂ/15.03.2021

**PRIMAR** 

### Contrasemneaza

**DELICOTI VASILE** 

# **ROMÂNIA JUDEȚUL CONSTANTA** PRIMĂRIA COMUNEI POARTA ALBĂ

 $Pri$  m a r –

### DISPOZITIA NR. 119 Privind modificarea alocației pentru sustinerea familiei, unui numar de 12 titulari, incepând cu data de 1.03.2021

Delicoti Vasile, primarul comunei Poarta Albă;

Având în vedere adresa AJPIS Constanta cu nr. 7264/10.03.2021 privind cazurile familiilor in care exista elevii care au insumat peste 20 de absente;

În conformitate cu prevederile Legii nr. 277 din 24 decembrie 2010 privind alocatia pentru sustinerea familiei, cu modificarile si completarile ulterioare, HG nr. 38 din 19 ianuarie 2011 pentru aprobarea Normelor Metodologice de aplicare a prevederilor Legii nr. 277/2010 privind alocatia pentru sustinerea familiei, precum si OUG 93/2016 pentru cazurile familiilor in care exista elevii care au insumat peste 20 de absente :

În baza art. 155 alin. (1), lit. "d" și alin. 5 lit. "a" din OUG nr. 57/2019, privind Codul administrativ:

În temeiul art. 196, alin. (1) lit. 'b' din OUG nr. 57/2019 privind Codul administrativ.

# DISPUN:

Art. 1 – Se modifică cuantumul alocației pentru sustinerea familiei, unui numar de 12 titulari incepand cu data de 01.03.2021, conform anexei care face parte din prezenta dispozitie.

Art. 2 - - Secretarul general al unitatii administrativ-teritoriale Poarta Alba va comunica prezenta dispoziție autorităților și persoanelor interesate în vederea aducerii la îndeplinire dupa cum urmeaza:

- 1. Institutia Prefectului Judetului Constanta;
- 2. Secretarul Comunei Poarta Alba;
- 3. AJPIS Constanta;
- 4. Compartiment Asistenta Sociala;
- 5. Titulari.
	- POARTA ALBĂ /15.03.2021

**PRIMAR DELICOTI VASILE** 

Contrasemneaza Secretarul general al U.A.T Poarta Alba, Cumpanasu Camelia

# $\rm{ROM}\hat{\rm{A}}\rm{NIA}$ JUDEȚUL CONSTANȚA<br>PRIMĂRIA COMUNEI POARTA ALBĂ

Anexă la Dispoziția nr. 119/2021

## TABEL NOMINAL

Cu persoanele cărora li se MODIFICA CUANTUMUL la alocație pentru susținerea familiei, începând cu 01.03.2021

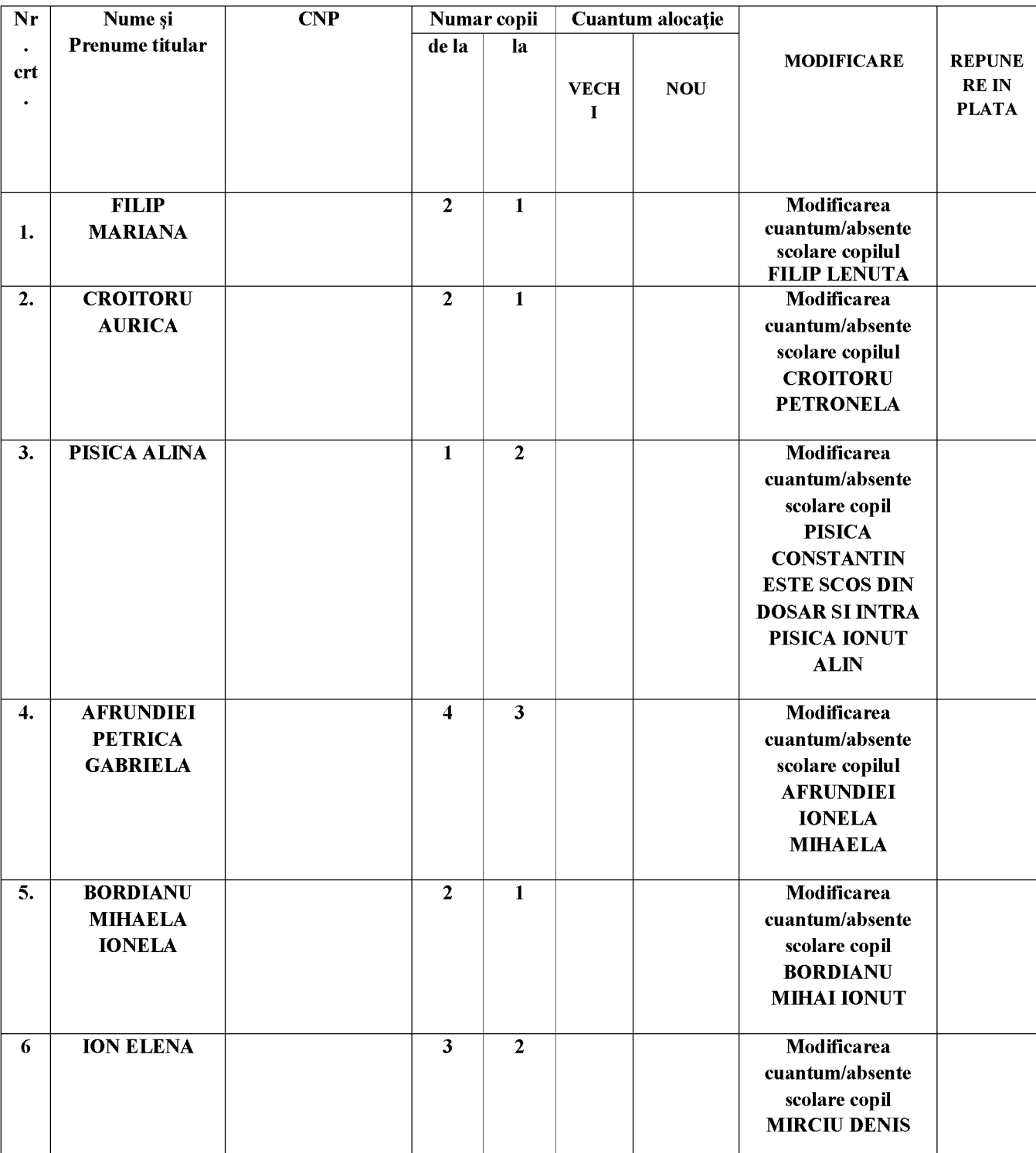

 $\overline{\mathbf{P}}$ 

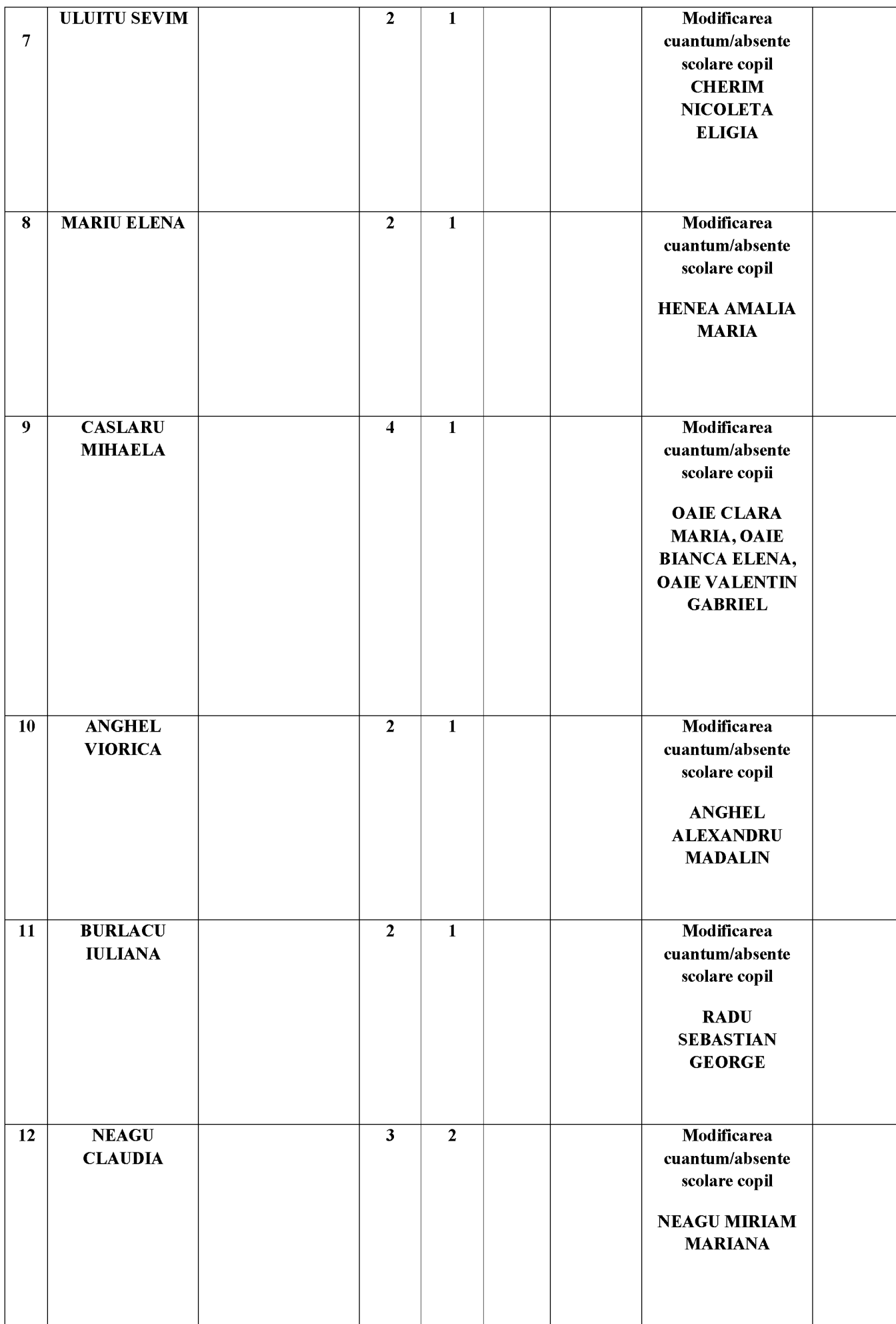

F

#### ROMÂNIA **JUDETUL CONSTANTA** PRIMĂRIA COMUNEI POARTA ALBĂ Primar-

#### DISPOZIȚIA NR. 120

privind numirea comisiei de concurs si soluționare a contestațiilor în vederea organizarii concursului de recrutare pentru ocuparea functiei contractuale vacanta de executie pe perioada nedeterminata - inspector II, in cadrul Biroului, URBANISM SI AMENAJAREA TERITORIULUI, CONTRACTE, ACHIZITII PUBLICE si IMPLEMENTARE PROIECTE, in aparatul de specialitate al Primarului comunei Poarta Alba, jud. Constanta

Delicoti Vasile, primarul comunei Poarta Albă;

Văzând referatul nr. 2458 din 15.03.2021 al compartimentului de specialitate Resurse Umane; In conformitate cu prevederile art.30 (1) din Legea nr.53/2003 - Codul Muncii, publicata in Monitorul Oficial nr.264/19 aprilie 2007, modificat prin Legea 40/2011 publicata in Monitorul Oficial, Partea I nr. 225 din 31 martie 2011, prevederile H.G.nr.286/2011 cu modificarile si completarile ulterioare;

În baza art. 155, alin. (1) lit. "a" și alin. (2) lit. b) din O.U.G nr. 57/2019 privind Codul Administrativ ;

În temeiul art. 196 alin. (1) lit. b) din O.U.G nr. 57/2019 privind Codul Administrativ;

#### DISPUN:

Art.1 Se numeste comisia pentru desfăsurare a concursului pentru ocuparea functiei contractuale specifice de executie vacanta pe perioada nedeterminata de *inspector II*, in cadrul Biroului, *URBANISM* SI AMENAJAREA TERITORIULUI, CONTRACTE, ACHIZIȚII PUBLICE si IMPLEMENTARE PROIECTE, in aparatul de specialitate al Primarului comunei Poarta Alba, jud. Constanta, care va funcționa în următoarea componență:

- Presedinte Cumpanasu Camelia  $-$  secretar; 1.
- Membru Raiciu Elena Cristina  $\overline{2}$ - Inspector;
- 3. Membru Raileanu Andreea Maria Inspector;<br>Secretar comisie Dragutu Mariana Inspector
- $-$ Inspector

Art. 2 Se numeste comisia de soluționare a contestațiilor în următoarea componență: - sef birou:

- 1. Președinte Cacina Sergiu
- $-$  Inspector $,$ Membru - Cislariu Constantina Evelina  $\overline{2}$ 
	- Tudose Valentina Membru - Inspector;
- Secretar Comisie Dragutu Mariana  $-$ Inspector.
- Art.3 Se stabileste data sustinerii examenului prevăzut la articolul 1 proba scrisă pe data de 12.04.2021, ora 10,00 la sediul institutiei, interviul pe data de 15.04.2021, ora 12,00 la sediul institutiei.

Art.4 Bibliografia stabilită în vederea susținerii concursului organizat în vederea ocupării

postului de execuție de *inspector II*, in cadrul Biroului, URBANISM și AMENAJAREA TERITORIULUI, CONTRACTE, ACHIZITII PUBLICE si IMPLEMENTARE PROIECTE, - personal contractual pe perioada nedeterminată, din cadrul aparatului de specialitate al primarului comunei Poarta Albă,

- Legea nr. 53 din 24 ianuarie 2003 \*\*\* Republicată "Codul muncii";  $\mathbf{1}$ .
- O.U.G 57/2019 privind Codul Administrativ; 2.
- $\mathcal{S}$ H.G. nr. 286/2011 cu modificarile si completarile ulterioare;
- 4. Constitutia Romaniei;
- $5.$ Lege – Cadru nr. 153/2017, privind salarizarea personalului platit din fonduri publice, cu modificarile si completarile ulterioare;
- Lege nr.350 din 06 iulie 2001, privind amenajarea teritoriului si urbanismul,cu modificarile si completarile 6. ulterioare:
- 7. Legea Nr. 50/1991\*)privind autorizarea executării lucrărilor de construcții cu modificarile si completarile ulterioare:

Art.5 Bibliografia privind desfășurarea concursului organizat în vederea ocupării postului de execuție de inspector II, in cadrul Biroului "URBANISM SI AMENAJAREA TERITORIULUI, CONTRACTE, ACHIZITII PUBLICE si IMPLEMENTARE PROIECTE" - personal contractual pe perioada nedeterminată din cadrul aparatului de specialitate al primarului Comunei Poarta Alba, va fi pusă la dispoziția candidatului prin grija secretarului comisiei de recrutare.

Art.6 Concursul de recrutare pentru ocuparea functiei contractuale specifice de executie de inspector II, in cadrul Biroului "URBANISM ȘI AMENAJAREA TERITORIULUI, CONTRACTE, ACHIZIȚII PUBLICE si IMPLEMENTARE PROIECTE" in aparatul de specialitate al primarului din cadrul Primăriei Poarta Albă, județul Constanța, constă în trei etape după cum urmează:

- verificarea îndeplinirii conditiilor prevăzute de lege;
- $\overline{a}$ proba scrisă ;
	- interviu.

 $\overline{a}$ 

Art.7 Secretarul general al comunei Poarta Albă va comunica prezenta dispoziție autorităților și persoanelor interesate în vederea aducerii la îndeplinire :

Institutia Prefectului: Dosar Dispozitii Primarie;

Cumpanasu Camelia - secretar; Raiciu Elena Cristina - Inspector; Raileanu Andreea Maria - inspector; Dragutu Mariana - inspector Resurse Umane; Cacina Sergiu - sef birou; Cislariu Ctina Evelina - inspector ; Tudose Valentina - inspector;

POARTA ALBĂ / 16.03.2021

PRIMAR, **DELICOTI VASILE** 

**ROMÂNIA** JUDEȚUL CONSTANȚA PRIMĂRIA COM. POARTA ALBĂ Primar-

### DISPOZIȚIANR. 121

Privind convocarea sedintei extraordinare de îndată a Consiliului Local Comunal

Delicoti Vasile - Primarul comunei Poarta Albă :

În conformitate cu prevederile art. 133, alin. (2) lit. a) si art. 134 alin. (1), lit. a), alin. (2) si alin.(4) din O.U.G nr. 57/2019 privind Codul administrativ ;

În baza art. 155 alin. (1) lit. b) și alin. (3) lit. b) din O.U.G nr. 57/2019 privind Codul administrativ, cu modificările și completările ulterioare;

În temeiul art. 196 alin.(1) lit. b) din O.U.G nr. 57/2019 privind Codul administrativ, cu modificările și completările ulterioare;

#### DISPUNE:

Art. 1 Se convoacă Consiliul Local Comunal Poarta Albă, în ședința extraordinară care va avea loc joi 25.03.2021, ora 12<sup>00</sup>, la Centrul pentru Tineret Poarta Albă, cu următoarea ordine de zi:

1. Adoptarea procesului-verbal al sedintei ordinare din data de 25.02.2021 :

2. Proiect de hotărâre privind aprobarea solicitării prelungirii scrisorii de garanție din partea Fondului Național de Garantare a Creditelor pentru Întreprinderi Mici și Mijlocii - SA pentru proiectul integrat finanțat prin Submăsura 7.2 - Investiții în crearea si modernizarea infrastructurii de bază la scară mică al comunei POARTA ALBĂ - inițiator dl. Primar Vasile Delicoti; 3. Diverse.

Materialele înscrise pe ordinea de zi sunt puse la dispoziția consilierilor locali în format electronic si pe suport de hârtie.

Consilierii locali sunt invitați să formuleze și să depună amendamente asupra proiectelor de hotărâri:

Comisiile de specialitate din cadrul Consiliului Local, vor transmite Secretarului General al comunei Poarta Albă avizele asupra Proiectelor de hotărâri, cel târziu până la începerea sedintelor Consiliului local.

Proiectele de hotărâri au fost trimise spre avizare către comisiile de specialitate :

COMISIA NR.1 - pentru Agricultură, Activități economico - financiare, Amenajarea teritoriului si urbanism, Protectia mediului si turism;

si

COMISIA NR.3 - Juridică și de Disciplină.

Art. 2 - Secretarul general al comunei va comunica prezenta dispoziție autorităților și persoanelor interesate în vederea aducerii la îndeplinire după cum urmează :

Instituția Prefectului Județului Constanța

Dosar UAT;

Secretarul general al comunei Poarta Albă;

Afisare:

POARTA ALBĂ / 24.03.2021

#### PRIMAR,

#### **DELICOTI VASILE**

**CONTRASEMNEAZĂ SECRETARUL GENERAL** AL COM. POARTA ALBĂ

**CUMPĂNASU CAMELIA** 

6

#### **DISPOZIȚIA** N R.122

Privind evaluarea de către ordonatorul de credite a performantelor profesionale individuale ale functionarilor publici si acordarea calificativelor pentru anul 2020

Delicoti Vasile, primarul comunei Poarta Albă;

Vazand referatul Compartimentului de specialitate Resurse Umane nr.1780 din 24.02.2021:

În conformitate cu prevederile:

- Legii nr 24/2019 privind modificarea si completarea Legii 188/1999 privind statutul functionarilor publici, precum si pentru stabilirea unor masuri privind evaluarea functionarilor publici;

- art. 69 din Legea nr. 188/08.12.1999 privind Statutul funcționarilor publici, republicată cu modificările ulterioare:

- art. 13 la Hotărârea Guvernului României nr. 611 din 4 iunie 2008 pentru aprobarea normelor privind organizarea și dezvoltarea carierei funcționarilor publici cu modificările si completările ulterioare:

- Legii- cadru 153/2017 privind salarizarea personalului platit din fonduri publice

În baza art. 485, alin. (1), art. 554, alin. (6), din O.U.G Nr. 57/2019 privind Codul Administrativ:

In temeiul art.196, alin. (1) lit.b) din O.U.G nr. 57/2019 privind Codul Administrativ;

### DISPUNE:

Art.1 Se aprobă evaluarea performanțelor profesionale individuale ale functionarilor publici de conducere, executie și acordarea calificativelor pentru anul 2020 conform anexei nr.1 care face parte integrantă din prezenta Dispozitie

Art.2 Secretarul general al comunei va comunica prezenta dispoziție autorităților și persoanelor interesate în vederea aducerii la îndeplinire dupa cum urmeaza:

Institutia Prefectului; Dosar Dispozitii Primarie: Agentia Nationala a Functionarilor Publici; Dosar Responsabil Resurse Umane;

POARTA ALBĂ 24.03.2021

### PRIMAR.

### **DELICOTI VASILE**

**CONTRASEMNEAZĂ** SECRETARUL GENERAL AL COMUNEI POARTA ALBĂ Cumpanasu Camelia

**ROMÂNIA** JUDETUL CONSTANTA PRIMĂRIA COM. POARTA ALBĂ  $P$ rimar-

DISPOZITIA NR. 123

Privind evaluarea de către ordonatorul de credite a performantelor profesionale individuale ale personalului contractual și acordarea calificativului pentru anul 2020

Delicoti Vasile, primarul comunei Poarta Albă;

Vazand referatul Compartimentului de specialitatae Resurse Umane nr.1780 din 24.02.2021;

În conformitate cu prevederile LEGII - CADRU nr. 153 din 28 iunie 2017 privind salarizarea personalului plătit din fonduri publice cu modificarile si completarile ulterioare;

În baza art. 554, alin. (6), din O.U.G NR.57/2019 privind Codul Administrativ;

In temeiul art.196, alin. (1) lit.b) din O.U.G nr. 57/2019 privind Codul Administrativ;

#### DISPUNE:

 $Art.1$ Se aprobă evaluarea performanțelor profesionale individuale ale personalului contractual și acordarea calificativului pentru anul 2019 conform anexei nr.1, care face parte integrantă din prezenta.

Art.2 Secretarul general al comunei va comunica prezenta dispoziție autorităților și persoanelor interesate în vederea aducerii la îndeplinire, dupa cum urmeaza.

Institutia Prefectului; Dosar Dispozitii Primarie; Dosar Responsabil Resurse Umane,

POARTA ALBĂ /24.03.2021

### PRIMAR,

### **DELICOTI VASILE**

#### CONTRASEMNEAZĂ,

### SECRETARUL COMUNEI POARTA ALBĂ

**Cumpanasu Camelia** 

**ROMÂNIA JUDETUL CONSTANTA** PRIMĂRIA COM. POARTA ALBĂ

Primar-

#### DISPOZITIANR. 124

Privind convocarea ședinței ordinare a Consiliului Local Comunal

Delicoti Vasile - Primarul comunei Poarta Albă ;

În conformitate cu prevederile art. 133, alin. (1) și art. 134 alin. (1), lit. a), alin. (2) și alin. (3) lit. a) din O.U.G nr. 57/2019 privind Codul administrativ;

În baza art. 155 alin. (1) lit. b) si alin. (3) lit. b) din O.U.G nr. 57/2019 privind Codul administrativ, cu modificările și completările ulterioare ;

În temeiul art. 196 alin.(1) lit. b) din O.U.G nr. 57/2019 privind Codul administrativ, cu modificările și completările ulterioare ;

#### DISPUNE:

Art. 1 - Se convoacă Consiliul Local Comunal Poarta Albă, în ședința ordinară care va avea loc miercuri 31.03.2021, ora 13<sup>00</sup>, la Centrul pentru Tineret Poarta Albă, cu următoarea ordine de zi :

1. Aprobarea procesului – verbal al sedinței extraordinare cu convocare de îndată, din data de 25.03.2021.

 $\mathcal{D}_{\alpha}$ Proiect de hotărâre privind încetarea de drept a mandatului de consilier local al domnului AILINCĂI VIOREL - inițiator dl. Primar Vasile Delicoti ;

3. Proiect de hotărâre pentru însușirea raportului elaborat de Primarul comunei, privind starea economică, socială și de mediu a unității administrativ - teritoriale comuna Poarta Albă, aferent anului 2020 - initiator dl. Primar Vasile Delicoti:

Proiect de hotărâre privind desemnarea reprezentantului U.A.T. Comuna Poarta Albă în  $\overline{4}$ cadrul Asociației de Dezvoltare Intercomunitară "Zona Metropolitană Constanța" - inițiator dl Primar Vasile Delicoti:

5. Proiect de hotărâre privind aprobarea încheierii contractului de delegare a gestiunii serviciului public de salubrizare al comunei Poarta Albă, prin concesiune, cu SC "ALACAP" SRL Poarta Albă - inițiator dl. Primar Vasile Delicoti;

Proiect de hotărâre privind aprobarea folosirii excedentului bugetar în anul 2021 - inițiator 6. dl. Primar Vasile Delicoti;

Proiect de hotărâre privind aprobarea actualizării inventarului bunurilor care alcătuiesc  $7<sub>1</sub>$ domeniul privat al comunei Poarta Albă, județul Constanța - inițiator dl. Primar Vasile Delicoti;

Proiect de hotărâre privind aprobarea constituirii cu titlu gratuit a unor drepturi de uz și  $8<sub>1</sub>$ servitute asupra unui teren în favoarea S.C. E-DISTRIBUȚIE DOBROGEA S.A. - inițiator dl. Primar Vasile Delicoti:

 $Q_{\perp}$ Proiect de hotărâre privind aprobarea constituirii cu titlu gratuit a unor drepturi de uz și servitute asupra unui teren în favoarea S.C. ORANGE ROMÂNIA S.A. - inițiator dl. Primar Vasile Delicoti:

Proiect de hotărâre privind aprobarea indicatorilor tehnico - economici actualizați, devizul 10. general actualizat pentru investiția - "REABILITARE, MODERNIZARE, EXTINDERE ȘI DOTARE CĂMIN CULTURAL ÎN COMUNA POARTA ALBĂ, Aleea Cantinei, nr. 2, Com. Poarta Albă, județul Constanța" - inițiator dl. Primar Vasile Delicoti;

 $11.$ Proiect de hotărâre privind aprobarea întocmirii D.A.L.I. și P.T. pentru obiectivul de investiții "CRESTEREA EFICIENTEI ENERGETICE SI GESTIONAREA INTELIGENTĂ A ENERGIEI PENTRU GRĂDINITA DIN LOCALITATEA NAZARCEA, COMUNA POARTA ALBĂ" – initiator dl. Primar Vasile Delicoti:

12. Diverse.

Materialele înscrise pe ordinea de zi sunt puse la dispozitia consilierilor locali în format electronic și pe suport de hârtie.

Consilierii locali sunt invitati să formuleze și să depună amendamente asupra proiectelor de hotărâri:

Comisiile de specialitate din cadrul Consiliului Local, vor transmite Secretarului General al comunei Poarta Albă avizele asupra Proiectelor de hotărâri, cel târziu până la începerea sedințelor Consiliului local.

Proiectele de hotărâri au fost trimise spre avizare către comisiile de specialitate :

COMISIA NR.1 - pentru Agricultură, Activități economico - financiare, Amenajarea teritoriului și urbanism, Protecția mediului și turism - pct.  $2 - 11$ ;

COMISIA NR.2 - pentru Activități social - culturale, culte, Învățământ, Sănătate și familie, Muncă și protecție socială, Protecție copii, - pct. 2, 3, 4;

COMISIA NR.3 - Juridică și de Disciplină – pct. 2 – 11.

Art. 2 - Secretarul general al comunei va comunica prezenta dispoziție autorităților și persoanelor interesate în vederea aducerii la îndeplinire după cum urmează :

Instituția Prefectului Județului Constanța Dosar UAT;

Secretarul general al comunei Poarta Albă; Afişare;

### POARTA ALBĂ / 26.03.2021

#### PRIMAR,

#### **VASILE DELICOTI**

**CONTRASEMNEAZĂ** SECRETARUL GENERAL AL COM. POARTA ALBĂ

CAMELIA CUMPĂNAȘU

**ROMÂNIA** JUDETUL CONSTANTA PRIMĂRIA COMUNEI POARTA ALBĂ Primar-

### DISPOZITIA NR. 125 Privind aprobarea unui ajutor de urgentă pentru numita Bucur Elena

Delicoti Vasile, primarul comunei Poarta Albă;

Având în vedere referatul compartimentului de asistență socială înregistrat cu nr. 83/01.04.2021, prin care se solicità alocarea unei sume reprezentând acoperirea unor cheltuieli pentru repararea locuintei numitei Bucur Elena:

Tinând cont de HCL nr. 19/28.02.2011, privind aprobarea condițiilor, situațiilor și modalitătilor de acordare a ajutoarelor de urgentă în baza art. 28 din Legea 416/2001 privind venitul minim garantat, actualizată;

În conformitate cu prevederile art.28 din Legea nr. 416/2001 privind venitul minim garantat precum si cele ale art.41 - 45 din Hotărârea nr. 50/19.01.2011 pentru aprobarea Normelor Metodologice de aplicare a prevederilor Legii nr. 416/18.07.2001 privind venitul minim garantat:

În baza art. 155, alin. (1), lit. "d"și alin.5 lit. "a" din OUG nr. 57/2019 privind Codul administrativ

În temeiul art. 196, alin. (1), lit. b din OUG nr. 57/2019 privind Codul administrativ.

### DISPUN:

Art.1 Se aprobă suma de lei, reprezentând acoperirea unor cheltuieli pentru repararea locuinței, numitei Bucur Elena CNP , persoană fără venituri cu o situație materială și financiară precară.

Art.2 Secretarul general comunei va comunica prezenta dispoziție autorităților și persoanelor interesate în vederea aducerii la îndeplinire dupa cum urmeaza :

Institutia Prefectului Judetului Constanta; Secretarul Comunei Poarta Alba; Compartiment Contabilitate; Compartiment Asistenta Sociala; Titular - Bucur Elena

POARTA ALBĂ/01.04.2021

PRIMAR,

Contrasemnează Secretarul general al UAT Cumpănasu Camelia

Poarta Albă, DELICOTI VASILE

ROMÂNIA **JUDETUL CONSTANTA** PRIMĂRIA COM. POARTA ALBĂ  $P$ rimar-

#### **DISPOZITIA** N R. 126

Privind numirea d-nului **Raiciu Vasile** - inspector principal - ca înlocuitor al d-nei *Cumpănasu Camelia* pe perioada concediului legal de odihna

Delicoti Vasile, primarul comunei Poarta Albă;

Avand in vedere cererea inregistrata la nr.3311 din 05.04.2021, pentru efectuarea concediului legal de odihna a d-nei Cumpănasu Camelia - secretarul comunei Poarta Albă incepand cu data de 23.12.2021;

În conformitate cu prevederile Hotărârii Guvernului nr. 250 din 8 mai 1992, republicată, privind concediul de odihna și alte concedii ale salariaților din administrația publica, din regiile autonome cu specific deosebit și din unitățile bugetare;

În baza art. 155, alin. (1) lit. "a" si lit. "e" din O.U.G nr. 57/2019 privind Codul Administrativ:

În temeiul art. 196, alin. (1), lit.b) din O.U.G nr. nr. 57/2019 privind Codul Administrativ:

### DISPUNE:

Art.1 Se numește d-nul Raiciu Vasile - inspector principal, in cadrul Primariei Comunei Poarta Albă, judetul Constanta, ca înlocuitor al d-nei Cumpănașu Camelia -Secretar general al Comunei Poarta Albă, judetul Constanta, începând cu data de 08.04.2021.

Art.2 Secretarul general al comunei va comunica prezenta dispoziție autorităților si persoanelor interesate în vederea aducerii la îndeplinire dupa cum urmeaza:

Institutia Prefectului; Dosar Dispozitii Primarie; Dosar personal; Resurse umane; Raiciu Vasile; POARTA ALBĂ/07.04.2021

### PRIMAR,

### **DELICOTI VASILE**

Contrasemneaza, Secretarul general al U.A.T Poarta Alba, **Cumpanasu Camelia** 

同

**ROMÂNIA JUDETUL CONSTANTA** PRIMĂRIA COM. POARTA ALBĂ Primar

### DISPOZIȚIA NR. 127

Privind numirea d-nei Raileanu Andreea Maria - inspector asistent - ca înlocuitor al d-nului *Cacina Sergiu* – sef birou - pe perioada concediului de odihna/medical

Delicoti Vasile, primarul comunei Poarta Albă;

În conformitate cu prevederile Hotărârii Guvernului nr. 250 din 8 mai 1992, republicată, privind concediul de odihna si alte concedii ale salariatilor din administratia publica, din regiile autonome cu specific deosebit și din unitățile bugetare;

În baza art. 155, alin. (1) lit. "a" si lit. "e" din O.U.G nr. 57/2019 privind Codul Administrativ:

În temeiul art. 196, alin. (1), lit.b) din O.U.G nr. nr. 57/2019 privind Codul Administrativ;

### DISPUNE:

Art.1 Se numeste d-na Raileanu Andreea Maria - inspector asistent, in cadrul Primariei Comunei Poarta Albă, judetul Constanta, ca înlocuitor pe perioada concediului de odihna/medical, al d-nului Cacina Sergiu - sef birou in cadrul Biroului Urbanism Și Amenajarea Teritoriului, Contracte, Achiziții Publice si Implementare Proiecte al Comunei Poarta Albă, judetul Constanta, începând cu data de 08.04.2021.

Art.2 Secretarul general al comunei va comunica prezenta dispoziție si persoanelor interesate în vederea aducerii la îndeplinire dupa cum autoritătilor urmeaza:

Institutia Prefectului; Dosar Dispozitii Primarie; Dosar personal: Resurse umane: Raileanu Andreea Maria: POARTA ALBĂ/08.04.2021

### PRIMAR,

### DELICOTI VASILE

Contrasemneaza, Secretarul general al U.A.T Poarta Alba, **Cumpanasu Camelia** 

# ROMÂNIA JUDETUL CONSTANTA PRIMĂRIA COMUNEI POARTA ALBĂ

 $P$ rimar-

### DISPOZITIA NR. 128

# Privind incetarea dreptului la alocatie pentru sustinerea familiei, d-nei Ciuculete Marinela începând cu data de 1.04.2021

### Delicoti Vasile, primarul comunei Poarta Albă;

Având în vedere că doamna **Ciuculete Marinela** nu mai îndeplinește conditiile prevăzute de lege.

În conformitate cu prevederile Legii nr. 277 din 24 decembrie 2010 privind alocatia pentru sustinerea familiei si art. 14 din HG nr. 38 din 19 ianuarie 2011 pentru aprobarea Normelor Metodologice de aplicare a prevederilor Legii nr.  $277/2010$  privind alocatia pentru sustinerea familiei precum si cele ale OUG 124/2011 pentru modificarea unor acte normative ce reglementeaza acordarea unor beneficii de asistenta sociala;

În baza art. 155, alin. (1), lit. "d" și alin. 5 lit. "a" din O.U.G nr. 57/2019 privind Codul administrativ;

În temeiul art. 196, alin. (1) lit. "b" din O.U.G nr. 57/2019 privind Codul administrativ.

### DISPUN:

Art. 1 – Inceteaza dreptul la alocație pentru susținerea familiei, începând cu 1.04.2021 doamnei Ciuculete Marinela CNP pentru doi (2) copii în cuantum de lei, deoarece nu mai îndeplinește condițiile prevăzute de lege.

Art. 2 - Secretarul general al unitatii administrativ- teritoriale Poarta Alba va comunica prezenta dispoziție autorităților și persoanelor interesate în vederea aducerii la îndeplinire dupa cum urmeaza:

- 1. Institutia Prefectului Judetului Constanta;
- 2. Secretarul Comunei Poarta Albă;
- 3. AJPIS Constanta;
- 4. Compartiment Asistentă Socială;
- 5. Titular Ciuculete Marinela.

POARTA ALBĂ/12.04.2021

### **PRIMAR**

### Contrasemneaza

**DELICOTI VASILE** 

9

### ROMÂNIA JUDEȚUL CONSTANȚA PRIMĂRIA COMUNEI POARTA ALBĂ  $P$ rimar-

### DISPOZITIA NR. 129

Privind incetarea dreptului la alocatie pentru sustinerea familiei, d-nei Leustean Maria începând cu data de 1.04.2021

Delicoti Vasile, primarul comunei Poarta Albă;

Având în vedere că doamna Leustean Maria nu mai îndeplineste conditiile prevăzute de lege.

În conformitate cu prevederile Legii nr. 277 din 24 decembrie 2010 privind alocatia pentru sustinerea familiei si art. 14 din HG nr. 38 din 19 ianuarie 2011 pentru aprobarea Normelor Metodologice de aplicare a prevederilor Legii nr. 277/2010 privind alocatia pentru sustinerea familiei precum si cele ale OUG 124/2011 pentru modificarea unor acte normative ce reglementeaza acordarea unor beneficii de asistenta sociala;

În baza art. 155, alin. (1), lit. "d" și alin. 5 lit. "a" din O.U.G nr. 57/2019 privind Codul administrativ:

În temeiul art. 196, alin. (1) lit. "b" din O.U.G nr. 57/2019 privind Codul administrativ.

### DISPUN:

Art. 1 - Inceteaza dreptul la alocație pentru susținerea familiei, începând cu 1.04.2021 doamnei Leustean Maria CNP pentru doi (2) copii în cuantum lei, deoarece nu mai îndeplineste conditiile prevăzute de lege.  $\rm de$ 

Art. 2 - Secretarul general al unitatii administrativ- teritoriale Poarta Alba va comunica prezenta dispoziție autorităților și persoanelor interesate în vederea aducerii la îndeplinire dupa cum urmeaza:

1. Instituția Prefectului Județului Constanța;

2. Secretarul Comunei Poarta Albă;

3.AJPIS Constanța;

4. Compartiment Asistență Socială;

5. Titular - Leustean Maria.

POARTA ALBĂ/12.04.2021

#### **PRIMAR**

#### Contrasemneaza

**DELICOTI VASILE** 

9

### ROMÂNIA **JUDETUL CONSTANTA** PRIMĂRIA COMUNEI POARTA ALBĂ  $P$ rimar-

### DISPOZITIA NR. 130

### Privind acordarea alocației pentru sustinerea familiei, doamnei Oae Alina, începând cu data de 01.04.2021

Delicoti Vasile, primarul comunei Poarta Albă;

Având în vedere cererea și declaratia pe proprie răspundere a doamnei **Oae Alina** depuse în luna Martie 2021;

Văzând referatul de anchetă socială;

În conformitate cu prevederile Legii nr. 277 din 24 decembrie 2010 privind alocatia pentru sustinerea familiei cu modificarile si completarile ulterioare, HG nr. 38 din 19 ianuarie 2011 pentru aprobarea Normelor Metodologice de aplicare a prevederilor Legii nr. 277/2010 privind alocatia pentru sustinerea familiei, si cele ale OUG 124/2011 pentru modificarea unor acte normative ce reglementeaza acordarea unor beneficii de asistenta sociala;

În baza art. 155, alin. (1), lit. "d" și alin. 5 lit. "a" din O.U.G nr. 57/2019 privind Codul administrativ;

În temeiul art. 196, alin. (1) lit. "b" din O.U.G nr. 57/2019 privind Codul administrativ.

### DISPUN:

Art. 1 – Se acordă alocația pentru sustinerea familiei începând cu data de 1.04.2021, doamnei Oae Alina,  $CNP$ pentru un (1)copil în cuantum de lei.

Art. 2 - Secretarul general al unitatii administrativ- teritoriale Poarta Alba va comunica prezenta dispoziție autorităților și persoanelor interesate în vederea aducerii la îndeplinire dupa cum urmeaza:

1. Institutia Prefectului Judetului Constanta; 2. Secretarul Comunei Poarta Alba; 3.AJPIS Constanta; 4. Compartiment Asistenta Sociala: 5. Titular - Oae Alina.

POARTA ALBĂ / 12.04.2021

**PRIMAR** 

Contrasemneaza

**DELICOTI VASILE**
# ROMÂNIA **JUDETUL CONSTANTA** PRIMĂRIA COMUNEI POARTA ALBĂ

 $P$ rimar-

#### **DISPOZITIA** NR. 131

# Privind acordarea alocatiei pentru sustinerea familiei, doamnei Florea Georgiana, începând cu data de 01.04.2021

Delicoti Vasile, primarul comunei Poarta Albă;

Având în vedere cererea și declarația pe proprie răspundere a doamnei Florea Georgiana depuse în luna Martie 2021;

Văzând referatul de anchetă socială ;

În conformitate cu prevederile Legii nr. 277 din 24 decembrie 2010 privind alocatia pentru sustinerea familiei cu modificarile si completarile ulterioare, HG nr. 38 din 19 ianuarie 2011 pentru aprobarea Normelor Metodologice de aplicare a prevederilor Legii nr.  $277/2010$  privind alocatia pentru sustinerea familiei, si cele ale OUG 124/2011 pentru modificarea unor acte normative ce reglementeaza acordarea unor beneficii de asistenta sociala;

În baza art. 155, alin. (1), lit. "d" și alin. 5 lit. "a" din O.U.G nr. 57/2019 privind Codul administrativ:

In temeiul art. 196, alin. (1) lit. "b" din O.U.G nr. 57/2019 privind Codul administrativ.

# DISPUN:

Art. 1 – Se acordă alocația pentru sustinerea familiei începând cu data de 1.04.2021, doamnei Florea Georgiana,  $CNP$ pentru **patru** (4) copii în cuantum de lei.

Art. 2 – Secretarul general al unitatii administrativ- teritoriale Poarta Alba va comunica prezenta dispoziție autorităților și persoanelor interesate în vederea aducerii la îndeplinire dupa cum urmeaza:

1.Institutia Prefectului Judetului Constanta;

2. Secretarul Comunei Poarta Alba;

3.AJPIS Constanta;

4. Compartiment Asistenta Sociala;

5. Titular - Florea Georgiana.

POARTA ALBĂ / 12.04.2021

**PRIMAR** 

# Contrasemneaza

Secretarul general al U.A.T Poarta Alba, Cumpanasu Camelia

**DELICOTI VASILE** 

# **ROMÂNIA**

JUDETUL CONSTANTA PRIMĂRIA COMUNEI POARTA ALBĂ Primar-

# DISPOZITIA NR. 132

Privind încetarea dreptului la ajutor social doamnei Asan Alef, începând cu data de 01.04.2021

Delicoti Vasile, primarul comunei Poarta Albă;

Având în vedere că persoana beneficiară de ajutor social Asan Alef nu mai îndeplinește condițiile prevăzute de lege;

În conformitate cu prevederile Legii nr. 416/18.07.2001 privind venitul minim garantat, modificată si completată prin Legea Nr. 276 din 24 decembrie 2010, H.G. nr. 50/19.01.2011 pentru aprobarea Normelor metodologice de aplicare a prevederilor Legii Nr. 416/2001 privind venitul minim garantat, precum și OUG nr. 42/2013 pentru modificarea si completarea Legii nr.416/2001, privind venitul minim garantat:

În baza art. 155, alin. (1), lit. "d"și alin. 5 lit. "a" din OUG nr. 57/2019 privind Codul administrativ;

În temeiul art. 196, alin. (1), lit. b din OUG nr. 57/2019 privind Codul administrativ.

# DISPUN:

**Art.** 1 – Încetează dreptul la ajutor social, începând cu data de  $01.04.2021$ doamnei Asan Alef CNP pentru trei (3) persoane, în cuantum de lei, deoarece aceasta nu mai îndeplinește condițiile prevazute de lege.

Art. 2 - Secretarul general al comunei va comunica prezenta dispozitie autorităților și persoanelor interesate în vederea aducerii la îndeplinire.

- 1. Instituția Prefectului Județului Constanța;
- 2. Secretarul general al comunei Poarta Albă;
- 3. AJPIS Constanța;
- 4. Compartiment Asistentă Socială;
- 5. Titular Asan Alef

POARTA ALBĂ / 12.04.2021

PRIMAR.

#### Contrasemnează.

Secretarul general al UAT Poarta Albă, **DELICOTI** Cumpănașu Camelia

**VASILE** 

### **ROMÂNIA JUDETUL CONSTANTA** PRIMĂRIA COM. POARTA ALBĂ

Primar-

#### DISPOZITIANR. 133

Privind convocarea ședinței ordinare a Consiliului Local Comunal

Delicoti Vasile - Primarul comunei Poarta Albă ;

În conformitate cu prevederile art. 133, alin. (1) și art. 134 alin. (1), lit. a), alin. (2) și alin. (3) lit. a) din O.U.G nr.  $57/2019$  privind Codul administrativ;

În baza art. 155 alin. (1) lit. b) si alin. (3) lit. b) din O.U.G nr. 57/2019 privind Codul administrativ, cu modificările și completările ulterioare;

În temeiul art. 196 alin.(1) lit. b) din O.U.G nr. 57/2019 privind Codul administrativ. cu modificările și completările ulterioare ;

#### DISPUNE:

Art. 1 - Se convoacă Consiliul Local Comunal Poarta Albă, în ședința ordinară care va avea loc miercuri 21.04.2021, ora 13<sup>00</sup>, la Centrul pentru Tineret Poarta Albă, cu următoarea ordine de  $zi$ :

1. Aprobarea procesului – verbal al sedinței ordinare din data de 31.03.2021.

- 2. Proiect de hotărâre privind alegerea președintelui de ședință – inițiator dl. Primar Vasile Delicoti;
- $3.$ Proiect de hotărâre privind aprobarea bugetului de venituri și cheltuieli al comunei Poarta Albă, județul Constanța, pentru anul 2021 – inițiator dl. Primar Vasile Delicoti;
- $4.$ Proiect de hotărâre privind aprobarea rezilierii contractului de concesiune nr. 10 din 04.11.2020, pentru terenul intravilan în suprafată de 500 mp., situat în localitatea Poarta Albă, str. George Enescu, nr.10, lot 88, "zona E", comuna Poarta Albă, județul Constanța, deținut de tânărul ANDREI ILIE-GABRIEL - inițiator dl. Primar Vasile Delicoti;
- Proiect de hotărâre privind aprobarea alipirii a 6 (sase) terenuri, situate în intravilanul 5. comunei Poarta Albă, județul Constanța - inițiator dl. Primar Vasile Delicoti;
- Proiect de hotărâre privind aprobarea actualizării inventarului bunurilor care alcătuiesc 6. domeniul privat al comunei Poarta Albă, județul Constanța - inițiator dl. Primar Vasile Delicoti;
- $7<sub>1</sub>$ Diverse.

Materialele înscrise pe ordinea de zi sunt puse la dispoziția consilierilor locali în format electronic si pe suport de hârtie.

Consilierii locali sunt invitați să formuleze și să depună amendamente asupra proiectelor de hotărâri:

Comisiile de specialitate din cadrul Consiliului Local, vor transmite Secretarului General al comunei Poarta Albă, avizele asupra proiectelor de hotărâri, cel târziu în ziua ședinței 21.04.2021, ora 12<sup>oo</sup>.

Proiectele de hotărâri au fost trimise spre avizare către comisiile de specialitate :

COMISIA NR.1 - pentru Agricultură, Activități economico - financiare, Amenajarea teritoriului și urbanism, Protecția mediului și turism - pct.  $2 - 6$ ;

COMISIA NR.2 - pentru Activități social - culturale, culte, Învățământ, Sănătate și familie, Muncă și protecție socială, Protecție copii, - pct. 2 și 3;

COMISIA NR.3 - Juridică și de Disciplină – pct.  $2 - 6$ .

Art. 2 - Secretarul general al comunei va comunica prezenta dispoziție autorităților și persoanelor interesate în vederea aducerii la îndeplinire, după cum urmează :

#### Instituția Prefectului Județului Constanța

Dosar UAT:

Secretarul general al comunei Poarta Albă;

Afisare:

POARTA ALBĂ / 15.04.2021

#### PRIMAR,

#### **VASILE DELICOTI**

**CONTRASEMNEAZĂ SECRETARUL GENERAL** AL COM. POARTA ALBĂ

CAMELIA CUMPĂNASU

**ROMÂNIA JUDETUL CONSTANTA** PRIMĂRIA COM. POARTA ALBĂ Primar-

#### DISPOZITIANR. 134

Privind convocarea sedintei extraordinare a Consiliului Local Comunal

Delicoti Vasile - Primarul comunei Poarta Albă;

În conformitate cu prevederile art. 133, alin.(2) lit. a) și art. 134 alin. (1), lit.a), alin. (2) și alin.(3) lit. b) din O.U.G nr. 57/2019 privind Codul administrativ, cu modificările și completările ulterioare; În baza art. 155 alin. (1) lit. b) și alin. (3) lit. b) din O.U.G nr. 57/2019 privind Codul administrativ, cu modificările și completările ulterioare;

În temeiul art. 196 alin.(1) lit. b) din O.U.G nr. 57/2019 privind Codul administrativ, cu modificările și completările ulterioare ;

#### DISPUNE:

Art. 1 - Se convoacă Consiliul Local Comunal Poarta Albă, în sedinta extraordinară care va avea loc joi 29.04.2021, ora 1300, la Centrul pentru Tineret Poarta Albă, cu următoarea ordine de zi :

Aprobarea procesului - verbal al sedinței ordinare din data de 21.04.2021; 1.

Proiect de hotărâre privind aprobarea dezmembrării terenului intravilan situat în localitatea 2. Poarta Albă, Calea București, nr. 98, județul Constanța, în suprafață de 2621 mp., în trei loturi și partajarea acestuia prin mentinerea suprafetei indivize de 621 mp., proprietate a comunei Poarta Albă în lotul nr.  $1 - \hat{\mathbf{n}}$  suprafată de 1521 mp.- initiator dl. Primar Vasile Delicoti ;

Proiect de hotărâre privind transmiterea în folosință gratuită către Agenția Națională pentru  $\mathcal{B}$ Locuințe, a amplasamentului și asigurarea condițiilor în vederea executării obiectivului de investiții "LOCUINȚE PENTRU TINERI, DESTINATE ÎNCHIRIERII, SPECIALIȘTI DIN SĂNĂTATE ȘI ÎNVĂȚĂMÂNT" în loc. Poarta Albă, str. Palatului, nr. 5, jud. Constanța, pe durata execuției investiției - inițiator dl. Primar Vasile Delicoti;

Proiect de hotărâre privind aprobarea impozitelor și taxelor locale pentru anul 2022 -4. initiator dl. Primar Vasile Delicoti;

5. Diverse:

Materialele înscrise pe ordinea de zi sunt puse la dispozitia consilierilor locali în format electronic si pe suport de hârtie.

Consilierii locali sunt invitați să formuleze și să depună amendamente asupra proiectelor de hotărâri:

Comisiile de specialitate din cadrul Consiliului Local, vor transmite Secretarului General al comunei Poarta Albă, avizele asupra proiectelor de hotărâri, cel târziu în ziua ședinței 29.04.2021, ora  $12^{oo}$ .

Proiectele de hotărâri au fost trimise spre avizare către comisiile de specialitate :

COMISIA NR.1 - pentru Agricultură, Activități economico - financiare, Amenajarea teritoriului și urbanism, Protecția mediului și turism - pct.  $2 - 4$ ;

COMISIA NR.2 - pentru Activități social - culturale, culte, Învățământ, Sănătate și familie, Muncă și protectie socială, Protectie copii, - pct. 3,4;

COMISIA NR.3 - Juridică și de Disciplină – pct.  $2 - 4$ .

Art. 2 – Secretarul general al comunei va comunica prezenta dispozitie autoritătilor si persoanelor interesate în vederea aducerii la îndeplinire după cum urmează :

Institutia Prefectului Judetului Constanta

Dosar UAT:

Secretarul general al comunei Poarta Albă;

Afisare:

POARTA ALBĂ / 27.04.2021

PRIMAR. **VASILE DELICOTI** 

> CONTRASEMNEAZĂ SECRETARIIL GENERAL AL COM. POARTA ALBĂ

CAMELIA CHMPĂNASH

#### **DISPOZITIA** N R.135

Privind incetarea indemnizatiei lunare d-nei Minea Liliana, persoana cu handicap grav, începând cu data de 07.04.2021

VASILE DELICOTI Primarul comunei Poarta Albă;

Avand in vedere Certificatului de incadrare in grad de handicap numar DCH1613 din 06.04.2020, Dosar 53427, eliberat de Comisia de Evaluare a Persoanelor Adulte cu Handicap Constanta;

În baza art. 155, alin. (1), lit. "a"și alin.5 lit. "a" din OUG nr. 57/2019 privind Codul administrativ;

În temeiul art. 196, alin. (1), lit. b din OUG nr. 57/2019 privind Codul administrativ.

# DISPUNE:

Art.1 Incepand cu data de 07.04.2021, inceteaza indemnizatia d-nei Minea Liliana C.N.P persoana cu handicap grav.

Art.2 Secretarul general al comunei va comunica prezenta dispozitie autorităților și persoanelor interesate în vederea aducerii la îndeplinire dupa cum urmeaza:

- 1. Institutia Prefectului Judetului Constanta:
- 2. Dosar U.A.T. Comuna Poarta Alba;
- 3. Resurse umane;
- 4. C.F.P:
- 5.Titular.

POARTA ALBĂ /27.04.2021

#### PRIMAR,

# **VASILE DELICOTI**

CONTRASEMNEAZĂ SECRETARUL GENERAL AL COMUNEI POARTA ALBĂ, **CUMPĂNAȘU CAMELIA** 

ROMÂNIA **JUDETUL CONSTANTA** PRIMĂRIA COM. POARTA ALBĂ

Primar-

#### DISPOZITIANR. 136 Privind desemnarea persoanelor responsabile cu platforma online WebGIS

Delicoti Vasile - Primarul comunei Poarta Albă;

Având în vedere:

- e-mail https://webgis.insse.ro trimis de Unitatea Judeteana pentru Implementarea Recensamantului CONSTANTA, inregistrat la U.A.T Comuna Poarta Alba, judetul Constanta cu nr. 3892/20.04.2021:

- referat inspector resurse umane inregistrat cu nr.3901 din 21.04.2021;

În conformitate cu prevederile:

- O.U.G nr. 57/2019 privind Codul administrativ,
- H.G.777/2016 privind RENNS (Registrul Electronic National al Nomenclatoarelor Stradale);
- O.U.G 19/2020 privind organizarea recensamantului prin incarcarea datelor in webGIS CONRENA;

O.U.G.34/2008 - art.22, alin.1 - predarea datelor GIS Serviciului de Telecomunicatii

Speciale pentru buna funcionare a Serviciului Unic de Apeluri de Urgenta 112;

În baza art. 155 alin. (1) lit. a) și e), alin. 2, lit. c) din O.U.G nr. 57/2019 privind Codul administrativ;

În temeiul art. 196 alin.(1) lit. b) din O.U.G nr. 57/2019 privind Codul administrativ;

### DISPUNE:

**Art.1** Se desemnează d-na Dragutu Mariana – inspector resurse umane și d-na Ciocanea Madalina Mirela referent - persoane responsabile pentru accesarea platformei online WebGIS de actualizare a informatiilor legate de nomenclatura stradala si pozitionarea numerelor administrative din U.A.T Comuna Poarta Albă, judetul Constanta.

Art.2 Persoanele desemnate la art.1 verifica, actualizeaza, centralizeaza si transmit urmatoarele:

 $\mathbf{1}$ . Existenta denumirilor de artere in baza de date sau corectarea atributelor acestora;

 $2<sub>1</sub>$ Existenta tronsonului/tronsoanelor care reprezinta grafic pe harta o denumire de artera;

Existenta, pozitionarea pe harta si asocierea numerelor administrative la un tronson;  $3.$ 

Numarul de locuinte din cladire (in cazul blocurilor sau a cladirilor cu 2 sau mai multe  $\blacktriangle$ locuinte). Daca, cladirile existente pe harta sunt sedii administrative sau comerciale (gradinita, politie, primarie, magazin, restaurant etc.) se va trece la numarul de locuinte valoarea 0 iar in campul observatii se va mentiona destinatia cladirii.

5. Centralizarea și transmiterea datelor GIS Serviciului de Telecomunicatii Speciale.

Art. 3 Fisa postului va fi modificată și completată în mod corespunzător pentru fiecare responsabil în parte.

Art. 4 Secretarul general al comunei va comunica prezenta dispoziție autorităților și persoanelor interesate în vederea aducerii la îndeplinire după cum urmează :

Instituția Prefectului Județului Constanța Dosar UAT; Secretarul general al comunei Poarta Albă; Compartiment Resurse umane;

Ciocanea Madalina Mirela;

Afisare.

POARTA ALBĂ / 27.04.2021

# PRIMAR.

### **DELICOTI VASILE**

Contrasemnează Secretarul general al comunei Poarta Alba Jr.Cumpanasu Camelia

**ROMÂNIA** JUDETUL CONSTANTA Primăria COMUNEI POARTA ALBĂ  $-$ PRIMAR $-$ 

#### DISPOZITIA Nr. 137

# Privind rectificarea actului de căsătorie nr. 12 din 13.06.2020, privind pe NACUTE ADRIAN și

SANDU LENUȚA, în sensul că la rubricile privind "numele de familie înainte de căsătorie al soțului", "numele de familie al tatălui soțului" și "numele de familie al mamei soțului", "numele de familie după căsătorie al sotului", și "numele de familie după căsătorie al sotiei", în exemplarul I și II, să se treacă "NĂCUTE" în loc de "NACUTE".

Delicoti Vasile, primarul Comunei Poarta Albă, județul Constanța,

Având în vedere:

- actele doveditoare prin care se susține oportunitatea și legalitatea rectificării în urma solicitării, a exemplarului I și II al actului de căsătorie privind pe NACUTE ADRIAN și SANDU LENUȚA, înregistrat sub nr. 12 din data de 13.06.2020 de către Primăria Com. Poarta Albă, judetul Constanta;

- cerere petent NACUTE LENUȚA, înregistrată de Primăria Com. Poarta Albă, județul Constanța cu numărul 13177 din data de 24.02.2021:

- adresa numărul 13263 din data de 06.04.2021 emisă de Primăria Com. Poarta Albă, județul Constanța, privind dosarul de rectificare, precum și avizul favorabil numărul D 4882 din 16.04.2021, emis de Direcția Generală de Evidență a Persoanelor Constanța prin care se avizează rectificarea actului de căsătorie nr. 12 din 13.06.2020, privind pe NACUTE ADRIAN și SANDU LENUȚA, în sensul că la rubricile privind "numele de familie înainte de căsătorie al soțului", "numele de familie al tatălui soțului" și "numele de familie al mamei soțului", "numele de familie după căsătorie al soțului", și "numele de familie după căsătorie al soției", exemplarul I și II, să se treacă "NĂCUȚE" în loc de "NACUTE", înregistrat conform documentelor cu înscrisuri eronate;

- referatul nr. 13263 din 06.04.2021 întocmit de ofițerul de stare civilă delegat, prin care se constată îndeplinirea condițiilor prevăzute de lege și se susține emiterea dispoziției de rectificare a actului de căsătorie nr. 12 din 13.06.2020, privind pe NACUTE ADRIAN și SANDU LENUȚA, în sensul că la rubricile privind "numele de familie înainte de căsătorie al soțului", "numele de familie al tatălui soțului" și "numele de familie al mamei soțului", "numele de familie după căsătorie al soțului", și "numele de familie după căsătorie al soției", exemplarul I și II, să se treacă "NĂCUȚE" în loc de "NACUTE";

- dispozițiile art. 58 alin.1 din Legea nr. 119/1996 privind actele de stare civilă modificată și completată;

În conformitate cu art. 155 alin (1) lit. a, alin (2) lit. a, art. 156 alin (1), art. 243 alin (1) lit. a din OUG nr. 57/2019 - privind Codul Administrativ, cu modificările și completările ulterioare;

În temeiul art. 196 alin (1) lit. b din OUG nr. 57/2019 - privind Codul Administrativ, cu modificările și completările ulterioare;

#### **DISPUN:**

Art.1 Se rectifică actul de căsătorie nr. 12 din 13.06.2020, privind pe NACUTE ADRIAN și SANDU LENUȚA, înregistrat la Primăria Com. Poarta Albă, județul Constanța, după cum urmează:

"numele de familie înainte de căsătorie al soțului", "numele de familie al tatălui soțului" și "numele de familie al mamei soțului", "numele de familie după căsătorie al soțului", și "numele de familie după căsătorie al soției", exemplarul I și II, să se treacă "NĂCUȚE" în loc de "NACUTE", înregistrat conform documentelor cu înscrisuri eronate.

În sensul celor menționate la art. 1 din prezenta dispoziție, ofițerul de stare civilă delegat va Art.2 îndeplini toate formalitățile legale ce se impun în vederea aducerii la îndeplinire a prezentei dispoziții, inclusiv va comunica petentului prezenta dispozitie;

Art.3 Prezenta dispozitie se comunică celor în drept și poate fi contestată în termen de 30 de zile de la comunicare la instanța competentă în conformitate cu legislația în vigoare.

Art.4 Prezenta dispoziție se comunică de către secretarul general al Comunei Poarta Albă în conformitate cu art. 197 din OUG nr. 57/2019 - privind Codul Administrativ :

Instituția Prefectului - Județul Constanța;

Dosar U.A.T Poarta Albă;

Stare Civilă; Persoanei nominalizate.

POARTA ALBĂ / 28.04.2021

#### PRIMAR.

#### **DELICOTI VASILE**

Contrasemnează Secretarul general al comunei Poarta Alba Jr.Cumpanasu Camelia

**ROMÂNIA** JUDETUL CONSTANTA PRIMĂRIA COM. POARTA ALBĂ  $-$  Primar-

# DISPOZITIA NR. 138

Privind prelungirea detasarii in interes de serviciu a d-nului Opreanu Vlad - Iulian - consilier in administratia publica din cadrul U.A.T. Comuna Poarta Alba, incepand cu data de 11.05.2021

Delicoti Vasile primarul comunei Poarta Alba;

Avand in adresa nr. 5848 din 07.05.2021 a Agentiei pentru Finantarea Investitiilor Rurale - Serviciul LEADER si Investitii Non - Agricole, Compartimentul Implementare din cadrul Oficiului Judetean pentru Finantarea Investitiilor Rurale Bucuresti, inregistrata la U.A.T Comuna Poarta Alba la nr. 4412 din 07.05.2021;

In conformitate cu prevederile art.34, din Legea 153/2017 privind salarizarea personalului platit din fonduri publice, cu modificarile si completarile ulterioare coroborat cu prevederile art.505 din Ordonanta de Urgenta nr.57/2019 privind Codul Administrativ corroborate cu cu prevederile art.45 - 47 din Legea 53/2003 cu modificarile si completarile ulterioare si ale art.III, alin.(1) din OUG Nr.1/2020 privind unele masuri fiscal - bugetare si completarea unor acte normative;

În baza art. 155, alin. (1) lit. "e" si alin. (4) lit. a) din O.U.G nr. 57/2019 privind Codul Administrativ:

În temeiul art. 196, alin. (1), lit.b) din O.U.G nr. nr. 57/2019 privind Codul Administrativ;

### **DISPUNE**

Art.1 Se aproba prelungirea detasarii in interés de serviciu al d-nului Opreanu Vlad - Iulian - consilier in administratia publica din cadrul U.A.T. Comuna Poarta Alba, din cadrul aparatului de specialitate al Primarului pe un post vacant de consilier, gradul  $1^a$ , pentru o perioada de 6 luni (in perioada 11.05.2021 10.11.2021) la Agentia pentru Finantarea Investitiilor Rurale - Serviciul LEADER si Investitii Non -Agricole, Compartimentul Implementare din cadrul Oficiului Judetean pentru Finantarea Investitiilor Rurale Bucuresti.

Art.2 Actul administrativ urmeaza sa-si produca efectele cu data prevazuta  $la art.1.$ 

Art.3. Secretarul general al unitatii administrativ-teritoriale Poarta Alba va comunica prezenta dispozitie autoritătilor si persoanelor interesate în vederea aducerii la îndeplinire dupa cum urmeaza:

- Institutia Prefectului Judetului Constanta;

- $-$  A.F.I.R:
- Dosar U.A.T. Comuna Poarta Alba;
- Resurse umane;
- $C.F.P$ ;

- Personal d-nului Vlad - Iulian Opreanu; POARTA ALBA / 10.05.2021

### PRIMAR,

#### **DELICOTI VASILE**

CONTRASEMNEAZĂ SECRETARUL GENERAL AL COMUNEI POARTA ALBĂ, **CUMPĂNAȘU CAMELIA** 

#### ROMÂNIA **JUDETUL CONSTANTA** PRIMĂRIA COMUNEI POARTA ALBĂ

Primar-

#### DISPOZITIA NR. 139

privind numirea comisiei de concurs si soluționare a contestațiilor în vederea organizarii concursului de recrutare pentru ocuparea functiei contractuale vacanta de executie pe perioada nedeterminata - inspector II, in cadrul Biroului, URBANISM ȘI AMENAJAREA TERITORIULUI, CONTRACTE, ACHIZIȚII PUBLICE și IMPLEMENTARE PROIECTE, in aparatul de specialitate al Primarului comunei Poarta Alba, jud. Constanta

Delicoti Vasile, primarul comunei Poarta Albă;

Văzând referatul nr. 4543 din 11.05.2021 al compartimentului de specialitate Resurse Umane;

In conformitate cu prevederile art.30 (1) din Legea nr.53/2003 - Codul Muncii, publicata in Monitorul Oficial nr.264/19 aprilie 2007, modificat prin Legea 40/2011 publicata in Monitorul Oficial, Partea I nr. 225 din 31 martie 2011, prevederile H.G.nr.286/2011 cu modificarile si completarile ulterioare;<br>fin baza art. 155, alin. (1) lit. "a" și alin. (2) lit. b) din O.U.G nr. 57/2019 privind Codul Administrativ;

În temeiul art. 196 alin. (1) lit. b) din  $0.0$ . G nr. 57/2019 privind Codul Administrativ;

#### DISPUN:

Art.1 Se numește comisia pentru desfășurare a concursului pentru ocuparea functiei contractuale specifice de executie vacanta pe perioada nedeterminata de *inspector II*, in cadrul Biroului, URBANISM ȘI AMENAJAREA TERITORIULUI, CONTRACTE, ACHIZITII PUBLICE si IMPLEMENTARE PROIECTE, in aparatul de specialitate al Primarului comunei Poarta Alba, jud. Constanta, care va funcționa în următoarea componență:

- secretar:
- Președinte Cumpanasu Camelia
- Membru Raiciu Elena Cristina - Inspector;
- Membru - Raileanu Andreea Maria - Inspector; Secretar comisie - Dragutu Mariana  $-$ Inspector

Art. 2 Se numeste comisia de solutionare a contestatiilor în următoarea componență:

Președinte  $-$  inspector  $\colon$ - Cislariu Constantina Evelina

- - Membru - Raiciu Vasile
- Tudose Valentina Membru

Secretar Comisie - Dragutu Mariana

Art.3 Se stabileste data sustinerii examenului prevăzut la articolul 1 - proba scrisă pe data de 09.06.2021, ora 10.00 la sediul institutiei, interviul pe data de 11.06.2021, ora 12.00 la sediul institutiei.

 $-$  inspector;

 $-$  inspector:

 $-$  in spector

**Art.4** Bibliografia stabilită în vederea susținerii concursului organizat în vederea ocupării

postului de execuție de *inspector II*, in cadrul Biroului, URBANISM și AMENAJAREA TERITORIULUI, CONTRACTE, ACHIZITII PUBLICE si IMPLEMENTARE PROIECTE, che resonal contractual pe perioada nedeterminată, din cadrul aparatului de specialitate al primarului comunei Poarta Albă:

- Legea nr. 53 din 24 ianuarie 2003 \*\*\* Republicată - "Codul muncii";

- O.U.G 57/2019 privind Codul Administrativ;

- H.G. nr. 286/2011 cu modificarile si completarile ulterioare;

Constitutia Romaniei;

- Lege - Cadru nr.153/2017, privind salarizarea personalului platit din fonduri publice, cu modificarile si completarile ulterioare;

Lege nr.350 din 06 iulie 2001, privind amenajarea teritoriului si urbanismul,cu modificarile si completarile ulterioare:

Legea Nr. 50/1991\*)privind autorizarea executării lucrărilor de construcții cu modificarile si completarile ulterioare;

.<br>- Legea 7 din 06.01.2020 pentru modificarea si completarea Legii nr.10/1995 privind calitatea in constructii si pentru modificarea Legii 50/1991 privind autorizarea executarii lucrarilor de constructii ;

- Legea 98/2018 privind achizitiile publice;

Art.5 Bibliografia privind desfășurarea concursului organizat în vederea ocupării postului de execuție de inspector II, in cadrul Biroului "URBANISM SI AMENAJAREA TERITORIULUI, CONTRACTE, ACHIZITII PUBLICE si **IMPLEMENTARE PROIECTE"** – personal contractual pe perioada nedeterminată din cadrul aparatului de specialitate al primarului Comunei Poarta Alba, va fi pusă la dispoziția candidatului prin grija secretarului comisiei de recrutare.

Art.6 Concursul de recrutare pentru ocuparea funcției contractuale specifice de execuție de inspector II, in cadrul Biroului ... URBANISM ȘI AMENAJAREA TERITORIULUI, CONTRACTE, ACHIZIȚII PUBLICE și IMPLEMENTARE PROIECTE" in aparatul de specialitate al primarului din cadrul Primăriei Poarta Albă, județul Constanța, constă în trei etape după cum urmează:

verificarea îndeplinirii conditiilor prevăzute de lege;

 $\overline{a}$ proba scrisă;

 $intersin$ 

Art.7 Secretarul general al comunei Poarta Albă va comunica prezenta dispoziție autorităților și persoanelor interesate în vederea aducerii la îndeplinire :

Institutia Prefectului:

Dosar Dispozitii Primarie;

Cumpanasu Camelia - secretar;

Raiciu Elena Cristina - Inspector; Raileanu Andreea Maria - inspector;

Dragutu Mariana

- inspector Resurse Umane; Cislariu Ctina Evelina - inspector;

Raiciu Vasile - inspector :

Tudose Valentina - inspector;

POARTA ALBĂ / 11.05.2021

PRIMAR, **DELICOTI VASILE** 

**CONTRASEMNEAZĂ** SECRETARUL GENERAL AL COMUNEI POARTA ALBĂ **CUMPĂNAȘU CAMELIA** 

ROMÂNIA **JUDETUL CONSTANTA** PRIMĂRIA COM. POARTA ALBĂ  $P$ rimar-

#### **DISPOZITIA N** R.140

Privind acordarea indemnizatiei lunare d-nei MINEA LILIANA, persoana cu cu handicap grav, începând cu data de 01.04.2021

#### VasileDelicoti - Primarul comunei Poarta Albă;

Având în vedere cererea nr.4506 din 10.05.2021 a d-nei Minea Liliana,, domiciliata în , județul Constanta prin localitatea Poarta Alba, Comuna Poarta Albă, Strada  $, nr.$ care solicita acordarea indemnizației lunare;

Văzând certificatul de încadrare într-o categorie de persoane cu handicap care necesită protectie specială Nr. DCH 1740 din 01.04.2021, Dosar 53427 eliberat de Consiliul judetean Constanța - Comisia de Evaluare a Persoanelor Adulte cu Handicap Constanța, cu termen de valabilitate 24 luni, incepand cu data de 01.04.2021;

În conformitate cu:

- prevederile Legii nr. 448/6.12.2006;
- prevederile H.G. nr. 268/14.03.2007 pentru aprobarea Normelor metodologice de aplicare a prevederilor Legii nr. 448/2006 privind protectia si promovarea drepturilor persoanelor cu handicap:
- prevederile Legii nr. 153/2017 privind salarizarea personalului plătit din fonduri publice;

prevederile H.G nr. 4 din 13.01.2021, pentru stabilirea salariului de baza minim brut pe tara garantat in plata;

În baza art. 155, alin. (1), lit. "a" și alin.4, lit. "a" din OUG nr. 57/2019 privind Codul administrativ:

În temeiul art. 196, alin. (1), lit. b din OUG nr. 57/2019 privind Codul administrativ;

# DISPUNE:

Art.1 Se aprobă acordarea indemnizatiei lunare d-nei Minea Liliana, C.N.P persoana cu handicap grav, începând cu data de 01.04.2021.

Art.2 Indemnizatia lunară prevăzută la articolul 1 este cuantum egal cu salariul net al asistentului social debutant cu studii medii din unitătile de asistentă socială din sectorul bugetar altele decât cele cu paturi, respectiv în cuantum de lei/luna.

Art.3 Secretarul general al comunei va comunica prezenta dispozitie autoritătilor si persoanelor interesate în vederea aducerii la îndeplinire după cum urmează: Instituția Prefectului Județului Constanța;

Dosar U.A.T; Resurse umane; Dosar personal;  $C.F.P:$ POARTA ALBĂ/12.05.2021

#### PRIMAR. DELICOTI VASILE

# CONTRASEMNEAZĂ. SECRETARUL GENERAL AL COMUNEI POARTA ALBĂ

Cumpanasu Camelia

# **ROMÂNIA JUDETUL CONSTANTA** PRIMĂRIA COMUNEI POARTA ALBĂ

 $-$  Primar-

#### DISPOZITIA NR.141

Privind constituirea comisiei de predare - primire a obiectelor de inventar si a mijloacelor fixe din patrimoniul U.A.T Comuna Poarta Alba catre S.C.ALACAP S.R.L POARTA ALBA

Delicoti Vasile - primarul comunei Poarta Albă;

Văzând H.C.L. nr.13 din 30.01.2020, H.C.L Nr.37 din 26.03.2020, H.C.L Nr.131 din 15.10.2020, H.C.L Nr.150 din 18.12.2020, H.C.L Nr.36 din 31.03.2021;

- În conformitate cu prevederile:
- Ordinului nr.600 din 20 aprilie 2018 privind aprobarea Codului controlului intern managerial al entitatilor publice;
- art. 7 din legea contabilității nr. 82/1991, republicată ;
- Ordinului nr. 2861 din 9 octombrie 2009 pentru aprobarea Normelor privind organizarea și efectuarea inventarierii elementelor de natura activelor, datoriilor și capitalurilor proprii,
- HG nr. 548/8.07.1999 privind aprobarea Normelor tehnice pentru întocmirea inventarului bunurilor care alcătuiesc domeniul public al comunelor, orașelor, municipiilor și judetelor;
- Ordinului nr. 2634 din 05 noiembrie 2015 privind documentele financiar-contabile; În baza art. 155, alin.1, lit. "d" și alin.  $(5)$  lit. "d" din O.U.G nr. 57/2019 privind Codul

administrativ:

În temeiul art. 196 alin. (1) lit. b) din O.U.G nr. 57/2019 privind Codul administrativ.

#### DISPUN:

Art.1 Se constituie comisia pentru predare - primire a obiectelor de inventar si a mijloacelor fixe conform Anexa la prezenta, aflate în patrimoniul Unității Administrativ Teritoriale comuna Poarta Albă catre S.C."ALACAP" S.R.L POARTA ALBA, judetul Constanta, după cum urmează:

- 1. Președinte - Delicoti Laurian Vasile - viceprimarul comunei ;
- 2. Secretar - Ciocanea Madalina Mirela - referent;
- 3. Membru – Gogoi Gabriela - referent superior contabilitate;

Art.2 Predarea - primirea bunurilor se va face în timpul programului de lucru al primăriei.

Secretarul general al comunei va comunica prezenta dispoziție autorităților și  $Art.3$ persoanelor interesate în vederea aducerii la îndeplinire dupa cum urmeaza: Dosar U.A.T Comuna Poarta Alba;

Institutia Prefectului Constanta; Resurse Umane: Delicoti Laurian Vasile; Ciocanea Madalina Mirela; Gogoi Gabriela; POARTA ALBĂ / 13.05.2021

#### PRIMAR,

#### **DELICOTI VASILE**

Contrasemneaza. Secretarul general al comunei Poarta Alba,

**Cumpanasu Camelia** 

同

**ROMÂNIA** JUDETUL CONSTANTA PRIMĂRIA COMUNEI POARTA ALBĂ Primar-

# DISPOZITIA NR. 142

### Privind încetarea dreptului la ajutor social unui număr de 7 (șapte) titulari, începând cu data de 01.05.2021

Delicoti Vasile, primarul comunei Poarta Albă;

Având în vedere că 7 (șapte) titulari de ajutor social nu mai îndeplinesc condițiile prevăzute de lege;

În conformitate cu prevederile Legii nr. 416/18.07.2001 privind venitul minim garantat, modificată și completată prin Legea Nr. 276 din 24 decembrie 2010, H.G. nr. 50/19.01.2011 pentru aprobarea Normelor metodologice de aplicare a prevederilor Legii Nr. 416/2001 privind venitul minim garantat, precum și OUG nr. 42/2013 pentru modificarea si completarea Legii nr.416/2001, privind venitul minim garantat;

În baza art. 155, alin. (1), lit. "d"și alin.5 lit. "a" din OUG nr. 57/2019 privind Codul administrativ;

În temeiul art. 196, alin. (1), lit. b din OUG nr. 57/2019 privind Codul administrativ.

# DISPUN:

**Art. 1** – Încetează dreptul la ajutor social, începând cu data de  $01.05.2021$  unui număr de 7 (sapte) titulari, deoarece acestia nu mai îndeplinesc conditiile prevazute de lege, nominalizate în anexa care face parte integrantă din prezenta dispozitie.

Art. 2 - Secretarul general al comunei va comunica prezenta dispoziție autorităților și persoanelor interesate în vederea aducerii la îndeplinire.

- 1. Instituția Prefectului Județului Constanța;
- 2. Secretarul general al comunei Poarta Albă;
- 3. AJPIS Constanța;
- 4. Compartiment Asistență Socială;
- 5. Titulari

POARTA ALBĂ / 14.05.2021

# PRIMAR,

Contrasemnează,

Secretarul general al UAT Poarta Albă,

**DELICOTI VASILE** 

#### Cumpănasu Camelia

# $\rm ROM\hat{A}NIA$ JUDEȚUL CONSTANȚA<br>PRIMĂRIA COMUNEI POARTA ALBĂ

# $\operatorname{ANEX\check{A}}$ LA DISPOZIȚIA NR. 142/14.05.2021

# TABEL NOMINAL

Cu familiile cărora li se încetează dreptul la ajutor social începând cu 01.05.2021

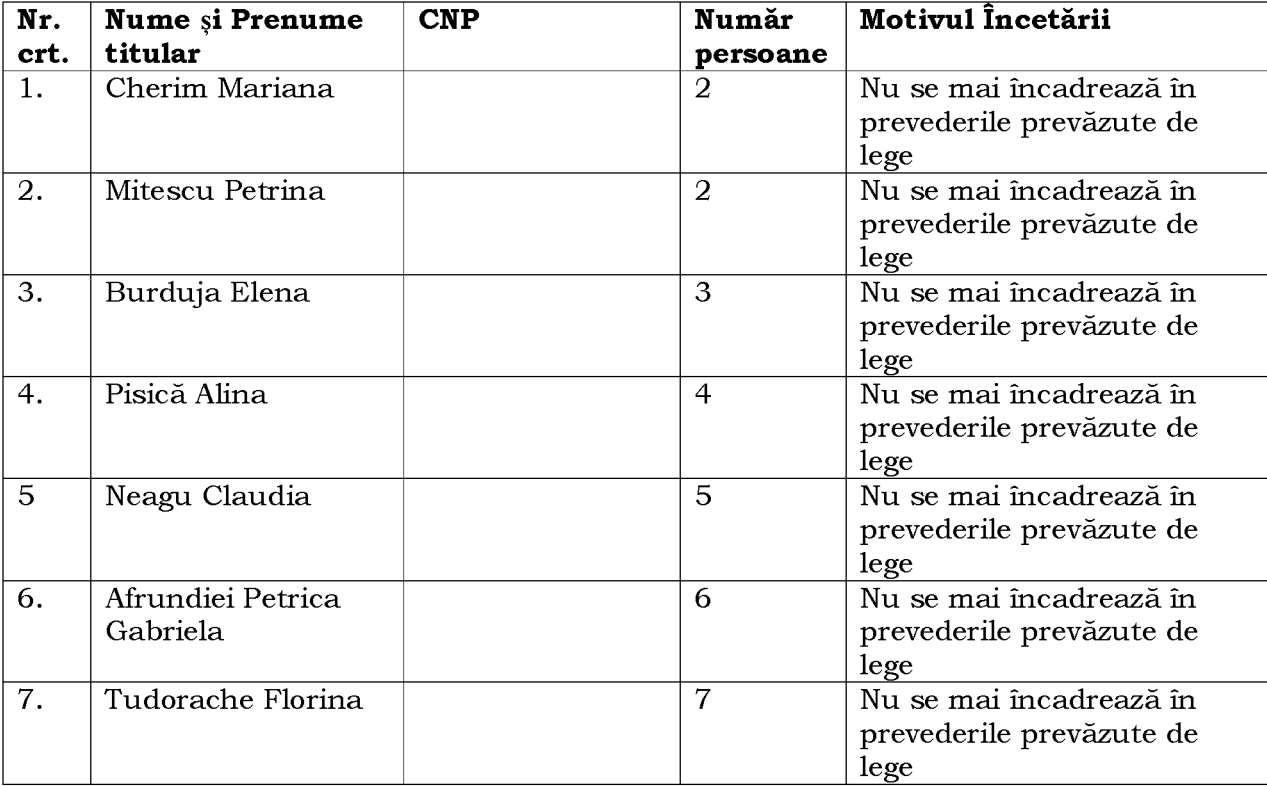

9

# DISPOZITIA NR. 143 Privind incetarea alocației pentru sustinerea familiei, unui număr de 5 titulari, începând cu data de 01.05.2021

# Delicoti Vasile, primarul comunei Poarta Albă;

Având în vedere ca nu mai îndeplinesc condițiile prevăzute de lege, inceteaza dreptul alocatiei pentru sustinerea familiei unui numar de 5 titulari.

În conformitate cu prevederile Legii nr. 277 din 24 decembrie 2010 privind alocatia pentru sustinerea familiei si art. 14 din HG nr. 38 din 19 ianuarie 2011 pentru aprobarea Normelor Metodologice de aplicare a prevederilor Legii nr. 277/2010 privind alocatia pentru sustinerea familiei precum si cele ale OUG 124/2011 pentru modificarea unor acte normative ce reglementeaza acordarea unor beneficii de asistenta sociala;

În baza art. 155, alin. (1), lit. "d" și alin. 5 lit. "a" din O.U.G nr. 57/2019 privind Codul administrativ:

În temeiul art. 196, alin. (1) lit. "b" din O.U.G nr. 57/2019 privind Codul administrativ.

# DISPUN:

**Art. 1** – Se inceteaza dreptul la alocație pentru susținerea familiei, începând cu 01.05.2021, unui număr de 5 titulari, nominalizate în anexa care face parte integrantă din prezenta dispoziție;

Art. 2 - Secretarul general al unitatii administrativ- teritoriale Poarta Alba va comunica prezenta dispoziție autorităților și persoanelor interesate în vederea aducerii la îndeplinire dupa cum urmeaza;

- 1. Institutia Prefectului Judetului Constanta;
- 2. Secretarul Comunei Poarta Alba:
- 3. AJPIS Constanta;
- 4. Compartiment Asistenta Sociala;

5. Titulari.

POARTA ALBĂ /14.05.2021

# **PRIMAR**

Contrasemneaza

# **DELICOTI VASILE**

Secretarul general al U.A.T Poarta Alba, Cumpanasu Camelia

#### **ROMÂNIA JUDETUL CONSTANTA COMUNA POARTA ALBĂ PRIMAR**

#### DISPOZITIA NR. 144

#### privind constituirea, la nivelul unității administrativ - teritoriale, a comisiei speciale pentru întocmirea și actualizarea inventarului bunurilor care alcătuiesc domeniul public și privat al comunei Poarta Albă, judetul Constanta

Primarul comunei Poarta Albă, județul Constanța;

Având în vedere referatul nr. 4752 din 18.05.2021 al secretarului general al comunei Poarta Albă, județul Constanța, prin care se propune constituirea, la nivelul unității administrativ teritoriale, a comisiei speciale pentru întocmirea și actualizarea inventarului bunurilor care alcătuiesc domeniul public și privat al comunei Poarta Albă, județul Constanța;

În conformitate cu prevederile art.289, alin  $(2) - (4)$ , art. 356, art.357, alin. $(1)$ - $(3)$  din O.U.G. nr. 57/2019 privind Codul administrativ, cu modificările și completările ulterioare, ale art.5 - 7 din anexa H.G. nr. 392 din 14.05.2020 privind aprobarea Normelor tehnice pentru întocmirea inventarului bunurilor care alcătuiesc domeniul public și privat al comunelor, al orașelor, al municipiilor și al județelor, ale art.552, art.553 și art. 5555 din Legea nr. 287 din 17.07.2009 privind Codul Civil, cu modificările și completările ulterioare;

În baza prevederilor art. 155, alin.(1), lit. (d), alin. (5), lit. (d) din O.U.G. nr. 57/2019 privind Codul administrativ, cu modificările și completările ulterioare;

In temeiul dispozitiilor art. 196, alin.(1), lit.(b), art. 197, alin.(4) si (5), art. 199, alin.(1) si (2) si art. 243, alin.(1), lit.(a) din O.U.G. nr. 57/2019 privind Codul administrativ, cu modificarile si completările ulterioare:

# DISPUNE:

Art.1 Se constituie, la nivelul unității administrativ - teritoriale, comisia specială pentru întocmirea și actualizarea inventarului bunurilor care alcătuiesc domeniul public și privat al comunei Poarta Albă, județul Constanța, care va avea următoarea componență:

PRESEDINTE: - VASILE DELICOTI, primar al comunei Poarta Albă;

**MEMBRII:** - CAMELIA CUMPĂNASU, secretar general al comunei Poarta Albă;

- GHEORGHETE ALEXANDRA - referent contabil;

- RAICIU CRISTINA - inspector registrul agricol;

- RĂILEANU ANDREEA - MARIA - inspector urbanism.

Art.2. (1) Comisia specială, prevăzută la art.1, are ca atribuții întocmirea și actualizarea, în conditiile legii, a inventarului bunurilor apartinând domeniului public și privat al comunei Poarta Albă, județul Constanța.

(2) Actualizarea inventarului bunurilor care alcătuiesc domeniul public al unității administrativ- teritoriale, se raportează la inventarul atestat potrivit ultimei hotărâri a Guvernului de atestare a inventarului bunurilor aparținând domeniului public al respectivei unități administrativ-teritoriale.

(3) Comisia stabilită la art.1 va duce la îndeplinire prevederile prezentei dispoziții, în conditiile legii.

Art.3. Prezenta dispozitie poate fi atacată cu plângere prealabilă în conformitate cu prevederile Legii nr. 554/2004 privind contenciosul administrativ, cu modificările si completările ulterioare.

Art.4. Începând cu data emiterii prezentei dispoziții orice alte dispoziții contrare îsi încetează aplicabilitatea.

Art.5. Secretarul general al comunei Poarta Albă va comunica prezenta dispozitie Institutiei Prefectului Judetului Constanta - pentru efectuarea controlului de legalitate, Primarului comunei Poarta Albă, persoanelor nominalizate în aceasta, în vederea aducerii la îndeplinire și o va face publică prin afișare la sediul primăriei și pe pagina de internet a primăriei.

POARTA ALBĂ/18.05.2021

### PRIMAR, **VASILE DELICOTI**

Contrasemnează, Secretar general al comunei, Camelia Cumpănașu

#### **DISPOZIȚIA** N R.145

Privind incetarea raportului de serviciu d-nei Pescaru Rodica Functionar public începând cu data de 18.05.2021

**VASILE DELICOTI** Primarul comunei Poarta Albă;

Avand in vedere:

Certificat de Deces Seria D11 Nr.179024 din 19.05.2021, eliberat de Primaria Constanta - Stare Civila, judetul Constanta;

În conformitate cu prevederile art. 517, alin (1), lit. »a » din O.U.G 57/2019 prvind Codul administrativ:

În baza art. 155 alin. (1) lit. a) și e), alin. 2, lit. c) din O.U.G nr. 57/2019 privind Codul administrativ :

În temeiul art. 196 alin.(1) lit. b) din O.U.G nr. 57/2019 privind Codul administrativ ;

# DISPUNE:

**Art.1** Incepand cu data de 18.05.2021, inceteaza de drept raportul de serviciu al d-nei Pescaru Rodica, C.N.P. , functionar public, în cadrul compartimentului « Buget Finante, Contabilitate, Impozite Locale" al U.A.T Comuna Poarta Alba.

Art.2 Secretarul general al unitatii administrativ-teritoriale Poarta Alba va comunica prezenta dispoziție autorităților și persoanelor interesate în vederea aducerii la îndeplinire dupa cum urmeaza:

1. Institutia Prefectului Judetului Constanta;

2. Dosar U.A.T. Comuna Poarta Alba;

3. Resurse umane:

4. C.F.P:

POARTA ALBĂ /24.05.2021

### PRIMAR,

#### **VASILE DELICOTI**

CONTRASEMNEAZĂ. Secretarul general al U.A.T Comuna Poarta Albă, Jr. CUMPĂNASU CAMELIA

# **ROMÂNIA JUDETUL CONSTANTA** Primăria COMUNEI POARTA ALBĂ

- PRIMAR -

#### **DISPOZITIA Nr. 146**

Privind: rectificarea actului de nastere nr. 1 din 08.01.1938, privind pe CROITORU VICTOR, în sensul că la rubrica privind "luna nașterii titularului", în exemplarul II, să se treacă "ianuarie" în loc de "iunie", a mențiunii de căsătorie înscrisă pe marginea actului de naștere mai sus menționat, la rubrica "prenumele soției titularului", în exemplarul II, să se treacă "VALERIA" în loc de "VALERIEA" și rectificarea actului de căsătorie nr. 14 din 26.04.1958, privind pe CROITORU VICTOR și ILIOI VALERIA, în sensul că la rubrica privind "luna nașterii soțului", în exemplarul I și II, să se treacă "ianuarie" în loc de "iunie".

Delicoti Vasile, primarul Comunei Poarta Albă, județul Constanța,

#### Având în vedere:

- actele doveditoare prin care se sustine oportunitatea și legalitatea rectificării din oficiu, a exemplarului II al actului de naștere privind pe CROITORU VICTOR, înregistrat sub nr. 1 din data de 08.01.1938 de către Primăria Com. Poarta Albă, județul Constanta, a mentiunii de căsătorie înscrisă pe marginea acestui act de nastere, exemplarul II si exemplarul I si II al actului de căsătorie privind pe CROITORU VICTOR și ILIOI VALERIA, înregistrat sub nr. 14 din data de 26.04.1958 de către Primăria Com. Poarta Albă, județul Constanța;

- adresa numărul 13261 din data de 06.04.2021 emisă de Primăria Com. Poarta Albă, iudetul Constanța, privind dosarul de rectificare, precum și avizul favorabil numărul D 5055 din 20.04.2021, emis de Direcția Generală de Evidență a Persoanelor Constanța prin care se avizează rectificarea actului de naștere nr. 1 din 08.01.1938, privind pe CROITORU VICTOR, în sensul că la rubrica privind "luna nașterii titularului", în exemplarul II, să se treacă "ianuarie" în loc de "junie", a mentiunii de căsătorie înscrisă pe marginea actului de naștere mai sus mentionat, la rubrica "prenumele soției titularului", în exemplarul II, să se treacă "VALERIA" în loc de "VALERIEA"și rectificarea actului de căsătorie nr. 14 din 26.04.1958, privind pe CROITORU VICTOR și ILIOI VALERIA, în sensul că la rubrica privind "luna nașterii sotului", în exemplarul I și II, să se treacă "ianuarie" în loc de "iunie", înregistrate cu înscrisuri eronate;

- referatul nr. 13260 din 06.04.2021 întocmit de ofiterul de stare civilă delegat, prin care se constată îndeplinirea conditiilor prevăzute de lege și se susține emiterea dispoziției de rectificare a actului de nastere nr. 1 din 08.01.1938, privind pe CROITORU VICTOR, a mentiunii de căsătorie înscrisă pe marginea actului de nastere mai sus mentionat și rectificarea actului de căsătorie nr. 14 din 26.04.1958, privind pe CROITORU VICTOR și ILIOI VALERIA.

Dispozițiile art. 58 alin.1 din Legea nr. 119/1996 privind actele de stare civilă modificată și completată;

În conformitate cu art. 155 alin (1) lit. a, alin (2) lit. a, art. 156 alin (1), art. 243 alin (1) lit. a din OUG nr. 57/2019 - privind Codul Administrativ, cu modificările și completările ulterioare;

În temeiul art. 196 alin (1) lit. b din OUG nr. 57/2019 - privind Codul Administrativ, cu modificările și completările ulterioare;

#### DISPUN:

Art.1 Se rectifică actul de nastere nr. 1 din 08.01.1938, privind pe CROITORU VICTOR. înregistrat la Primăria Com. Poarta Albă, județul Constanța, după cum urmează: "luna nasterii titularului", în exemplarul II, să se treacă "ianuarie" în loc de "iunie", înregistrat cu înscrisuri eronate:

Se rectifică și mențiunea de căsătorie înscrisă pe marginea actului de naștere mai sus menționat, la rubrica "prenumele soției titularului", în exemplarul II, să se treacă "VALERIA" în loc de "VALERIEA, înregistrată cu înscrisuri eronate;

Se rectifică actul de căsătorie nr. 14 din 26.04.1958, privind pe CROITORU VICTOR și ILIOI VALERIA, în sensul că la rubrica privind "luna nașterii sotului", în exemplarul I și II, să se treacă "ianuarie" în loc de "iunie", înregistrat cu înscrisuri eronate.

Art. 2 În sensul celor menționate la art. 1 din prezenta dispoziție, ofițerul de stare civilă delegat va îndeplini toate formalitățile legale ce se impun în vederea aducerii la îndeplinire a prezentei dispoziții, inclusiv va comunica petentului prezenta dispoziție;

Art. 3 Prezenta dispoziție se comunică celor în drept și poate fi contestată în termen de 30 de zile de la comunicare la instanta competentă în conformitate cu legislația în vigoare.

Art. 4 Prezenta dispoziție se comunică de către secretarul general al Comunei Poarta Albă în conformitate cu art. 197 din OUG nr. 57/2019 - privind Codul Administrativ : Instituția Prefectului - Județul Constanța; Dosar U.A.T Poarta Albă; Stare Civilă.

POARTA ALBĂ / 26.05.2021

#### PRIMAR,

#### **DELICOTI VASILE**

CONTRASEMNEAZĂ,

SECRETARUL GENERAL AL COM. POARTA ALBĂ

**CUMPĂNAȘU CAMELIA** 

#### **ROMÂNIA JUDETUL CONSTANTA** PRIMĂRIA COM. POARTA ALBĂ  $P$ rimar-

#### **DISPOZITIA N** R.147

Privind acordarea indemnizației lunare d-nei Marzac Janica, persoana cu cu handicap grav, începând cu data de 01.06.2021

#### VasileDelicoti - Primarul comunei Poarta Albă;

Având în vedere cererea nr.4989 din 25.05.2021 a d-nei Marzac Janica, domiciliata în localitatea Poarta Alba, Comuna Poarta Albă, Strada  $. nr.$  $B1.$  $ap.$ .judetul Constanta prin care solicita acordarea indemnizatiei lunare;

Văzând certificatul de încadrare într-o categorie de persoane cu handicap care necesită protectie specială Nr. 39926 / 1 din 25.02.2021, eliberat de Consiliul județean Vaslui - Comisia de Evaluare a Persoanelor Adulte cu Handicap Vaslui, cu termen de valabilitate *permanent*, incepand cu data de 01.03.2021;

În conformitate cu:

- prevederile Legii nr. 448/6.12.2006;
- prevederile H.G. nr. 268/14.03.2007 pentru aprobarea Normelor metodologice de aplicare a prevederilor Legii nr. 448/2006 privind protecția și promovarea drepturilor persoanelor cu handican:
- prevederile Legii nr. 153/2017 privind salarizarea personalului plătit din fonduri publice;
- prevederile H.G nr. 4 din 13.01.2021, pentru stabilirea salariului de baza minim brut pe tara garantat in plata;

În baza art. 155, alin. (1), lit. "a" și alin. 4, lit. "a" din OUG nr. 57/2019 privind Codul administrativ:

În temeiul art. 196, alin. (1), lit. b din OUG nr. 57/2019 privind Codul administrativ;

#### DISPUNE:

Art.1 Se aprobă acordarea indemnizației lunare d-nei Marzac C.Janica, C.N.P , persoana cu handicap grav, începând cu data de 01.06.2021.

Art.2 Indemnizația lunară prevăzută la articolul 1 este cuantum egal cu salariul net al asistentului social debutant cu studii medii din unitățile de asistență socială din sectorul bugetar altele decât cele cu paturi, respectiv în cuantum de lei/luna.

Art.3 Secretarul general al comunei va comunica prezenta dispoziție autorităților și persoanelor interesate în vederea aducerii la îndeplinire după cum urmează: Instituția Prefectului Județului Constanța;

Dosar U.A.T; Resurse umane: Dosar personal;  $C.F.P;$ POARTA ALBĂ/26.05.2021

#### PRIMAR.

# **DELICOTI VASILE**

#### CONTRASEMNEAZĂ. SECRETARUL GENERAL AL COMUNEI POARTA ALBĂ

**Cumpanasu Camelia** 

同

**ROMÂNIA** JUDETUL CONSTANTA PRIMĂRIA COM. POARTA ALBĂ PRIMAR-

# DISPOZIȚIANR. 148 Privind convocarea sedintei ordinare a Consiliului Local Comunal

Delicoti Vasile - Primarul comunei Poarta Albă;

În conformitate cu prevederile art. 133, alin. (1) și art. 134 alin. (1), lit. a), alin. (2) și alin.(3) lit. a) din O.U.G nr. 57/2019 privind Codul administrativ; În baza art. 155 alin. (1) lit. b) și alin. (3) lit. b) din O.U.G nr. 57/2019 privind Codul administrativ, cu modificările și completările ulterioare ; În temeiul art. 196 alin.(1) lit. b) din O.U.G nr. 57/2019 privind Codul administrativ, cu modificările și completările ulterioare;

# DISPUNE:

Art.1 Se convoacă Consiliul Local Comunal Poarta Albă, în ședința ordinară care va avea loc luni 31.05.2021, ora 15<sup>00</sup>, la Centrul pentru Tineret Poarta Albă, cu următoarea ordine de zi:

 $1.$ Aprobarea procesului – verbal al sedintei ordinare din data de 29.04.2021;

2. Proiect de hotărâre privind aprobarea preluării dreptului de concesiune pentru terenul intravilan situat în localitatea Poarta Albă, strada Poporului, nr.10, comuna Poarta Albă, județul Constanța - inițiator dl. Primar Vasile Delicoti;

3. Proiect de hotărâre privind aprobarea rezilierii contractului de concesiune nr.3653 din 14.06.2011, pentru terenul intravilan în suprafață de 39,468 mp., situat în localitatea Poarta Albă, Calea București, nr. 33A, comuna Poarta Albă, județul Constanța, deținut de SC ADRIMANCOS FAMILY SRL - inițiator dl. Primar Vasile Delicoti ;

 $4.$ Proiect de hotărâre privind revocarea H.C.L. nr. 73/25.05.2016 - inițiator dl. Primar Vasile Delicoti:

5. Proiect de hotărâre privind aprobarea dezmembrării terenului extravilan – domeniul privat al comunei Poarta Albă, situat în localitatea Poarta Albă, Parcela A 718/2/1, județul Constanta, în suprafață de 261.264 mp., cu număr cadastral 102225, în 6 (sase) loturi distincte - inițiator dl. Primar Vasile Delicoti;

Proiect de hotărâre privind aprobarea raportului de expertiză tehnică și evaluare a 6. terenului intravilan - domeniul privat al comunei Poarta Albă, judetul Constanta, situat în comuna Poarta Albă, Parcela A34/4, nr. Cadastral 100962 – initiator dl Primar Vasile Delicoti;

7. Proiect de hotărâre privind aprobarea alipirii a 2 (două) terenuri intravilane, domeniul privat al comunei, situate în localitatea Poarta Albă, Calea Bucuresti, nr. 33A si 33B, comuna Poarta Albă, județul Constanța – initiator dl. Primar Vasile Delicoti;

8. Proiect de hotărâre privind modificarea și completarea H.C.L. nr. 141 din 11.11.2021 privind constituirea comisiilor de specialitate pe principalele domenii de activitate - inițiator dl. Primar Vasile Delicoti;

9. Proiect de hotărâre privind aprobarea actualizării inventarului bunurilor care alcătuiesc domeniul privat al comunei Poarta Albă, judetul Constanta - initiator dl. Primar Vasile Delicoti:

10. Proiect de hotărâre privind aprobarea dezmembrării terenului intravilan - domeniul privat al comunei Poarta Albă, situat în localitatea Poarta Albă, Parcela A811/2/2+A806/2/2, lot 120, strada Sălciilor, nr. 1J, comuna Poarta Albă, judetul Constanța, în suprafață de 37.150 mp., cu număr Cadastral 103573, în 2 (două) loturi distincte - initiator dl. Primar Vasile Delicoti ;

11. Proiect de hotărâre privind aprobarea alipirii a 3 (trei) terenuri intravilane, domeniul privat al comunei, situate în localitatea Poarta Albă, strada Poștei, nr. 17, 19 și 21 lot 3, comuna Poarta Albă, județul Constanța – initiator dl. Primar Vasile Delicoti;

Proiect de hotărâre privind aprobarea burselor de merit/studio/sociale pentru elevii 12. din învătământul preuniversitar de stat – initiator dl. Primar Vasile Delicoti;

Proiect de hotărâre privind aprobarea solicitării prelungirii scrisorii de garanție din 13. partea Fondului National de Garantare a Creditelor pentru Întreprinderi Mici și Mijlocii -SA pentru proiectul integrat finanțat prin Submăsura 7.2 - Investiții în crearea și modernizarea infrastructurii de bază la scară mică al comunei Poarta Albă - inițiator dl. Primar Vasile Delicoti;

Proiect de hotărâre privind aprobarea denumirii unei străzi din sat Nazarcea, 14. comuna Poarta Albă, județul Constanța – inițiator dl. Primar Vasile Delicoti;

15. Diverse.

Materialele înscrise pe ordinea de zi, potrivit opțiunilor consilierilor locali, sunt puse la dispoziția acestora, în format electronic și pe suport de hârtie.

Proiectele de hotărâri au fost trimise spre avizare către comisiile de specialitate : COMISIA NR.1 - pentru Agricultură, Activități economico - financiare, Amenajarea teritoriului și urbanism, Protecția mediului și turism;

COMISIA NR. 2 - Pentru Activități social-culturale, culte, Învătământ, Sănătate și familie, Muncă și protecție socială, Protecție copii;

COMISIA NR.3 - Juridică și de Disciplină;

Consilierii locali sunt invitați să formuleze și să depună amendamente asupra proiectelor de hotărâri.

Art. 2 Secretarul general al comunei va comunica prezenta dispoziție autorităților si persoanelor interesate în vederea aducerii la îndeplinire după cum urmează :

Instituția Prefectului Județului Constanța

Dosar UAT: Secretarul general al comunei Poarta Albă; Afisare:

POARTA ALBĂ / 27.05.2021

# PRIMAR.

# **DELICOTI VASILE**

**CONTRASEMNEAZĂ SECRETARUL GENERAL** AL COM. POARTA ALBĂ

**CUMPĂNAȘU CAMELIA** 

**ROMÂNIA JUDETUL CONSTANTA** Primăria COMUNEI POARTA ALBĂ PRIMAR -

#### **DISPOZITIA Nr. 149**

privind aprobarea rectificării mentiunii de căsătorie cu CORCIOG PETRE, înscrisă pe marginea actului de nastere nr. 5 din 03.02.1937. exemplarele I si II, privind pe ARVENTE MARIA

Delicoti Vasile, primarul Comunei Poarta Albă, județul Constanța, Având în vedere:

actele doveditoare prin care se sustine oportunitatea și legalitatea rectificării din oficiu, a mențiunii de căsătorie înscrisă pe marginea actului de naștere, exemplarul I și II, privind pe ARVENTE MARIA, înregistrat sub nr. 5 din data de 03.02.1937 de către Primăria Com. Poarta Albă, județul Constanța;

adresa numărul 13262 din data de 06.04.2021 emisă de Primăria Com. Poarta Albă, județul Constanța, privind dosarul de rectificare, precum și avizul favorabil numărul D 5051 din 20.04.2021, emis de Directia Generală de Evidentă a Persoanelor Constanta prin care se avizează rectificarea mentiunii de căsătorie înscrisă pe marginea actului de naștere nr. 5 din 03.02.1937, privind pe ARVENTE MARIA în sensul că la rubrica "numele de familie al soțului titularei", în exemplarul I și II, să se treacă "CIORCIOG" în loc de "CORCIOG", înregistrat cu înscrisuri eronate:

referatul nr. 13262 din 06.04.2021 întocmit de ofiterul de stare civilă delegat, prin care se constată îndeplinirea conditiilor prevăzute de lege si se sustine emiterea dispozitiei de rectificare a mențiunii de căsătorie înscrisă pe marginea actului de naștere nr. 5 din 03.02.1937, privind pe **ARVENTE MARIA:** 

dispozițiile art. 58 alin.1 din Legea nr. 119/1996 privind actele de stare civilă modificată și completată;

În conformitate cu art. 155 alin (1) lit.  $a$ , alin (2) lit.  $a$ , art. 156 alin (1), art. 243 alin (1) lit.  $a$ din OUG nr. 57/2019 - privind Codul Administrativ, cu modificările și completările ulterioare;

In temeiul art. 196 alin (1) lit. **b** din OUG nr.  $57/2019$  – privind Codul Administrativ, cu modificările si completările ulterioare;

#### DISPUN:

Art.1 Se rectifică mențiunea de căsătorie înscrisă pe marginea actului de naștere nr. 5 din 03.02.1937, privind pe ARVENTE MARIA, înregistrat la Primăria Comuna Poarta Albă, județul Constanța, după cum urmează:

"numele de familie al soțului titularei", în exemplarul I și II, să se treacă "CIORCIOG" în loc de "CORCIOG", înregistrat cu înscrisuri eronate.

Art. 2 În sensul celor menționate la art. 1 din prezenta dispoziție, ofițerul de stare civilă delegat va îndeplini toate formalitățile legale ce se impun în vederea aducerii la îndeplinire a prezentei dispoziții, inclusiv va comunica petentului prezenta dispoziție;

Art. 3 Prezenta dispozitie se comunică celor în drept si poate fi contestată în termen de 30 de zile de la comunicare la instanta competentă în conformitate cu legislatia în vigoare.

Art. 4 Prezenta dispozitie se comunică de către secretarul general al Comunei Poarta Albă în conformitate cu art. 197 din OUG nr.  $57/2019$  – privind Codul Administrativ : Institutia Prefectului - Judetul Constanta:

Dosar U.A.T Poarta Albă: Stare Civilă. POARTA ALBĂ / 27.05.2021

### PRIMAR.

### **DELICOTI VASILE**

**CONTRASEMNEAZĂ** 

SECRETARUL GENERAL AL COMUNEI POARTA **ALBĂ CUMPĂNAȘU CAMELIA** 

同

**ROMANIA JUDETUL CONSTANTA** PRIMĂRIA COM. POARTA ALBĂ  $-Pri$ mar-

#### **DISPOZITIA N** R.150

Privind organizarea controlului financiar preventiv propriu în cadrul compartimentului financiar contabil al Primăriei

#### Vasile Delicoti, primarul comunei Poarta Albă;

Având în vedere Certificat de Deces Seria D11 Nr.179024 din 19.05.2021, eliberat de Primaria Constanta - Stare Civila, judetul Constanta;

În conformitate cu prevederile:

- Ordonanței nr. 119/1999 privind controlul intern și controlul financiar preventiv, republicată, cu modificările și completările ulterioare;

- Ordinului nr. 923/2014 pentru aprobarea Normelor metodologice generale referitoare la exercitarea controlului financiar preventiv si a codului specific de norme profesionale pentru persoanele care desfăsoară activitatea de control financiar preventiv, republicat, cu modificările si completările ulterioare:

- Ordinului nr.2332/2017 privind modificarea Ordinului ministrului finantelor publice nr. 923/2014 pentru aprobarea Normelor metodologice generale referitoare la exercitarea controlului financiar preventiv și a Codului specific de norme profesionale pentru persoanele care desfășoară activitatea de control financiar preventiv propriu;

- Legii nr. 82/1991, legea contabilității, republicată, cu modificările și completările ulterioare;

- art. 23 si art. 24 alin. (2) din Legea nr. 500/2002, privind finantele publice locale, cu modificările și completările ulterioare;

- art. 23 alin. (2) din Legea nr. 273/2006, privind finantele publice locale, cu modificările și completările ulterioare:

- art. 15 din Legea nr. 153/2017 privind salarizarea personalului plătit din fonduri pubice;

- Legii nr. 24/2000 privind normelor de tehică legislativă pentru elaborarea actelor normative, republicată, cu modificările și completările ulterioare;

În baza art. 155, alin. (1) lit .c )și e), alin. (4) lit. c), alin. (5 lit. e) din O.U.G. nr. 57/2019, prind Codul administrative;

În temeiul art. 196, alin. (1) lit.b) din Ordonanța de Urgență a Guvernului nr. 57/2019, privind Codul administrativ,

#### DISPUNE:

(1) Incepand cu data de 26.05.2021 controlul financiar preventiv propriu, Art.1 operațiunile care vizează cheltuielile publice efectuate prin casă și prin bancă, se exercită de către dna Dragutu Mariana in calitate de inspector superior in cadrul compartimentului Resurse Umane, din cadrul aparatului de specialitate al primarului.

(2) Controlul financiar - preventiv propriu se va face cu respectarea prevederilor Codului specific de norme profesionale pentru persoanele care desfășoară activitatea de control financiar propriu aprobată prin O.M.F.P. nr. 923/2014 privind controlul intern și controlul financiar preventiv, republicat, cu modificările și completările ulterioare, prin semnarea și aplicarea sigiliului personal nr.1, care va cuprinde următoarele informații: COMUNA POARTA ALBA, mențiunea "Vizat pentru controlul financiar preventiv propriu" (nr. de identificare a titularului acesteia) data acordării vizei (data, luna, anul) și semnătura.

(3) Pentru exercitarea controlului financiar preventiv propriu persoana nominalizată mai sus va beneficia de un spor pentru complexitatea muncii de 10% aplicat la salariul de bază.

(4) Pe data intrării în vigoare a prezentei, i-si inceteaza aplicabilitatea Dispoziția cu nr. 108 din 06.04.2016.

Controlul financiar preventiv propriu se va exercita în conformitate cu prevederile  $Art.2$ legale în vigoare, cu completarea registrului privind operațiunile suspuse controlului, a listelor de verificare, a raportului trimestrial privind activitatea de control financiar preventiv propriu si a celorlallite documente prevăzute de Normele metodologice.

Art.3 Salariații cu atribuții de control financiar preventiv propriu, răspund de legalitatea, necesitatea, oportunitatea, economicitatea operației supuse controlului.

Art.4 Persoana desemnata are obligația să nu vizeze pentru controlul financiar preventiv documentele care contin operatii ce nu sunt legale, necesare, oportune si economice. Refuzul de viză se dă motivat, în scris iar documentul nu se semnează de cel împuternicit cu exercitarea acestui control. Rezolvarea refuzului de viză se face în conformitate cu Normele metodologice privind cadrul general al atribuțiilor și exercitării controlului financiar preventiv propriu aprobate prin Ordinului 923/2014.

Art.5 Controlul financiar preventiv propriu, constă în verificarea sistematică a proiectelor de operațiuni care fac obiectul acestuia, potrivit Anexei care face parte integrantă din prezenta dispoziție.

Art.6 Secretarul comunei va comunica prezenta dispoziție autorităților și persoanelor interesate în vederea aducerii la îndeplinire dupa cum urmeaza:

- Institutia Prefectului;
- Dosar Dispozitii Primarie;
- Biroului Buget Finanțe Contabilitate, Impozite și Taxe;  $\overline{a}$
- Secretarul comunei;
- Compartimentului resurse umane;

POARTA ALBĂ/26.05.2021

#### PRIMAR.

### **VASILE DELICOTI**

CONTRASEMNEAZĂ, SECRETARUL GENERAL AL COMUNEI POARTA ALBĂ

**Cumpanasu Camelia** 

#### **ROMÂNIA JUDETUL CONSTANTA** Primăria COMUNEI POARTA ALBĂ PRIMAR -

#### DISPOZIȚIA Nr. 151

privind aprobarea rectificării mențiunilor de încetare a căsătoriei prin decesul soțului și a soției, înscrise pe marginea actului de căsătorie nr. 14 din 05.06.1950, exemplarele I și II, privind pe NAZARE GHEORGHE și STANCIU RADA

#### Delicoti Vasile, primarul Comunei Poarta Albă, județul Constanța,

Având în vedere:

- Solicitarea de rectificare din oficiu trimisă de Primăria Orș. Murfatlar, județul Constanța, actele doveditoare prin care se susține oportunitatea și legalitatea rectificării din oficiu, a mențiunii de încetare a căsătoriei prin decesul sotului, înscrisă pe marginea actului de căsătorie nr. 14 din data de 05.06.1950, înregistrat la Primăria Com. Poarta Albă, județul Constanța, privind pe NAZARE GHEORGHE și STANCIU RADA la rubrica "numele de familie al soțului " să se treacă "**NAZARE**" în loc de "**NAZARI" în exemplarul I și** "**NAZARIE" în** exemplarul II si mentiunii de încetare a căsătoriei prin decesul sotiei, înscrisă pe marginea actului de căsătorie nr. 14 din data de 05.06.1950, înregistrat la Primăria Com. Poarta Albă, județul Constanța, privind pe NAZARE GHEORGHE și STANCIU RADA la rubrica "numele de familie al soției " să se treacă "NAZARE" în loc de .. NAZARI" în exemplarul I si II:

- adresa numărul 13279 din data de 13.04.2021 emisă de Primăria Com. Poarta Albă, județul Constanța, privind dosarul de rectificare, precum și avizul favorabil numărul D 6264 din 17.05.2021, emis de Directia Generală de Evidentă a Persoanelor Constanta prin care se avizează rectificarea mentiunilor de încetare a căsătoriei prin decesul soțului și al soției, înscrise pe marginea actului de căsătorie nr. 14 din 05.06.1950, privind pe NAZARE GHEORGHE și STANCIU RADA, în sensul că la rubrica , numele de familie al soțului" să se treacă "NAZARE" în loc de "NAZARI" în exemplarul I și "NAZARIE" în exemplarul II, și la rubrica "numele de familie al sotiei " să se treacă "**NAZARE**" în loc de "**NAZARI" în exemplarul I și II**, înregistrat cu înscrisuri eronate;

- referatul nr. 13279 din 13.04.2021 întocmit de ofițerul de stare civilă delegat, prin care se constată îndeplinirea condițiilor prevăzute de lege și se susține emiterea dispoziției de rectificare a mențiuniilor de încetare a căsătoriei prin decesul soțului și al soției, înscrise pe marginea actului de căsătorie nr. 14 din 05.06.1950, privind pe NAZARE GHEORGHE și STANCIU RADA;

- Dispozițiile art. 58 alin.1 din Legea nr. 119/1996 privind actele de stare civilă modificată și completată; În conformitate cu art. 155 alin (1) lit.  $a$ , alin (2) lit.  $a$ , art. 156 alin (1), art. 243 alin (1) lit.  $a$  din OUG nr. 57/2019 - privind Codul Administrativ, cu modificările și completările ulterioare;

În temeiul art. 196 alin (1) lit. b din OUG nr. 57/2019 - privind Codul Administrativ, cu modificările și completările ulterioare;

#### DISPUN:

Art.1 Se rectifică mentiunea de încetare a căsătoriei prin decesul sotului, înscrisă pe marginea actului de căsătorie nr. 14 din 05.06.1950, privind pe NAZARE GHEORGHE și STANCIU RADA, înregistrat la Primăria Com. Poarta Albă, județul Constanța, după cum urmează:

"numele de familie al soțului", să se treacă "NAZARE" în loc de "NAZARI" în exemplarul I și "NAZARIE" in exemplarul II, înregistrat cu înscrisuri eronate;

Se rectifică mențiunea de încetare a căsătoriei prin decesul soției, înscrisă pe marginea actului de căsătorie nr. 14 din 05.06.1950, privind pe NAZARE GHEORGHE și STANCIU RADA, înregistrat la Primăria Com. Poarta Albă, județul Constanța, după cum urmează:

"numele de familie al soției", să se treacă "NAZARE" în loc de "NAZARI" în exemplarul I și II, înregistrat cu înscrisuri eronate;

Art. 2 În sensul celor menționate la art. 1 din prezenta dispoziție, ofițerul de stare civilă delegat va îndeplini toate formalitățile legale ce se impun în vederea aducerii la îndeplinire a prezentei dispoziții, inclusiv va comunica petentului prezenta dispoziție;

Art. 3 Prezenta dispoziție se comunică celor în drept și poate fi contestată în termen de 30 de zile de la comunicare la instanta competentă în conformitate cu legislația în vigoare.

Art. 4 Prezenta dispozitie se comunică de către secretarul general al Comunei Poarta Albă în conformitate cu art. 197 din OUG nr. 57/2019 - privind Codul Administrativ :

Instituția Prefectului - Județul Constanța;

Dosar U.A.T Poarta Albă;

Stare Civilă.

POARTA ALBĂ / 07.06.2021

#### PRIMAR,

#### **DELICOTI VASILE**

**CONTRASEMNEAZĂ** SECRETARUL GENERA AL COM. POARTA ALBĂ CUMPĂNAȘU CAMELIA

# **ROMÂNIA JUDETUL CONSTANTA** PRIMĂRIA COMUNEI POARTA ALBĂ

 $P$ rimar-

#### DISPOZITIA NR.152

#### privind propunerea de atribuire în proprietatea, prin Ordinul Prefectului Județului Constanța a unui teren aferent locuintei în suprafată de mp., situat în localitatea Poarta Albă, , nr. , comuna Poarta Albă, județul Constanța, în baza prevederilor art.36 din Legea nr. 18/1991, republicată, în favoarea domnilor CIUCULETE MARIAN și CIUCULETE MARIANA

Delicoti Vasile, primarul comunei Poarta Albă, județul Constanța;

Având în vedere cererea nr. 5283 din 03.06.2021 a numitilor CIUCULETE MARIAN si CIUCULETE MARIA, soți, ambii cu domiciliul în localitatea Poarta Albă, , comuna  $, nr.$ Poarta Albă, județul Constanța, prin care solicită aprobarea trecerii în proprietate a terenului în mp din loc. Poarta Albă,  $, nr.$ suprafată de comuna Poarta Albă, județul Constanța, reprezentând suprafața atribuită defunctului tată Ciuculete Ghe. Florian conform Deciziei nr. 29 din 11.06.1969, eliberată de Consiliul Popular al comunei Poarta Albă, județul Constanța;

Văzând Decizia nr. 29/11.06.1969, certificatul de atestare fiscală nr. 5388 din 07.06.2021, istoricul de rol agricol nr. 5328 din 04.06.2021, contractul de vânzare - cumpărare nr. 427 din 18.02.1999, adeverința nr. 5380 din 07.06.2021 eliberată de Primăria comunei Poarta Albă, Planul de situatie executat de P.F.A. MURAT ERGHEAN, declaratia notarială nr.593/02.06.2021;

În conformitate cu prevederile art. 23, alin. (2) și cele ale art. 36 din Legea nr. 18/1991, republicată cu modificările și completările ulterioare;

În baza art. 155, alin. (1) lit. "a", alin. (2), lit. "c" din O.U.G. nr. 57/25019 privind Codul Administrativ:

În temeiul art. 196 alin. (1), lit."b" din O.U.G. nr. 57/25019 privind Codul Administrativ;

#### DISPUNE :

Art.1 (1) Se propune atribuirea în proprietate prin Ordinul Prefectului Județului Constanța, a terenului în suprafață de mp. aferent casei de locuit, situat în localitatea Poarta Albă,  $, nr.$ , comuna Poarta Albă, județul Constanța, în baza prevederilor art.36 din Legea nr. 18/1991, republicată, în favoarea domnilor CIUCULETE MARIAN și CIUCULETE MARIA, domiciliați  $, nr.$ , comuna Poarta Albă, județul Constanța, având în localitatea Poarta Albă, următoarele vecinătăți :

- la Nord

- la Sud  $\vdots$ - la Est

- la vest

(2) Imobilul a fost dobândit astfel : terenul (în folosință) și construcția în conform contractului de vânzare - cumpărare nr.427/18.02.1999, asa cum rezultă din planul de situatie întocmit de P.F.A. Murat Erchean.

Secretarul general al comunei va comunica prezenta dispozitie autorităților și  $Art.2$ persoanelor interesate în vederea aducerii la îndeplinire. POARTA ALBĂ/07.06.2021

#### PRIMAR, **VASILE DELICOTI**

CONTRASEMNEAZĂ, SECRETARUL GENERA AL COM. POARTA ALBĂ **CUMPĂNAȘU CAMELIA** 

ROMÂNIA JUDETUL CONSTANTA PRIMĂRIA COM. POARTA ALBĂ

 $-$  Primar -

#### DISPOZITIA NR. 153

Privind angajarea d-nei **Afloare Ionela Monica** – ca **inspector II** in cadrul aparatului de specialitate al Primarului Comunei Poarta Alba, incepand cu data de 15.06.2021

#### Delicoti Vasile primarul comunei Poarta Albă;

Având în vedere rezultatul examenului de recrutare pentru funcția contractuala de executie *inspector II* din data de  $11.06.2021$ ;

Tinand cont de referatul compartimentului resurse umane inregistrat la nr.5700 din 14.06.2021:

Avand in vedere Hotărârea Consiliului local comunal nr. 152 din 28.12.2020 privind aprobarea organigramei, statului de functii și a statului de persoane pentru anul 2020 - 2021; In conformitate cu prevederile:

art.30, alin.(1) din Legea nr.53/2003 - Codul Muncii, publicata in Monitorul Oficial nr.264/19 aprilie 2007, modificat prin Legea 40/2011 publicata in Monitorul Oficial, Partea I nr. 225 din 31 martie 2011;

prevederile Legii nr. 153/2017 privind salarizarea personalului plătit din fonduri publice,

#### prevederile H.G nr. 935/2019 pentru stabilirea salariului de baza minim brut pe tara garantat in plata;

In baza art. 155, alin. (1) lit. "c" si alin. (4) lit. a) din O.U.G nr. 57/2019 privind Codul Administrativ:

În temeiul art. 196, alin. (1), lit.b) din O.U.G nr. nr. 57/2019 privind Codul Administrativ;

# DISPUNE:

Art.1 Incepand cu data de 15.06.2021, d-na Afloare Ionela Monica C.N.P. este angajata în funcția contractuala de executie de « INSPECTOR II », in cadrul Biroului "Urbanism si Amenajarea Teritoriului, Contracte, Achizitii Publice si Implementare Proiecte"

la Primaria Comunei Poarta Alba, judetul Constanta, cu un salariu lunar brut de:

- gradația =  $2$ ;
- Coeficient de ierarhizare 2,65;
- salariul de bază =
- indemnizatia de hrana in suma fixa de lei.

lei.

Art.2 Sarcinile și atribuțiile d-nei Afloare Ionela Monica sunt cele prevăzute prin fișa postului.

Art.3 Secretarul general al unitatii administrativ-teritoriale Poarta Alba va comunica prezenta dispoziție autorităților și persoanelor interesate în vederea aducerii la îndeplinire dupa cum urmeaza:

- Instituția Prefectului Județului Constanța;
- Dosar U.A.T;  $\Delta \phi$
- $C.F.P;$
- Resurse umane;

D-na Afloare Ionela Monica:

POARTA ALBĂ/14.06.2021.

#### PRIMAR.

#### **DELICOTI VASILE**

**CONTRASEMNEAZĂ** SECRETARUL GENERAL AL COMUNEI POARTA ALBĂ. CUMPĂNAȘU CAMELIA

**ROMÂNIA JUDETUL CONSTANTA** PRIMĂRIA COMUNEI POARTA ALBĂ Primar-

# DISPOZITIA NR. 154 Privind încetarea dreptului la ajutor social doamnei Cojocărescu Stratica, începând cu data de 01.06.2021

Delicoti Vasile, primarul comunei Poarta Albă;

Având în vedere că persoana beneficiară de ajutor social Cojocărescu Stratica nu mai îndeplinește condițiile prevăzute de lege;

În conformitate cu prevederile Legii nr. 416/18.07.2001 privind venitul minim garantat, modificată si completată prin Legea Nr. 276 din 24 decembrie 2010, H.G. nr. 50/19.01.2011 pentru aprobarea Normelor metodologice de aplicare a prevederilor Legii Nr. 416/2001 privind venitul minim garantat, OUG nr. pentru modificarea si completarea Legii nr.416/2001, privind venitul  $42/2013$ minim garantat precum și Legea 158/2021 pentru modificarea și completarea Legii  $416/2001$ ;

În baza art. 155, alin. (1), lit. "d"și alin. 5 lit. "a" din OUG nr. 57/2019 privind Codul administrativ;

> În temeiul art. 196, alin. (1), lit. b din OUG nr. 57/2019 privind Codul administrativ.

# DISPUN:

Art. 1 - Încetează dreptul la ajutor social, începând cu data de 01.06.2020 doamnei Cojocărescu Stratica CNP pentru o (1) persoană, în cuantum de lei, deoarece aceasta nu mai îndeplinește condițiile prevazute de lege.

Art. 2 - Secretarul comunei va comunica prezenta dispoziție autorităților și persoanelor interesate în vederea aducerii la îndeplinire.

- 1. Instituția Prefectului Județului Constanța;
- 2. Secretarul Comunei Poarta Albă;
- 3. AJPIS Constanța;
- 4. Compartiment Asistență Socială;
- Titular Cojocărescu Stratica 5.

POARTA ALBĂ / 14.06.2021

Contrasemnează,

Secretarul general al UAT Poarta Albă,

**DELICOTI VASILE** 

PRIMAR,

Cumpănasu Camelia

**ROMÂNIA** JUDETUL CONSTANTA PRIMĂRIA COMUNEI POARTA ALBĂ Primar-

# DISPOZITIA NR. 155 Privind încetarea dreptului la ajutor social doamnei Popa Viorica, începând cu data de 01.06.2021

Delicoti Vasile, primarul comunei Poarta Albă;

Având în vedere că persoana beneficiară de ajutor social Popa Viorica nu mai îndeplinește condițiile prevăzute de lege;

În conformitate cu prevederile Legii nr. 416/18.07.2001 privind venitul minim garantat, modificată si completată prin Legea Nr. 276 din 24 decembrie 2010, H.G. nr. 50/19.01.2011 pentru aprobarea Normelor metodologice de aplicare a prevederilor Legii Nr. 416/2001 privind venitul minim garantat, OUG nr. pentru modificarea si completarea Legii nr.416/2001, privind venitul  $42/2013$ minim garantat precum și Legea 158/2021 pentru modificarea și completarea Legii  $416/2001;$ 

În baza art. 155, alin. (1), lit. "d"si alin. 5 lit. "a" din OUG nr. 57/2019 privind Codul administrativ;

> În temeiul art. 196, alin. (1), lit. b din OUG nr. 57/2019 privind Codul administrativ.

# DISPUN:

**Art.** 1 – Încetează dreptul la ajutor social, începând cu data de  $01.06.2020$ doamnei Popa Viorica CNP pentru o (1) persoană, în cuantum de lei, deoarece aceasta nu mai îndeplineste conditiile prevazute de lege.

Art. 2 - Secretarul comunei va comunica prezenta dispoziție autorităților și persoanelor interesate în vederea aducerii la îndeplinire.

- 1. Instituția Prefectului Județului Constanța;
- 2. Secretarul Comunei Poarta Albă:
- 3. AJPIS Constanta;
- 4. Compartiment Asistență Socială;
- 5. Titular Popa Viorica

POARTA ALBĂ / 14.06.2021

# PRIMAR,

### Contrasemnează,

Secretarul general al UAT Poarta Albă,

**DELICOTI VASILE** 

Cumpănasu Camelia

# $ROMÂNIA$ **JUDETUL CONSTANTA** PRIMĂRIA COMUNEI POARTA ALBĂ

 $P$ rimar-

# DISPOZITIA NR. 156

# Privind acordarea alocației pentru sustinerea familiei, doamnei Burduja Georgiana Mariana, începând cu data de 01.06.2021

Delicoti Vasile, primarul comunei Poarta Albă;

Având în vedere cererea și declarația pe proprie răspundere a doamnei Burduja Georgiana Mariana depusa în luna Mai 2021;

Văzând referatul de anchetă socială ;

În conformitate cu prevederile Legii nr. 277 din 24 decembrie 2010 privind alocatia pentru sustinerea familiei cu modificarile si completarile ulterioare, HG nr. 38 din 19 ianuarie 2011 pentru aprobarea Normelor Metodologice de aplicare a prevederilor Legii nr. 277/2010 privind alocatia pentru sustinerea familiei, ale HG 57/2012 pentru modificarea Normelor metodologice de aplicare a Legii nr. 277/2010 privind alocatia pentru sustinerea familiei si OUG 42/2013 pentru modificarea si completarea Legii nr. 277/2010 privind alocatia de sustinere a familiei.

În baza art. 155, alin. (1), lit. "d" și alin. 5 lit. "a" din O.U.G nr. 57/2019 privind Codul administrativ:

In temeiul art. 196, alin. (1) lit.b) din O.U.G nr. 57/2019 privind Codul administrative.

# DISPUN:

Art. 1 – Se acordă alocație pentru sustinerea familiei începând cu data de 1.06.2021, doamnei Burduja Georgiana Mariana, CNPpentru doi (2)copii în cuantum de lei. Art. 2 - Secretarul general al unitatii administrativ-teritoriale Poarta Alba va comunica prezenta dispoziție autorităților și persoanelor interesate în vederea aducerii la îndeplinire dupa cum urmeaza:

- 1. Institutia Prefectului Judetului Constanta;
- 2. Secretarul Comunei Poarta Alba:
- 3. AJPIS Constanta;
- 4. Compartiment Asistenta Sociala:
- 5. Titular Burduja Georgiana Mariana.

POARTA ALBĂ /14.06.2021

**PRIMAR** 

Contrasemneaza,

**DELICOTI VASILE** 

Secretarul general al U.A.T Poarta Alba, Cumpanasu Camelia

**ROMÂNIA** JUDETUL CONSTANTA PRIMĂRIA COMUNEI POARTA ALBĂ Primar-

# DISPOZIȚIA NR. 157 Privind aprobarea unui ajutor de urgentă doamnei Tudorache Florina

Delicoti Vasile, primarul comunei Poarta Albă;

Având în vedere cererea înregistrată cu nr. 5636/11.06.2021 și referatul de anchetă socială din care rezultă necesitatea acordarii unui ajutor de urgență,

Tinând cont de HCL nr. 19/28.02.2011, privind aprobarea conditiilor, situațiilor și modalitătilor de acordare a ajutoarelor de urgentă în baza art. 28 din Legea 416/2001 privind venitul minim garantat, actualizată;

În conformitate cu prevederile art.28 din Legea nr. 416/2001 privind venitul minim garantat precum și cele ale art.41 - 45 din Hotărârea nr. 50/19.01.2011 pentru aprobarea Normelor Metodologice de aplicare a prevederilor Legii nr. 416/18.07.2001 privind venitul minim garantat;

În baza art. 155, alin. (1), lit. "d"și alin.5 lit. "a" din OUG nr. 57/2019 privind Codul administrativ

În temeiul art. 196, alin. (1), lit. b din OUG nr. 57/2019 privind Codul administrativ.

# DISPUN:

Art.1 Se acordă un ajutor de urgență în cuantum de lei d- nei Tudorache **Florina CNP** , domiciliată în comuna Poarta Albă, str. , bl. , ap.,  $, nr.$ județul Constanța, reprezentând acoperirea unor cheltuieli pentru construirea unei locuințe, persoană fără venituri cu o situație materială și financiară precară.

Art.2 Secretarul general comunei va comunica prezenta dispoziție autorităților și persoanelor interesate în vederea aducerii la îndeplinire dupa cum urmeaza :

1. Institutia Prefectului Judetului Constanta;

- 2. Secretarul Comunei Poarta Alba;
- 3. Compartiment Contabilitate;
- 4. Compartiment Asistenta Sociala;

5. Titular - Tudorache Florina

POARTA ALBĂ/14.06.2021

### PRIMAR.

Contrasemnează Secretarul general al UAT Poarta Albă, Cumpănașu Camelia

**DELICOTI VASILE** 

# **ROMÂNIA** JUDETUL CONSTANTA PRIMĂRIA COMUNEI POARTA ALBĂ  $-$  Primar-

# DISPOZITIA NR.158

# Privind numirea comisiei de vânzare, concesionare, închiriere prin licitație publică sau negociere directă a terenurilor din domeniul privat al comunei

#### Delicoti Vasile, primarul comunei Poarta Albă;

Având în vedere Certificat de Deces Seria D11 Nr.179024 din 19.05.2021, eliberat de Primaria Constanta - Stare Civila, judetul Constanta;

În conformitate cu prevederile art. 13, alin.1 art. 16 din Legea nr. 50/1991 privind autorizarea executării lucrărilor de constructive, cu modificările și completările ulterioare, ale Legii nr. 287/2009, privind Codul Civil și ale art. 302-320 din OUG nr. 57/2019 privind Codul administrativ cu modificările și completările ulterioare ;<br>
În baza art. 155, alin. (1), lit. "d" și alin. (5) lit. "d", din OUG nr. 57/2019 privind Codul

administrativ cu modificările și completările ulterioare,

În temeiul art. 196 alin. (1) lit. "b" din OUG nr. 57/2019 privind Codul administrativ cu modificările și completările ulterioare,

#### DISPUN:

Art.1 (1) Se numește comisia de vânzare, concesionare, închiriere prin licitație publică sau negociere directă a terenurilor din domeniul privat al comunei care va funcționa în următoarea componență:

- 1. Presedinte Dragutu Mariana inspector compartiment Resurse umane;
- Cumpanasu Camelia secretar general Comuna Poarta Alba; 2. Secretar
- Gheorghete Alexandra referent superior Compartiment buget-finante, 3. Membru contabilitate, impozite si taxe;
- 4. Membru Raileanu Andreea Maria inspector Birou Urbanism si Amenajarea teritoriului, Contracte, Achiziții publice si Implementare proiecte;
- 5. Membru - Gogoi Gabriela – referent Compartiment buget-finante, contabilitate, impozite si taxe:

(2) Se numeste membru supleant al comisiei de organizare a vânzării, concesionării, închirierii prin licitatie publică sau negociere directă a terenurilor din domeniul privat al comunei art. 1, dna. Raiciu Elena Cristina - inspector Cadastru Administrativ, Registrul prevăzute la Agricol, Ssm, Protectia Mediului si Situatii De Urgenta.

Art.2 Comisia se va întruni ori de cate ori este nevoie în vederea punerii în aplicare a Hotărârilor Consiliului Local prin care s-a aprobat vânzarea, concesionarea, închirierea prin licitație publică sau negocierea directă a terenurilor din domeniul privat al comunei.

Art.3 Incepand cu data prezentei Dispozitii, prevederile Dispozitiei nr.4 din 11.01.2021 se revoca.

Art.4 Secretarul general al comunei va comunica prezenta dispoziție autorităților și persoanelor interesate în vederea aducerii la îndeplinire după cum urmează:

- Instituția Prefectului Județului Constanța;
- Dosar U.A.T
- Dragutu Mariana;
- Cumpanasu Camelia;
- Gheorghete Alexandra:
- Raileanu Andreea Maria:
- Gogoi Gabriela:
- Raiciu Elena Cristina:

POARTA ALBĂ / 15.06.2021

# PRIMAR.

### **DELICOTI VASILE**

**CONTRASEMNEAZĂ** SECRETARUL GENERAL AL COMUNEI POARTA ALBĂ **CUMPĂNASU CAMELIA** 

6

# **ROMÂNIA JUDETUL CONSTANTA** PRIMĂRIA COMUNEI POARTA ALBĂ

 $-$  Primar-

#### DISPOZITIA Nr. 159

Cu privire la organizarea si conducerea evidentei angajamentelor bugetare si legale in cadrul Primariei

#### VASILE DELICOTI - Primarul comunei Poarta Albă ;

Avand in vedere:

Certificat de Deces Seria D11 Nr.179024 din 19.05.2021, eliberat de Primaria Constanta - Stare Civila, judetul Constanta;

Hotărârea Consiliului local comunal nr. 152 din 28.12.2020 privind aprobarea organigramei, statului de functii si a statului de persoane pentru anul 2020 - 2021;

In baza Ordinului Nr. 1792 din 24 decembrie 2002, pentru aprobarea Normelor

metodologice privind angajarea, lichidarea, ordonantarea si plata cheltuielilor institutiilor publice, precum și organizarea, evidența și raportarea angajamentelor bugetare și legale;

În baza art. 155 alin. (1) lit. a) și e), alin. 2, lit. c) din O.U.G nr. 57/2019 privind Codul administrativ:

În temeiul art. 196 alin.(1) lit. b) din O.U.G nr. 57/2019 privind Codul administrativ:

#### DISPUNE:

Art.1 Se desemneaza persoanele autorizate pe linia organizarii si conducerii evidentei angajamentelor bugetare si legale ca fiind d-na Gogoi Gabriela – referent si inlocuitor d-na Afloare Ionela Monica - inspector.

Art.2 In exercitarea responsabilitatilor care le revin au urmatoarele atributii:

- Intocmeste Propunerea de angajare a unei cheltuieli(Anexa nr. 1 din Normele metodologice aprobate prin OMF nr. 1792/2002 in aplicatia informatica ALOP in baza documentatie emise de compartimentele de specialitate;
- Raspunde de intocmirea Angajamentului bugetar Anexa nr. 2 din Normele metodologice aprobate prin Ordinul MEF nr/ 1792/2002;
- Colaboreaza cu compartimentele de specialitate pentru intocmirea Ordonantarii la plata - Anexa nr. 3 din Normele metodologice aprobate prin Ordinul MEF nr. 1792/2002;
- Vizeaza Ordonantarea la plata pentru incadrarea in valoarea angajamentelor bugetare si prezinta pentru viza de control financiar preventiv Ordonantarea si documentele justificative;
- Tine evidenta si raporteaza angajamentele bugetare;

Art.3. Se desemneaza persoanele autorizate cu plata cheltuielilor care vor semna OP prin trezorerie respectiv CEC numerar ca fiind:

- Prima semnatura  $\mathbb{L}^{\mathbb{N}}$ d-nul Delicoti H. Vasile primar;
- Inlocuitor prima semnatura d-nul Delicoti Laurian Vasile viceprimar;
- A doua semnatura - d-na Gogoi Ghe. Gabriela referent;
- Inlocuitor a doua semnatura d-na Afloare Ionela Monica inspector;

Plata se efectueaza numai daca sunt indeplinite urmatoarele conditii:

- Cheltuielile care urmeaza sa fie platite au fost angajate, lichidate si ordonantate;
- Exsita credite bugetare deschise/repartizate sau disponibilitati in conturi de disponibil;
- Subdiviziunea bugetului aprobat de la care se efectueaza plata este cea corecta si corespunde naturii cheltuielii respective;
- Exista toate documentele justificative care sa justifice plata;
- Semnaturile de pe documentele justificative apartin ordonatorului de credite sau persoanelor desemnate de acesta din procesul executarii cheltuielilor bugetare potrivit legii:
- Beneficiarul sumelor este cel indreptatit potrivit documentelor care atesta serviciul efectuat:
- Suma datorata beneficiarului este corecta;
- Documentele de angajare si ordonantare au primit viza de control finanaciar preventiv;

- Documentele sunt intocmite cu toate datele cerute de formular;
- Alte conditii prevazute de lege;

### Nu se poate face plata:

- In cazul in care nu exista credite bugetare deschise si/sau repartizate ori disponibilitatile sunt insuficiente;
- cand nu exista confirmarea serviciului efectuat si documentele nu sunt vizate pentru "Bun de plata":
- cand beneficiarul nu este cel fata de care institutia are obligatii;
- cand nu exista viza de control financiar preventive pe ordonantarea de plata si nici autorizarea prevazuta de lege;

Art.4 Se desemneaza d-na Ostafie Liliana, inlocuitor d-na Raileanu Andreea Maria, cu atributii, prin care se confirmă că, documentele care atestă bunurile livrate, lucrările executate si serviciile prestate sau din care reies obligatii de plată certe si vizează pentru "Bun de plată" :

- bunurile furnizate au fost receptionate, cu specificarea datei și a locului primirii;

- lucrările au fost executate și serviciile prestate;

- bunurile furnizate au fost înregistrate în gestiune și în contabilitate, cu specificarea gestiunii și a notei contabile de înregistrare;

- condițiile cu privire la legalitatea efectuării rambursărilor de rate sau a plăților de dobânzi la credite ori împrumuturi contractate/garantate sunt îndeplinite;

prin acordarea semnăturii și mențiunii "Bun de plată" pe factură, se atestă că serviciul a fost efectuat corespunzător de către furnizor și că toate pozițiile din factură au fost verificate;

- alte condiții prevăzute de lege sunt îndeplinite.

Art.5 Atributiile stipulate in prezenta dispozitie se vor inscrie si in fisa postului persoanelor desemnate si responsabile.

Art.6 Secretarul general al comunei va comunica prezenta dispozitie autorităților și persoanelor interesate în vederea aducerii la îndeplinire dupa cum urmeaza :

- Institutia Prefectului:
- Dosar Dispozitii Primarie;
- D-na Gogoi Gabriela referent:
- D-na Afloare Ionica Monica inspector;
- D-nul Delicoti Laurian Vasile -viceprimar;
- D-na Raileanu Andreea Maria inspector;
- D-na Ostafie Liliana referent:
- Dosar personal;

POARTA ALBA: 15.06.2021

#### PRIMAR,

#### Ing.VASILE DELICOTI

CONTRASEMNEAZĂ PENTRU LEGALITATE, SECRETAR GENERAL AL COMUNEI POARTA ALBĂ, **Jr.CUMPANASU CAMELIA** 

9

**ROMÂNIA JUDETUL CONSTANTA** PRIMĂRIA COM. POARTA ALBĂ Primar

#### DISPOZITIA NR. 160

# Privind desemnarea unui reprezentant din aparatul de specialitate al Primarului comunei Poarta Albă, în functia de *agent de inundatii*, la nivelul comunei Poarta Alba, judetul Constanta

Delicoti Vasile - Primarul comunei Poarta Albă;

În conformitate cu :

Prevederile punctului 5.2.1 lit. c) din H.G nr.. 846/2010 pentru aprobarea Strategiei nationale de management al riscului la inundații pe termen mediu și lung;

Prevederile Ordinului comun al Ministerului Mediului si Pădurilor si al Ministerului

Afacerilor Interne nr. 459/78/2019 pentru aprobarea Regulamentului privind gestionarea situatiilor de urgentă generate de fenomene hidrometeorologice periculoase având ca efect producerea de inundații, secetă hidrologică, precum și incidente/accidente la construcții hidrotehnice, poluări accidentale pe cursurile de apă și poluări marine în zona costieră;

În baza art. 155 alin. (1) lit. d), alin. 5, lit. b) din O.U.G nr.  $57/2019$  privind Codul administrativ:

În temeiul art. 196 alin.(1) lit. b) din O.U.G nr. 57/2019 privind Codul administrativ;

# $DIS$  P  $U$  N  $E$ :

Art.1 Se desemnează dl. Raiciu Vasile – inspector în cadrul compartimentului Politie Locală, în funcția de *agent de inundații* la nivelul comunei Poarta Albă, judetul Constanta.

Art.2 Atribuțiile agentului de inundații sunt reglementate prin Hotărârea Guvernului nr. 846/2010 pentru aprobarea Strategiei naționale de management al riscului la inundații pe termen mediu si lung.

Art.3 Secretarul general al comunei va comunica prezenta dispoziție autorităților si persoanelor interesate în vederea aducerii la îndeplinire dupa cum urmează:

InstitutiaPrefectului; DosarDispozitii Primărie: Dl. Raiciu Vasile; Afisare: POARTA ALBĂ / 15.06.2021

### PRIMAR,

# **DELICOTI VASILE**

CONTRASEMNEAZĂ. SECRETARUL GENERAL AL COMUNEI POARTA ALBĂ

Cumpanasu Camelia

# ROMÂNIA JUDEȚUL CONSTANTA PRIMĂRIA COM. POARTA ALBĂ

 $P$ rimar-

#### **DISPOZIȚIA N** R.161

Privind incetarea contractului individual de munca, d-nei Gisca Cornelia muncitor necalificat I, din cadrul Compartimentului Gospodarie Comunala incepand cu 18.06.2021

VASILE DELICOTI Primarul comunei Poarta Albă;

Avand in vedere:

În conformitate cu prevederile art. 56 alin. (1) lit. " i " din legea nr. 53/2003 republicata privind Codul Muncii;

În baza art. 155, alin. (1), lit. "a"si alin. 5 lit. "e" din OUG nr.  $57/2019$  privind Codul administrativ:

În temeiul art. 196, alin. (1), lit. b din OUG nr. 57/2019 privind Codul administrativ.

# DISPUNE:

Art.1 Incepand cu data de 18.06.2021, d-nei Gisca Cornelia muncitor necalificat (ingrijitor spatii verzi) din cadrul Compartimentului Gospodarie comunala ii inceteaza contractul individual de munca.

Art.2 Secretarul general al comunei va comunica prezenta dispoziție autorităților și persoanelor interesate în vederea aducerii la îndeplinire dupa cum urmeaza:

- 1. Institutia Prefectului Judetului Constanta:
- 2. Dosar U.A.T. Comuna Poarta Alba;
- 3. Resurse umane:
- 4. C.F.P;
- 5. Personal

POARTA ALBĂ / 17.06.2021

# PRIMAR.

# **VASILE DELICOTI**

**CONTRASEMNEAZĂ** SECRETARUL GENERAL AL COMUNEI POARTA ALBĂ, **CUMPĂNAȘU CAMELIA**
**ROMÂNIA** Judetul: Constanta Primăria ComuneiPoarta Albă  $P$ rimar-

#### **DISPOZITIA** N R. 162

Privind reincadrarea pe perioada determinata a d-nei Gisca Cornelia, in functia de muncitor necalificat I, (ingrijitor spatii verzi) in cadrul compartimentului gospodarie comunala începând cu data de 18.06.2021

Delicoti Vasile, primarul comunei Poarta Albă;

Avand in vedere cererea d-nei Gasca Cornelia inregistrata sub nr.5898 din 17.06.2021;

In conformitate cu :

# prevederile Legii nr. 53/2003 Codul muncii, art.83, lit."e";

In baza art. 155, alin. (1), lit. "a"si alin.5 lit. "e" din OUG nr. 57/2019 privind Codul administrativ:

În temeiul art. 196, alin. (1), lit. b din OUG nr. 57/2019 privind Codul administrativ:

# DISPUNE:

Art.1 Incepand cu data de 18.06.202, d-na Gisca Cornelia - CNP personal contractual, se reîncadrează pe perioada determinata în funcția de muncitor necalificat I (ingrijitor spatii verzi), în cadrul compartimentului gospodarie comunala, cu un salariu de bază lunar brut, dupa cum urmeaza :

- gradația =  $5$ ;
- coeficient de ierarhizare 1,80;
- salariul de bază = lei;
- indemnizatia de hrana in suma fixa de lei.

Art. 2 Prezenta dispoziție poate fi contestată conform art.1, art.7 și art. 11 din Legea nr. 554/2004 a Contenciosului Administrativ la autoritatea sau instanta competentă material și teritorial.

 $Art.3$ Compartimentul Financiar contabilitate, secretarul, și responsabilul în domeniul resurselor umane din cadrul primăriei comunei Poarta Alba vor duce la îndeplinire prevederile prezentei dispozitii.

Art.4 Secretarul general al comunei va comunica prezenta dispozitie autoritătilor si persoanelor interesate în vederea aducerii la îndeplinire dupa cum urmeaza:

- 1. Institutia Prefectului Judetului Constanta;
- 2. Dosar U.A.T. Comuna Poarta Alba:
- 3. Resurse umane;
- 4. C.F.P:
- 5. Personal

Poarta Albă / 17.06.2021

## PRIMAR.

## **DELICOTI VASILE**

同

# **ROMÂNIA** JUDETUL CONSTANTA PRIMĂRIA COM. POARTA ALBĂ Primar

DISPOZITIA NR.163

# Privind constituirea Centrului Operativ, cu activitate temporară, la nivelul comunei Poarta Alba, judetul Constanta

Delicoti Vasile - Primarul comunei Poarta Albă; În conformitate cu :

Prevederile O.U.G NR. 21/2004 privind Sistemul Național de Management al Situatiilor de Urgentă, cu modificările și completările ulterioare;

- Prevederile art.2 alin.(2) lit. b), art. 6, art.7, art. 14-19 din Regulamentulcadru privind structura organizatorică, atributiile, finantarea și dotarea comitetelor si centrelor operative pentru situatii de urgentă, aprobat prin H.G.R nr. 1491/2004;

În baza art. 155 alin. (1) lit. d), alin. 5, lit. b) din  $O.U.G$  nr.  $57/2019$  privind Codul administrativ:

În temeiul art. 196 alin.(1) lit. b) din O.U.G nr. 57/2019 privind Codul administrativ;

# DISPUNE:

Art.1 Se aprobă constituirea Centrului operativ cu activitate temporară (C.O.A.T) al comunei Poarta Albă, în scopul îndeplinirii funcțiilor specifice pe durata stării de alertă, în cazul situațiilor de urgență, precum și pe timpul unor exerciții, aplicații și antrenamente pentru pregătirea răspunsului în astfel de situatii, cu următoarea componentă :

- 1. Sef centru operativ d-nul Delicoti Vasile Primar;
- 2. Membru d-nul Delicoti Laurian Vasile viceprimar;
- 3. Membru d-nul Raiciu Vasile - politist local:
- 4. Membru d-nul Ion George - consilier personal;

Art.2 Atribuțiile membrilor C.O.A.T sunt reglementate prin Hotărârea Guvernului nr. 1491/2004 pentru aprobarea Regulamentului-cadru privind structura nr. organizatorică, atribuțiile, funcționarea și dotarea comitetelor și centrelor operative pentru situații de urgență.

Art.3 Secretarul general al comunei va comunica prezenta dispozitie autorităților si persoanelor interesate în vederea aducerii la îndeplinire dupa cum urmează: InstitutiaPrefectului:

Dosar Dispozitii Primărie:

Şef centru operativ d-nul Delicoti Vasile - primar;

Membru d-nul Delicoti Laurian Vasile - viceprimar; Membru d-nul Raiciu Vasile - politist local: Membru d-nul Ion George - consilier personal; Afisare:

POARTA ALBĂ / 17.06.2021

# PRIMAR, DELICOTI VASILE

CONTRASEMNEAZĂ, SECRETARUL GENERAL AL COMUNEI POARTA ALBĂ

Cumpanasu Camelia

# **ROMÂNIA JUDETUL CONSTANTA** PRIMĂRIA COM. POARTA ALBĂ

- Primar-

# DISPOZITIANR. 164

# Privind convocarea sedintei ordinare a Consiliului Local Comunal

## Delicoti Vasile - Primarul comunei Poarta Albă;

În conformitate cu prevederile art. 133, alin.(1) și art. 134 alin. (1), lit.a), alin. (2) și alin. (3) lit. a) din O.U.G nr. 57/2019 privind Codul administrativ;

În baza art. 155 alin. (1) lit. b) și alin. (3) lit. b) din O.U.G nr. 57/2019 privind Codul administrativ, cu modificările și completările ulterioare;

În temeiul art. 196 alin.(1) lit. b) din O.U.G nr. 57/2019 privind Codul administrativ, cu modificările si completările ulterioare ;

## DISPUNE:

Art. 1 - Se convoacă Consiliul Local Comunal Poarta Albă, în ședința ordinară care va avea loc joi 24.06.2021, ora 1300, la Centrul pentru Tineret Poarta Albă, cu următoarea ordine de zi :

- i. Aprobarea procesului verbal al sedintei ordinare din data de 31.03.2021.
- 2. Proiect de hotărâre privind emiterea acordului pentru acordarea facilităților fiscale prevăzute la art.20 din Legea nr. 186/2013 privind constituirea și funcționarea parcurilor industriale, în vederea sprijinirii investițiilor ce urmează a fi realizate în " PARC INDUSTRIAL, COMUNA POARTA ALBĂ, JUDEȚUL CONSTANȚA" care se constituie potrivit Legii nr. 186/2013 inițiator domnul Primar Vasile Delicoti;
- 3. Proiect de hotărâre privind aprobarea actualizării inventarului bunurilor care alcătuiesc domeniul privat al comunei Poarta Albă, județul Constanța inițiator dl. Primar Vasile Delicoti;
- 4. Proiect de hotărâre privind aprobarea modificării Cap.I. pct. 2 al contractului de concesiune nr. 6/28.08.2020 - initiator domnul Primar Vasile Delicoti:
- 5. Proiect de hotărâre privind aprobarea rezilierii contractului de concesiune nr.25 din 27.09.2017, pentru terenul intravilan în suprafață de 500 mp., situat în localitatea Poarta Albă, str. Vasile Alrcsandri, nr. 29, lot 81, zona "D", comuna Poarta Albă, judetul Constanta, detinut de MÎNZĂTEANU ANA -MARIA (fostă CHIPARCĂ ANA-MARIA) – inițiator dl. Primar Vasile;
- Proiect de hotărâre privind aprobarea concesionării fără licitație publică a 6. terenului intravilan - domeniul privat, în suprafață de 500 mp., situat în localitatea Poarta Albă, str. Vasile Alecsandri, nr. 29, lot 81, zona "D", comuna Poarta Albă, județul Constanța, doamnei DUȘĂ EUGENIA - inițiator dl. Primar Vasile ;
- Proiect de hotărâre privind aprobarea concesionării fără licitație publică a  $7.$ terenului intravilan – domeniul privat, în suprafață de 400 mp., situat în localitatea Poarta Albă, str. George Enescu, nr. 3, lot 87, zona "E", comuna Poarta Albă, județul Constanța, domnului STOICA COSTICĂ- inițiator dl. Primar Vasile Delicoti:

- 8. Proiect de hotărâre privind aprobarea preluării dreptului de folosință prin concesiune, pentru terenul intravilan situat în localitatea Poarta Albă, strada Poporului, nr.8, comuna Poarta Albă, judetul Constanta – initiator dl. Primar Vasile Delicoti:
- 9. Proiect de hotărâre privind aprobarea modificării Cap.I. pct. 2 al contractului de concesiune nr.  $5/28.08.2020$  – initiator dl. Primar Vasile Delicoti;
- 10. Diverse.

Materialele înscrise pe ordinea de zi sunt puse la dispoziția consilierilor locali în format electronic și pe suport de hârtie.

Consilierii locali sunt invitati să formuleze și să depună amendamente asupra proiectelor de hotărâri:

Comisiile de specialitate din cadrul Consiliului Local, vor transmite Secretarului General al comunei Poarta Albă, avizele asupra proiectelor de hotărâri, cel târziu în ziua sedintei.

Proiectele de hotărâri au fost trimise spre avizare către comisiile de specialitate:

COMISIA NR.1 - pentru Agricultură, Activităti economico - financiare, Amenajarea teritoriului și urbanism, Protecția mediului și turism - pct.  $1 - 8$ ;

COMISIA NR.3 - Juridică și de Disciplină – pct.  $1 - 8$ .

Art. 2 - Secretarul general al comunei va comunica prezenta dispoziție autoritătilor si persoanelor interesate în vederea aducerii la îndeplinire, după cum urmează :

Instituția Prefectului Județului Constanța

Dosar UAT:

Secretarul general al comunei Poarta Albă: Afisare;

# POARTA ALBĂ / 18.06.2021

# PRIMAR,

# **VASILE DELICOTI**

**CONTRASEMNEAZĂ** SECRETARUL GENERAL AL COM. POARTA ALBĂ

6

**ROMÂNIA** JUDEȚUL CONSTANȚA PRIMĂRIA COM. POARTA ALBĂ  $P$ rimar-

### DISPOZITIA NR. 165

## Privind numirea comisiei de receptie la terminarea lucrarilor la obiectiv "MODERNIZARE TRAMA STRADALA IN LOCALITATEA POARTA ALBA, CARTIER VIA, COMUNA POARTA ALBA, JUDETUL **CONSTANTA"**

Delicoti Vasile, primarul comunei Poarta Albă, Avand in vedere:

- H.C.L NR.201 din 13.12.2017, privind aprobarea documentatiei de avizare a lucrarilor de interventie si indicatorii tehnico-economici pentru obiectivul "MODERNIZARE TRAMA STRADALA IN LOCALITATEA POARTA ALBA, CARTIER VIA, COMUNA POARTA ALBA, JUDETUL CONSTANTA"; - H.C.L Nr.202 din 13.12.2017, privind aprobarea implementarii si finantarea proiectului "MODERNIZARE TRAMA STRADALA IN LOCALITATEA POARTA ALBA, CARTIER VIA, COMUNA POARTA ALBA, JUDETUL CONSTANTA";

- H.C.L NR.1 din 12.01.2018, privind modificarea si completarea H.C.L Nr.202 din 13.12.2017; - H.C.L NR.16 din 29.01.2018, privind modificarea si completarea anexelor din H.C.L NR 201 DIN 13.12.2017;

- H.C.L NR.17 DIN 29.01.2018, privind aprobarea modificarii anexei nr.1 din H.C.L NR.1 din 12.01.2018:

Tinand cont de Contractul de executie lucrari nr. 29 din 09.07.2019 incheiat cu S.C. AUTOPRIMA SERV S.R.L CONSTANTA:

Văzând adresa nr. APS 1528 din 07.04.2021 a S.C. AUTOPRIMA SERV S.R.L CONSTANTA, inregistrata la U.A.T.Comuna Poarta Alba sub nr. 3499 din 07.04.2021 privind finalizarea lucrarilor la

obiectiv "MODERNIZARE TRAMA STRADALA IN LOCALITATEA POARTA ALBA, CARTIER VIA, COMUNA POARTA ALBA, JUDETUL CONSTANTA" ;

In conformitate cu:

- prevederile Legii nr. 98/ 2016 privind achizițiile publice cu modificarile si completarile ulterioare;

- prevederile Legii nr. 50/1991 privind autorizarea executarii lucrarilor, republicata și cele ale Hotărârii Guvernului nr. 273/14.06.1994 pentru aprobarea Regulamentului privind receptia lucrarilor de constructii, cu modificările și completările ulterioare corroborate cu prevederile Hotararii Guvernului nr.343 din 2017 privind modificarea Hotărârii Guvernului nr. 273/1994 privind aprobarea Regulamentului de recepție a lucrărilor de construcții și instalații aferente acestora precum si Legii nr. 193 din 28. 10. 2019;

În baza art. 155 alin. (1) lit. a) și e), alin. 2, lit. c) din O.U.G nr. 57/2019 privind Codul administrativ;

În temeiul art. 196 alin.(1) lit. b) din O.U.G nr. 57/2019 privind Codul administrativ;

DISPUN:

Art.1 Se numesc membrii in comisia de receptie la terminarea lucrărilor, având ca obiectiv "MODERNIZARE TRAMA STRADALA IN LOCALITATEA POARTA ALBA, CARTIER VIA, COMUNA POARTA ALBA, JUDETUL CONSTANTA" care va functiona în următoarea componență :

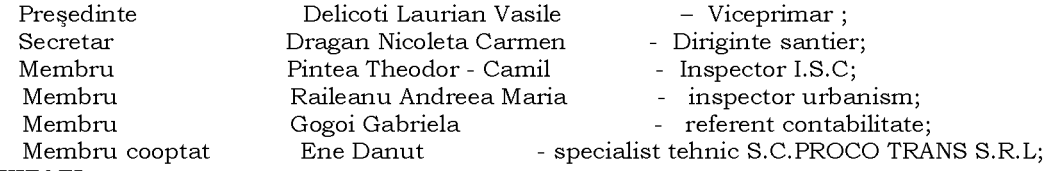

## **INVITATI:**

Membru Lupei Vasile - proiectant S.C.VLADIA PREST S.R.L CONSTANTA;

Membru Ovidiu Voiculescu - ing. Constructor- S.C. AUTOPRIMA SERV S.R.L.CONSTANTA;

Comisia se va întruni in data de 28.06.2021, ora 10,00 la sediul U.A.T Comuna Poarta Albă în Art.2 vederea receptiei privind lucrarea prevazuta la art. 1 la data terminarii lucrarii.

Art.3 Secretarul general al unității administrative teritoriale Poarta Albă, va comunica prezenta dispoziție autorităților și persoanelor interesate în vederea aducerii la îndeplinire dupa cum urmeaza:

Institutia Prefectului: Dosar Primarie; Delicoti Laurian Vasile: Dragan Nicoleta Carmen; Pintea Theodor- Camil; Raileanu Andreea Maria; Gogoi Gabriela; Ene Danut : Lupei Vasile: Ovidiu Voiculescu POARTA ALBĂ/23.06.2021

PRIMAR. DELICOTI VASILE

CONTRASEMNEAZA, SECRETARUL GENERAL AL U.A.T.COMUNA POARTA ALBA JR.CUMPANASU CAMELIA

**ROMÂNIA** JUDETUL CONSTANTA PRIMĂRIA COM. POARTA ALBĂ  $P$ rimar-

#### **DISPOZITIA** N R. 166

# Privind numirea d-nei Dragutu Mariana - inspector resurse umane, ca înlocuitor al d-nei *Cumpănasu Camelia* pe perioada concediului legal de odihna

## Delicoti Vasile, primarul comunei Poarta Albă;

Avand in vedere cererea inregistrata la nr.5797 din 15.06.2021, pentru efectuarea concediului legal de odihna a d-nei Cumpănașu Camelia - secretarul comunei Poarta Albă incepand cu data de 28.06.2021;

În conformitate cu prevederile Hotărârii Guvernului nr. 250 din 8 mai 1992, republicată, privind concediul de odihna și alte concedii ale salariatilor din administratia publica, din regiile autonome cu specific deosebit și din unitățile bugetare;

În baza art. 155, alin. (1) lit. "a" si lit. "e" din O.U.G nr. 57/2019 privind Codul Administrativ:

În temeiul art. 196, alin. (1), lit.b) din O.U.G nr. nr. 57/2019 privind Codul Administrativ;

# DISPUNE:

Art.1 Se numește d-na Dragutu Mariana - inspector resurse umane, in cadrul Primariei Comunei Poarta Albă, judetul Constanta, ca înlocuitor al d-nei Cumpănașu **Camelia** – Secretar general al Comunei Poarta Albă, judetul Constanta, începând cu data de 28.06.2021.

Art.2 Secretarul general al comunei va comunica prezenta dispozitie autoritătilor si persoanelor interesate în vederea aducerii la îndeplinire dupa cum urmeaza:

Institutia Prefectului; Dosar Dispozitii Primarie; Dosar personal; Resurse umane: Dragutu Mariana: POARTA ALBĂ/25.06.2021

# PRIMAR,

# **DELICOTI VASILE**

Contrasemneaza, Secretarul general al U.A.T Poarta Alba, **Cumpanasu Camelia** 

**ROMÂNIA** JUDETUL CONSTANTA PRIMĂRIA COM. POARTA ALBĂ  $P$ rimar-

### **DISPOZITIA NR.167**

Privind incetarea de drept a Contractului individual de munca al d-nei DUSCA ADRIANA asistent personal al persoanei cu handicap grav **CHELBEA VASILE**, începând cu data de 25.06.2021.

VASILE DELICOTI Primarul comunei Poarta Albă;

Avand in vedere:

Certificat de Deces seria D10, Nr.611168 din data de 25.06.2021, eliberat de Primaria Comunei Poarta Alba - Stare Civila, judetul Constanta;

În conformitate cu prevederile art. 39, alin. (4) din legea nr. 448/2006, cu modificarile si completarile ulterioare:

În baza art. 155 alin. (1) lit. a) și e), alin. 2, lit. c) din O.U.G nr. 57/2019 privind Codul administrativ :

În temeiul art. 196 alin.(1) lit. b) din O.U.G nr. 57/2019 privind Codul administrativ ;

# DISPUNE:

Incepand cu data de 25.06.2021, inceteaza de drept Contractul Art.1 individual de munca al d-nei **DUSCA ADRIANA**, asistent personal al persoanei cu handicap grav CHELBEA VASILE, C.N.P

Art.2 Secretarul general al unitatii administrativ-teritoriale Poarta Alba va comunica prezenta dispoziție autorităților și persoanelor interesate în vederea aducerii la îndeplinire dupa cum urmeaza:

1. Institutia Prefectului Judetului Constanta;

2. Dosar U.A.T. Comuna Poarta Alba;

- 3. Resurse umane;
- 4. C.F.P;

POARTA ALBĂ /25.06.2021

# PRIMAR,

## **VASILE DELICOTI**

CONTRASEMNEAZĂ. Secretarul general al U.A.T Comuna Poarta Albă. Jr. CUMPĂNAȘU CAMELIA

ROMÂNIA JUDETUL CONSTANTA PRIMĂRIA COMUNEI POARTA ALBĂ  $P$ rimar

#### **DISPOZITIA** Nr.168

Privind stabilirea atributiilor de gestionar d-nei Popa Daniela - personal contractual, în funcția de bibliotecar studii superioare, în cadrul compartimentului "Cultura",

Delicoti Vasile - primarul comunei Poarta Albă;

Tinand cont de Dispozitia Primarului Nr.196/2020, privind incetarea raportului de serviciu al d-nului Litescu Constantin - inspector clasa I, grad professional asistent in cadrul Compartimentului Resurse Umane;

Avand in vedere Hotărârea Consiliului local comunal nr. 152 din 28.12.2020 privind aprobarea organigramei, statului de functii și a statului de persoane pentru anul 2021;

## În conformitate cu prevederile :

- Legii nr. 22/1969, privind angajarea gestionarilor, constituirea de garantii și răspunderea în legătură cu gestionarea bunurilor agentilor economici, autoritatilor sau institutiilor publice, cu modificările și completările ulterioare;

- Legii nr.54/1994 pentru modificarea unor prevederi din Legea nr. 22/1969 privind angajarea gestionarilor, constituirea de garantii si răspunderea în legătură cu gestionarea bunurilor institutiilor publice;

- Legii contabilității nr. 82/1991 cu modfificarile si completarile ulterioare;

În baza art. 155, alin. (1) lit. "d", alin. (5), lit. "a" din O.U.G Nr. 57/2019 privind Codul administrativ:

În temeiul art. 196 alin. (1) lit. b) din O.U.G nr. 57/2019 privind Codul administrativ.

## DISPUNE:

Art.1 Începând cu data de 28.06.2021, se completeaza fisa postului, conform art.1 din Legea 22/1969, cu atributii de *gestionar* a d-nei Popa Daniela, personal contractual, în funcția de bibliotecar cu studii superioare, în cadrul compartimentului "Cultura".

Art.2 Fisa postului se va completa în mod corespunzător.

Art.3 Secretarul general al comunei va comunica prezenta dispozitie autorităților și persoanelor interesate în vederea aducerii la îndeplinire.

POARTA ALBĂ/28.06.2021

## PRIMAR.

## **DELICOTI VASILE**

Contrasemneaza, Secretarul general al comunei Poarta Alba,

**Cumpanasu Camelia** 

ROMÂNIA **JUDETUL CONSTANTA** PRIMĂRIA COM. POARTA ALBĂ Primar-

## DISPOZITIANR. 169

Privind convocarea ședinței extraordinare de îndată a Consiliului Local Comunal

Delicoti Vasile - Primarul comunei Poarta Albă;

În conformitate cu prevederile art. 133, alin. (2) lit. a) și art. 134 alin. (1), lit. a), alin.  $(2)$  și alin. $(4)$  din O.U.G nr. 57/2019 privind Codul administrativ ;

În baza art. 155 alin. (1) lit. b) și alin. (3) lit. b) din O.U.G nr. 57/2019 privind Codul administrativ, cu modificările și completările ulterioare ;

În temeiul art. 196 alin.(1) lit. b) din O.U.G nr. 57/2019 privind Codul administrativ, cu modificările și completările ulterioare ;

# DISPUNE:

Art. 1 Se convoacă Consiliul Local Comunal Poarta Albă, în ședința extraordinară de îndată, care va avea loc miercuri 30.06.2021, ora 1400, la Centrul pentru Tineret Poarta Albă, cu următoarea ordine de zi :

Proiect de hotărâre de modificare si completare a H.C.L nr. 136/15.10.2020 – initiator dl. Primar Vasile Delicoti:

Proiect de hotărâre privind aprobarea organigramei și a statului de funcții al S.C  $\mathbf{1}$ . "ALACAP" S.R.L Poarta Albă, județul Constanța - inițiator dl. Primar Vasile Delicoti;

2. Diverse:

Materialele înscrise pe ordinea de zi sunt puse la dispoziția consilierilor locali în format electronic și pe suport de hârtie.

Consilierii locali sunt invitați să formuleze și să depună amendamente asupra proiectelor de hotărâri;

Comisiile de specialitate din cadrul Consiliului Local, vor transmite Secretarului General al comunei Poarta Albă avizele asupra Proiectelor de hotărâri, cel târziu 30.06.2021, ora 13,00.

Proiectele de hotărâri au fost trimise spre avizare către comisiile de specialitate :

COMISIA NR.1 - pentru Agricultură, Activități economico - financiare, Amenajarea teritoriului și urbanism, Protecția mediului și turism, pct. 1 și 2;

COMISIA NR.3 - Juridică și de Disciplină, pct. 1 și 2.

Art.2 Secretarul general al comunei va comunica prezenta dispoziție autorităților și persoanelor interesate în vederea aducerii la îndeplinire după cum urmează :

Instituția Prefectului Județului Constanța

Dosar UAT:

Secretarul general al comunei Poarta Albă;

Afisare:

POARTA ALBĂ / 29.06.2021

PRIMAR. **VASILE DELICOTI** 

> **CONTRASEMNEAZĂ** SECRETARUL GENERAL AL COM. POARTA ALBĂ CAMELIA CUMPĂNAȘU

# **ROMANIA JUDETUL CONSTANTA** PRIMĂRIA COMUNEI POARTA ALBĂ

 $P$ rimar-

# DISPOZITIA NR.170

Privind reactualizarea comisiei pentru probleme de apărare (C.P.A.) din cadrul Primăriei comunei Poarta Albă

Delicoti Vasile - primarul comunei Poarta Albă :

Văzând adresa nr.316 CT din 24.06.2021 a Instituției Prefectului - Județul Constanța, Structura Teritorială pentru Probleme Speciale Constanța, inregistrata la primaria Comunei Poarta Alba, judetul Constanta cu nr.6289 din 01.07.2021;

Tinand cont de:

- H.C.L Nr.140 din 11.11.2020 privind alegerea viceprimarului comunei Poarta Alba, judetul Constanta:

Dispozitia Primarului nr.6 din 11.01.2021, privind desemnarea domnului RAICIU VASILE în funcția se Șef al Serviciului Voluntar de Urgență, persoană de specialitate cu atribuții în domeniul Protecție Civilă, Cadru tehnic în domeniul apărării împotriva incendiilor;

În conformitate cu prevederile art. 41, alin. (2) și art. 47 din Legea nr. 477/2003 și cele ale art. 60 - 62 din Hotărârea Guvernului nr. 370/2004 pentru aprobarea Normelor metodologice de aplicare a Legii nr. 477/2003 privind pregătirea economiei naționale și a teritoriului pentru apărare

În baza art. 155, alin. (1) lit. "a" și alin. (2) lit. b) din O.U.G nr. 57/2019 privind Codul Administrativ;

În temeiul art. 196 alin. (1) lit. b) din O.U.G nr. 57/2019 privind Codul Administrativ;

## DISPUNE:

Art.1 Se reactualizează comisia pentru probleme de apărare (C.P.A.) din cadrul Primăriei comunei Poarta Albă care va functiona în următoarea componentă :

Presedinte – **Delicoti Vasile** – primarul comunei – tel.fax.  $0241/853228$ ;

Secretar - Cumpănașu Camelia - secretarul general al comunei - tel.fax 0241/853228;

Membru - Delicoti Laurian Vasile - viceprimar - tel.fax 0241/853228,

Membru - Raiciu Vasile - responsabil SVU - tel. fax 0241/853228;

Membru - Rizea Maria - referent superior - tel. fax  $0241/853228$ ;

Art. 2 Sarcinile și atribuțiile comisiei sunt cele prevăzute de Legea nr. 477/2003 și cele ale art. 62 din Hotărârea Guvernului nr. 370/2004 pentru aprobarea Normelor metodologice de aplicare a Legii nr. 477/2003 privind pregătirea economiei naționale și a teritoriului pentru Art. 3 Începând cu data prezentei, Dispoziția nr. 213 din 25.09.2019, se revocă. apărare.

Art. 4 Secretarul general al comunei Poarta Albă va comunica prezenta dispoziție autorităților și persoanelor interesate în vederea aducerii la îndeplinire.

POARTA ALBĂ/ 05.07.2021

## PRIMAR,

## **DELICOTI VASILE**

### DISPOZITIA NR. 171

### privind propunerea de atribuire în proprietate, prin Ordinul Prefectului Judetului Constanta a unui mp., situat în localitatea Poarta Albă, strada teren aferent locuintei în suprafată de  $\mathbf{n}$ comuna Poarta Albă, județul Constanța, în baza prevederilor art.36 din Legea nr. 18/1991, republicată, în favoarea doamnei PIROȘCA ALINA

Delicoti Vasile, primarul comunei Poarta Albă, județul Constanța;

Având în vedere cererea nr. 6020 din 23.06.2021 a numitei PIROSCA ALINA cu domiciliul în , bl. municipiul Constanta, bld. , nr. , sc. et. , ap., județul Constanța, prin care solicită mp din loc. Poarta Albă, str. nr. comuna aprobarea trecerii în proprietate a terenului în suprafață de Poarta Albă, județul Constanța, reprezentând suprafața atribuită defunctului bunic RADU MARIN conform Deciziei nr. 12 din 26.04.1991, emisă de Primarul comunei Poarta Albă, județul Constanța;

Văzând Decizia nr. 12/26.04.1991, certificatul de atestare fiscală nr. 6032 din 23.06.2021, istoricul de rol agricol nr. 4884/31.05.2021, certificat de mostenitor nr. 08/30.01.2015, certificat de mostenitor nr. 09/30.01.2015, adeverința nr. 6605 din 09.07.2021 eliberată de Primăria comunei Poarta Albă, Planul de situație executat de SC MIRUNA PROIECT SRL, declarația notarială nr. 1453/14.06.2021;

În conformitate cu prevederile art. 23, alin. (2) și cele ale art. 36 din Legea nr. 18/1991, republicată cu modificările și completările ulterioare;

În baza prevederilor art. 155, alin.(1), lit. a), alin. (2), lit. c) din O.U.G. nr. 57/2019 privind Codul administrativ, cu modificările și completările ulterioare;

În temeiul prevederilor art. 196 alin. (1), lit. b) din O.U.G. nr. 57/2019 privind Codul administrativ, cu modificările și completările ulterioare;

### DISPUNE :

Art. 1 (1) Se propune atribuirea în proprietate prin Ordinul Prefectului Județului Constanța,  $\overline{a}$ terenului în suprafață de mp. aferent casei de locuit, situat în localitatea Poarta Albă, str. nr. comuna Poarta Albă, județul Constanța, în baza prevederilor art.36 din Legea nr. 18/1991, republicată, în favoarea doamnei PIROSCA ALINA, domiciliată în mun. Constanta, ,  $n\bar{r}$ . , bl., sc. et., ap. județul Constanța, având următoarele vecinătăți :

- la Nord  $\sim$ - la Sud

- la  $\operatorname{Est}$ 

 $\ddot{\cdot}$ 

 $-$  1a vest

(2) Imobilul a fost dobândit astfel : terenul conform Deciziei nr. 12/26.04.1991 eliberată de Primăria comunei Poarta Albă, județul Constanța, de către defunctul Radu Marin, iar constructia conform contract de vânzare-cumpărare nr. 33/12.04.1991, ulterior de către Piroșca Alina conform certificatelor de moștenitor nr. 08/30.01.2015 și nr. 09/30.01.2015, așa cum rezultă din planul de situație întocmit de SC Miruna Proiect SRL.

Art.2. Secretarul general al comunei va comunica prezenta dispozitie autorităților și persoanelor interesate în vederea aducerii la îndeplinire.

### POARTA ALBĂ/09.07.2021

### PRIMAR

## **DELICOTI VASILE**

**AVIZAT PENTRU LEGALITATE.** SECRETARUL COMUNEI. **CUMPANASU CAMELIA** 

គ

# DISPOZITIA NR. 172 Privind modificarea alocatiei pentru sustinerea familiei, d- nei Croitoru Aurica începând cu data de 1.07.2021

Delicoti Vasile, primarul comunei Poarta Albă;

Având în vedere că s-a modificat componenta familiei doamnei Croitoru Aurica:

Văzând cererea si declaratia pe propria raspundere, referatul de anchetă socială:

În conformitate cu prevederile Legii nr. 277 din 24 decembrie 2010 privind alocatia pentru sustinerea familiei, cu modificarile si completarile ulterioare, HG nr. 38 din 19 ianuarie 2011 pentru aprobarea Normelor Metodologice de aplicare a prevederilor Legii nr. 277/2010 privind alocatia pentru sustinerea familiei, precum si OUG 124/2011 pentru modificarea si competarea Legii nr. 277/2013 privind alocatia pentru sustinerea familiei;

În baza art. 155, alin. (1), lit. "d" și alin. 5 lit. "a" din O.U.G nr. 57/2019 privind Codul administrativ;

În temeiul art. 196, alin. (1) lit. "b" din O.U.G nr. 57/2019 privind Codul administrativ.

# DISPUN:

Art. 1 - Se modifică componenta familiei, d-nei Croitoru Aurica CNP începând cu data de 1.07.2021, pentru un (1) copil, in cuantum de lunar, deoarece un copil a implinit 18 ani.

Art. 2 - Secretarul general al unitatii administrativ- teritoriale Poarta Alba va comunica prezenta dispozitie autoritătilor și persoanelor interesate în vederea aducerii la îndeplinire dupa cum urmeaza:

1.Institutia Prefectului Judetului Constanta;

2. Secretarul Comunei Poarta Alba:

3.AJPIS Constanta;

4. Compartiment Asistenta Sociala;

5. Titular - Croitoru Aurica.

POARTA ALBĂ /13.07.2021

**PRIMAR** 

## Contrasemneaza

**DELICOTI VASILE** 

Secretarul general al U.A.T Poarta Alba, Cumpanasu Camelia

 $1e<sub>i</sub>$ 

9

# ROMÂNIA **JUDETUL CONSTANTA** PRIMĂRIA COMUNEI POARTA ALBĂ  $-$  Primar-

# DISPOZITIA NR. 173

Privind incetarea dreptului la alocatie pentru sustinerea familiei, d-nei Mariu Elena începând cu data de 01.07.2021

# Delicoti Vasile, primarul comunei Poarta Albă;

Având în vedere că doamna Mariu Elena nu mai îndeplineste conditiile prevăzute de lege.

În conformitate cu prevederile Legii nr. 277 din 24 decembrie 2010 privind alocatia pentru sustinerea familiei si art. 14 din HG nr. 38 din 19 ianuarie 2011 pentru aprobarea Normelor Metodologice de aplicare a prevederilor Legii nr. 277/2010 privind alocatia pentru sustinerea familiei precum si cele ale OUG 124/2011 pentru modificarea unor acte normative ce reglementeaza acordarea unor beneficii de asistenta sociala;

În baza art. 155, alin. (1), lit. "d" și alin. 5 lit. "a" din O.U.G nr. 57/2019 privind Codul administrativ;

În temeiul art. 196, alin. (1) lit. "b" din O.U.G nr. 57/2019 privind Codul administrativ.

# DISPUN:

Art. 1 – Inceteaza dreptul la alocație pentru susținerea familiei, începând cu 01.07.2021 doamnei Mariu Elena CNP pentru **un (1) copil** în cuantum lei. deoarece nu mai îndeplineste conditiile prevăzute de lege.  $\rm{d}$ e

Art. 2 - Secretarul general al unitatii administrativ- teritoriale Poarta Alba va comunica prezenta dispoziție autorităților și persoanelor interesate în vederea aducerii la îndeplinire dupa cum urmeaza:

- 1. Instituția Prefectului Județului Constanța;
- 2. Secretarul Comunei Poarta Albă:
- 3. AJPIS Constanta;
- 4. Compartiment Asistentă Socială;
- 5. Titular Mariu Elena.

POARTA ALBĂ/13.07.2021

# **PRIMAR**

## Contrasemneaza

**DELICOTI VASILE** 

Secretarul general al U.A.T Poarta Alba, Cumpanasu Camelia

# ROMÂNIA **JUDETUL CONSTANTA** PRIMĂRIA COMUNEI POARTA ALBĂ  $-$  Primar-

# DISPOZITIA NR. 174

Privind incetarea dreptului la alocatie pentru sustinerea familiei, d-nei Chirstiuc Paraschiva începând cu data de 01.07.2021

Delicoti Vasile, primarul comunei Poarta Albă;

Având în vedere că doamna **Chirstiuc Paraschiva** nu mai îndeplineste conditiile prevăzute de lege.

În conformitate cu prevederile Legii nr. 277 din 24 decembrie 2010 privind alocatia pentru sustinerea familiei si art. 14 din HG nr. 38 din 19 ianuarie 2011 pentru aprobarea Normelor Metodologice de aplicare a prevederilor Legii nr. 277/2010 privind alocatia pentru sustinerea familiei precum si cele ale OUG 124/2011 pentru modificarea unor acte normative ce reglementeaza acordarea unor beneficii de asistenta sociala ;

În baza art. 155, alin. (1), lit. "d" și alin. 5 lit. "a" din O.U.G nr. 57/2019 privind Codul administrativ;

În temeiul art. 196, alin. (1) lit. "b" din O.U.G nr. 57/2019 privind Codul administrativ.

# DISPUN:

Art. 1 – Inceteaza dreptul la alocație pentru susținerea familiei, începând cu 01.07.2021 doamnei Chirstiuc Paraschiva CNP pentru un (1) copil în lei, deoarece nu mai îndeplinește condițiile prevăzute de cuantum de lege.

Art. 2 - Secretarul general al unitatii administrativ- teritoriale Poarta Alba va comunica prezenta dispoziție autorităților și persoanelor interesate în vederea aducerii la îndeplinire dupa cum urmeaza:

1. Instituția Prefectului Județului Constanța;

2. Secretarul Comunei Poarta Albă;

3.AJPIS Constanta;

4. Compartiment Asistentă Socială;

5. Titular - Chirstiuc Paraschiva.

POARTA ALBĂ/13.07.2021

**PRIMAR** 

Contrasemneaza

**DELICOTI VASILE** 

Secretarul general al U.A.T Poarta Alba, Cumpanasu Camelia

គ

ROMÂNIA **JUDETUL CONSTANTA** PRIMĂRIA COMUNEI POARTA ALBĂ  $P$ rimar-

#### **DISPOZITIA** NR. 175

# Privind acordarea alocației pentru sustinerea familiei, doamnei Cojocarescu Calina, începând cu data de 01.07.2021

**Delicoti Vasile**, primarul comunei Poarta Albă;

Având în vedere cererea și declarația pe proprie răspundere a doamnei Cojocarescu Calina depuse în luna Iunie 2021;

Văzând referatul de anchetă socială;

În conformitate cu prevederile Legii nr. 277 din 24 decembrie 2010 privind alocatia pentru sustinerea familiei cu modificarile si completarile ulterioare, HG nr. 38 din 19 ianuarie 2011 pentru aprobarea Normelor Metodologice de aplicare a prevederilor Legii nr. 277/2010 privind alocatia pentru sustinerea familiei, si cele ale OUG 124/2011 pentru modificarea unor acte normative ce reglementeaza acordarea unor beneficii de asistenta sociala;

În baza art. 155, alin. (1), lit. "d" și alin. 5 lit. "a" din O.U.G nr. 57/2019 privind Codul administrativ;

În temeiul art. 196, alin. (1) lit. "b" din O.U.G nr. 57/2019 privind Codul administrativ.

# DISPUN:

Art. 1 – Se acordă alocația pentru sustinerea familiei începând cu data de 1.07.2021, doamnei Cojocarescu Calina, CNP pentru trei (3)copii în cuantum de lei.

Art. 2 - Secretarul general al unitatii administrativ- teritoriale Poarta Alba va comunica prezenta dispoziție autorităților și persoanelor interesate în vederea aducerii la îndeplinire dupa cum urmeaza:

1.Institutia Prefectului Judetului Constanta;

2. Secretarul Comunei Poarta Alba;

3.AJPIS Constanta;

4. Compartiment Asistenta Sociala:

5.Titulari. Cojocarescu Calina.

POARTA ALBA / 13.07.2021

**PRIMAR DELICOTI VASILE** 

Contrasemneaza Secretarul general al U.A.T Poarta Alba, Cumpanasu Camelia

A

**ROMÂNIA** JUDEȚUL CONSTANȚA PRIMĂRIA COMUNEI POARTA ALBĂ Primar-

# DISPOZITIA NR. 176

Privind suspendarea ajutorului social d-nei Serban Petronela începând cu data de 01.07.2021

Delicoti Vasile, primarul comunei Poarta Albă;

Având în vedere că un copil din familia doamnei Șerban Petronela a împlinit vârsta de 16 ani, nu frecventează cursurile școlare și nu a prezentat adeverință de la ALOFM Medgidia;

În conformitate cu prevederile art. 17, alin.2 și art. 18, alin. 1 din Legea nr. 416/18.07.2001 privind venitul minim garantat cu modificările și completările ulterioare, cele ale art. 33(1), art.14<sup>^</sup>1 alin. 5 și art. 36 alin.2 din H.G. nr. 50/2011 pentru aprobarea Normelor metodologice de aplicare a prevederilor Legii nr. 416/2001 privind venitul minim garantat;

În baza art. 63, alin. (1), lit. "d" si alin.5 lit. "a" din Legea nr.  $215/2001$ republicată;

În temeiul art. 68, alin. (1) din Legea nr. 215/23.04.2001 a administrației publice locale, republicată.

# DISPUN:

Art. 1 - Se suspendă ajutorul social începând cu 01.07.2021 d-nei Serban Petronela, CNP pentru 11 (unsprezece) persoane, în cuantum de lei, deoarece un copil a împlinit vârsta de 16 ani și nu a prezentat adeverință de la ALOFM Medgidia:

Art. 2 - Secretarul comunei va comunica prezenta dispoziție autorităților și persoanelor interesate în vederea aducerii la îndeplinire, după cum urmează:

- 1. Institutia Prefectului Judetului Constanta;
- 2. Secretarul Comunei Poarta Alba:
- 3. AJPIS Constanta;
- 4. Compartiment Asistenta Sociala;
- 5. Titular- Serban Petronela

POARTA ALBĂ / 13.07.2021

## Contrasemnează

## Secretarul general al UAT Poarta Albă,

PRIMAR,

**DELICOTI VASILE** 

Cumpănașu Camelia

**ROMÂNIA** JUDEȚUL CONSTANTA PRIMĂRIA COMUNEI POARTA ALBĂ Primar-

# DISPOZITIA NR. 177

Privind încetarea dreptului la ajutor social doamnei Croitoru Aurica, începând cu data de 01.07.2021

# Delicoti Vasile, primarul comunei Poarta Albă;

Având în vedere că persoana beneficiară de ajutor social Croitoru Aurica nu mai îndeplinește condițiile prevăzute de lege;

În conformitate cu prevederile Legii nr. 416/18.07.2001 privind venitul minim garantat, modificată si completată prin Legea Nr. 276 din 24 decembrie 2010, H.G. nr. 50/19.01.2011 pentru aprobarea Normelor metodologice de aplicare a prevederilor Legii Nr. 416/2001 privind venitul minim garantat, OUG nr. 42/2013 pentru modificarea si completarea Legii nr.416/2001, privind venitul minim garantat precum si Legea 158/2021 pentru modificarea si completarea Legii 416/2001:

În baza art. 155, alin. (1), lit. "d"și alin.5 lit. "a" din OUG nr. 57/2019 privind Codul administrativ:

În temeiul art. 196, alin. (1), lit. b din OUG nr. 57/2019 privind Codul administrativ.

# DISPUN:

**Art.** 1 – Încetează dreptul la ajutor social, începând cu data de  $01.07.2021$ doamnei Croitoru Aurica CNP pentru **patru (4)** persoane, în cuantum de lei, deoarece aceasta nu mai îndeplineste conditiile prevazute de lege.

Art. 2 - Secretarul comunei va comunica prezenta dispoziție autorităților și persoanelor interesate în vederea aducerii la îndeplinire.

- 1. Instituția Prefectului Județului Constanța;
- 2. Secretarul Comunei Poarta Albă;
- 3. AJPIS Constanța;
- 4. Compartiment Asistentă Socială:

5. Titular - Croitoru Aurica

POARTA ALBĂ / 13.07.2021

# PRIMAR.

## Contrasemnează,

Secretarul general al UAT Poarta Albă,

## Cumpănașu Camelia

## **DELICOTI VASILE**

6

**ROMÂNIA** JUDETUL CONSTANTA PRIMĂRIA COM. POARTA ALBĂ  $Primar-$ 

## DISPOZIȚIA NR. 178

## privind constituirea comisiei de concurs precum si a comisiei de solutionare a contestatiilor în vederea organizarii concursului de promovare in grad profesional imediat superior a dnei. Cislariu Constantina - Evelina, functionar public din functia publică de inspector, grad profesional principal, clasa I. in functia publica de inspector, gradul profesional superior, clasa I

Delicoti Vasile, primarul comunei Poarta Alba;

Vazand referatul compartimentului de specialitate nr. 6322 din 01.07.2021;

In conformitate cu:

Legea 153/2017, republicata cu modificarile si completarile ulterioare;

Art.125, din H.G.nr.611 din 2008 pentru aprobarea normelor privind organizarea si dezvoltarea carierei functionarilor publici;

În baza art. 155 alin. (1) lit. a) si d), alin.(2) lit.a) si alin.(5), lit.a) din O.U.G nr. 57/2019 privind Codul administrativ, cu modificarile si completarile ulterioare:

În temeiul art. 196 alin.(1) lit. b), art.243, alin.(1), lit.a) din O.U.G nr. 57/2019 privind Codul administrative, cu modificarile si completarile ulterioare;

## DISPUN:

Art.1 Se constituie comisia de examen pentru promovarea in functie imediat superioara a dnei. Cislariu Constantina - Evelina, funcționar public din funcția publică de inspector, grad profesional principal, clasa I, in functia publica de inspector, gradul profesional superior, clasa I, in urmatoarea componenta:

- Presedinte
- Cumpanasu Camelia - secretar general al U.A.T Comuna Poarta Alba;
- Membru
	- Tudose Valentina - inspector superior;
- Membru
- 

- Raiciu Elena CRISTINA - inspector superior;

Art.2 Se constituie comisia de soluționare a contestațiilor în următoarea componență:

- Cacina Sergiu sef birou; Presedinte
	- Membru - Raileanu Andreea Maria inspector:
	- Raiciu Vasile inspector; Membru

Secretar - Dragutu Mariana - inspector Resurse Umane;

Art.3 Examenul pentru promovarea in functie imediat superioara a dnei. Cislariu Constantina - Evelina, functionar public din functia publică de inspector, grad profesional principal, clasa I, in functia publica de inspector, gradul profesional superior, clasa I, se organizeaza la sediul Primariei Comunei Poarta Alba in sala de sedinte, in data de 26.07.2021, ora 10.00 iar sustinerea interviului a fost stabilita in data de 28.07.2021, ora 10.00. Art.4 Bibliografia si calendarul pentru examen este evidentiat in anexa la prezenta.

D-na Dragutu Mariana avand functia de inspector, cu atributii de resurse umane in cadrul  $Art.5$ compartimentului Resurse umane, are obligatia sa afiseze data, ora, locul si bibliografia pentru examen la sediul Primariei comunei Poarta Alba si pe site-ul institutiei, cu 15 zile inainte de data organizarii acestuia.

Art.6 Secretarul general al unității administrative teritoriale Poarta Albă, va comunica prezenta dispoziție autorităților și persoanelor interesate în vederea aducerii la îndeplinire dupa cum urmeaza:

Institutia Prefectului: Dosar Primarie: Secretarul general al comunei; Dragutu Mariana< Tudose Valentina; Raiciu Elena Cristina; Cacina Sergiu: Raileanu Andreea Maria: Raiciu Vasile; POARTA ALBA/15.07.2021

## PRIMAR.

## **DELICOTI VASILE**

**JR.CUMPANASU CAMELIA** 

Anexa la Dispozitia Primarului Nr. 178 din 15.07.2021

## **BIBLIOGRAFIE**

- EXAMEN DE PROMOVARE ÎN GRAD PROFESIONAL IMEDIAT SUPERIOR  $\hat{m}$  cadrul  $\Box$ COMPARTIMENTULUI ADMINISTRAȚIE PUBLICĂ, STARE CIVILĂ ȘI AUTORITATE TUTELARĂ
- 1. Cmpartiment ADMINISTRATIE PUBLICĂ, STARE CIVILĂ ȘI AUTORITATE TUTELARĂ  $\Box$

## Inspector, grad profesional superior - 1 post

- Constitutia Romaniei, republicata;  $\bullet$
- OUG nr. 57/03.07.2019 titlul I si II ale partii a VI-a, cu modificarile si completarile ulterioare;  $\bullet$
- Ordonanța Guvernului nr. 137/31.08.2000, privind prevenirea și sancționarea tuturor formelor de  $\bullet$ discriminare, republicată, cu modificările și completările ulterioare;
- Legea nr.202/19.04.2002, privind egalitatea de sanse și de tratament între femei și bărbați, republicată, cu modificările și completările ulterioare;
- Legea nr.119/16.10.1996, la actele de stare civilă, republicată cu modificările ulterioare;
- H.G. nr.64/26.01.2011, pentru aprobarea Metodologiei cu privire la aplicarea unitara a dispozitiilor in materie de stare civila;
- Ordonanta nr.41/30.01.2003, privind dobandirea si schimbarea pe cale administrativa a numelor persoanelor fizice.

# ROMÂNIA JUDETUL CONSTANTA PRIMĂRIA COMUNEI POARTA ALBĂ

- Primar-

# DISPOZITIA NR. 179

Privind incetarea dreptului la alocatie pentru sustinerea familiei, d-nei Andrei Doina începând cu data de 01.07.2021

Delicoti Vasile, primarul comunei Poarta Albă;

Având în vedere că doamna **Andrei Doina** nu mai îndeplinește condițiile prevăzute de lege.

În conformitate cu prevederile Legii nr. 277 din 24 decembrie 2010 privind alocatia pentru sustinerea familiei si art. 14 din HG nr. 38 din 19 ianuarie 2011 pentru aprobarea Normelor Metodologice de aplicare a prevederilor Legii nr. 277/2010 privind alocatia pentru sustinerea familiei precum si cele ale OUG 124/2011 pentru modificarea unor acte normative ce reglementeaza acordarea unor beneficii de asistenta sociala;

În baza art. 155, alin. (1), lit. "d" și alin. 5 lit. "a" din O.U.G nr. 57/2019 privind Codul administrativ;

In temeiul art. 196, alin. (1) lit. "b" din  $0.U.G$  nr.  $57/2019$  privind Codul administrativ.

# DISPUN:

Art. 1 - Inceteaza dreptul la alocație pentru susținerea familiei, începând cu 01.07.2021 doamnei Andrei Doina CNP pentru doi (2) copii în lei, deoarece nu mai îndeplinește condițiile prevăzute de cuantum de lege.

**Art. 2** – Secretarul general al unitatii administrativ-teritoriale Poarta Alba va comunica prezenta dispoziție autorităților și persoanelor interesate în vederea aducerii la îndeplinire dupa cum urmeaza:

1.Instituția Prefectului Județului Constanța;

2. Secretarul Comunei Poarta Albă;

3.AJPIS Constanța;

4. Compartiment Asistență Socială;

5. Titular - Andrei Doina.

POARTA ALBĂ/16.07.2021

**PRIMAR** 

Contrasemneaza

**DELICOTI VASILE** 

Secretarul general al U.A.T Poarta Alba, Cumpanasu Camelia

គ

# **ROMÂNIA JUDETUL CONSTANTA** Primăria COMUNEI POARTA ALBĂ PRIMAR -

# **DISPOZITIA Nr. 180**

Privind: rectificarea actului de deces nr. 44 din 18.11.2020, privind pe CROITORU VICTOR, în sensul că la rubrica privind "luna nașterii titularului" să se treacă "ianuarie" în loc de "iunie", în exemplarele I si II.

Delicoti Vasile, primarul Comunei Poarta Albă, judetul Constanta,

Având în vedere:

- actele doveditoare prin care se susține oportunitatea și legalitatea rectificării din oficiu, a exemplarelor I și II ale actului de deces privind pe CROITORU VICTOR, înregistrat sub nr. 44 din data de 18.11.2020 de către Primăria Com. Poarta Albă, județul Constanța.

- adresa numărul 13412 din data de 02.06.2021 emisă de Primăria Com. Poarta Albă, județul Constanța, privind dosarul de rectificare, precum si avizul favorabil numărul D 7596 din 10.06.2021, emis de Directia Generală de Evidență a Persoanelor Constanța prin care se avizează rectificarea actului de deces nr. 44 din 18.11.2020, privind pe CROITORU VICTOR, în sensul că la rubrica privind "luna nasterii titularului", în exemplarele I și II, să se treacă "ianuarie" în loc de "iunie", înregistrat conform documentelor cu înscrisuri eronate.

- referatul nr. 13412 din 02.06.2021 întocmit de ofițerul de stare civilă delegat, prin care se constată îndeplinirea conditiilor prevăzute de lege și se susține emiterea dispoziției de rectificare a actului de deces nr. 44 din 18.11.2020, privind pe CROITORU VICTOR

In conformitate cu Dispozițiile art. 58 alin.1 din Legea nr. 119/1996 privind actele de stare civilă modificată și completată,

In baza art. 155 alin (1) lit. a, alin (2) lit. a, art. 156 alin (1), art. 243 alin (1) lit. a din OUG nr. 57/2019 - privind Codul Administrativ, cu modificările și completările ulterioare;

În temeiul art. 196 alin (1) lit. **b** din OUG nr. 57/2019 – privind Codul Administrativ, cu modificările și completările ulterioare;

# **DISPUN:**

Art.1 Se rectifică actul de deces nr. 44 din 18.11.2020, privind pe CROITORU VICTOR, înregistrat la Primăria Com. Poarta Albă, județul Constanța, după cum urmează:

"luna nașterii titularului", în exemplarele I și II, să se treacă "ianuarie" în loc de "iunie", înregistrat cu înscrisuri eronate:

În sensul celor menționate la art. 1 din prezenta dispoziție, ofițerul de stare civilă delegat va Art. 2 îndeplini toate formalitățile legale ce se impun în vederea aducerii la îndeplinire a prezentei dispoziții, inclusiv va comunica petentului prezenta dispoziție;

Art. 3 Prezenta dispozitie se comunică celor în drept și poate fi contestată în termen de 30 de zile de la comunicare la instanta competentă în conformitate cu legislatia în vigoare.

Art. 4 Prezenta dispoziție se comunică de către secretarul general al Comunei Poarta Albă în conformitate cu art. 197 din OUG nr. 57/2019 - privind Codul Administrativ :

Instituția Prefectului - Județul Constanța;

Dosar U.A.T Poarta Albă:

Stare Civilă.

POARTA ALBĂ / 19.07.2021

# PRIMAR,

# **DELICOTI VASILE**

**CONTRASEMNEAZĂ SECRETARUL GENERAL** AL COM. POARTA ALBĂ

**CUMPĂNASU CAMELIA** 

**ROMÂNIA JUDETUL CONSTANTA** COMUNA POARTA ALBĂ **PRIMAR** 

# DISPOZITIA NR. 181

privind delegarea exercitării unor atributii către Viceprimarul comunei Poarta Albă

Delicoti Vasile - primarul comunei Poarta Albă, județul Constanța; Având în vedere:

Hotărârea Consiliului Local nr.140 din 11.11.2020, prin care dl. Delicoti Laurian-Vasile a fost ales în functia de viceprimar.

Dispozițiile prevederilor art.152, alin.(1) și art. 157 din O.U.G nr. 57/2019, privind Codul Administrativ, cu modificările și completările ulterioare, ale Legii nr. 213/1998 privind proprietatea publică și regimul juridic al acesteia;

In baza prevederilor  $art.155$ , alin.(1), lit.a) si alin. (4), lit.a) din O.U.G nr. 57/2019, privind Codul administrativ, cu modificările și completările ulterioare ;

prevederilor art. 196, alin.  $(1)$ , lit. b) din O.U.G nr. 57/2019, privind În temeiul Codul administrativ, cu modificările și completările ulterioare ;

## DISPUNE:

Art.1 Se deleagă domnului Delicoti Laurian-Vasile, viceprimarul comunei Poarta Albă, atributii de reziliere a contractelor de închiriere încheiate înte U.A.T Poarta Albă și titularii acestora, pentru terenurile extravilane de pe raza U.A.T Poarta Albă.

Art. 2 - Secretarul general al unitatii administrativ- teritoriale Poarta Alba va comunica prezenta dispoziție autorităților și persoanelor interesate în vederea aducerii la îndeplinire dupa cum urmeaza:

Instituției Prefectului Județului Constanța; Dosar U.A.T: Secretarul general al comunei Poarta Albă; Viceprimarului comunei Poarta Albă - dl. Delicoti Vasile-Laurian;

POARTA ALBĂ: 19.07.2021

# PRIMAR,

## Ing.VASILE DELICOTI

6

# DISPOZITIA NR. 182 privind desemnarea comisiei pentru reevaluarea patrimoniului comunei Poarta Albă, județul Constanța - domeniul public și privat

Primarul comunei Poarta Albă, județul Constanța;

În conformitate cu prevederile O.G nr. 81/28.08.2003 privind reevaluarea și amortizarea activelor fixe aflate în patrimoniul instituțiilor publice, O.M.E.F. nr. 347/25.11.2008 pentru aprobarea Normelor metodologice privind reevaluarea si amortizarea activelor fixe corporale aflate în patrimoniul instituțiilor publice, Catalogului privind clasificarea si duratele normale de functionare a mijloacelor fixe aprobat prin H.G nr. 2139/2004, cu modificările și completările ulterioare și art. 300 alin.(1) lit. j) din O.U.G nr. 57/2019 privind Codul administrativ, cu modificările și completările ulterioare;

În baza prevederilor art. 155, alin. $(1)$ , lit.  $(d)$ , alin.  $(5)$ , lit.  $(d)$  din O.U.G. nr. 57/2019 privind Codul administrativ, cu modificările și completările ulterioare;

În temeiul dispozițiilor art. 196, alin.(1), lit.(b), din O.U.G. nr. 57/2019 privind Codul administrativ, cu modificările și completările ulterioare;

# DISPUNE:

Art.1 Se constituie, la nivelul unității administrativ - teritoriale, comisia pentru reevaluarea patrimoniului comunei Poarta Albă, județul Constanța - domeniul public si privat, care va avea următoarea componență:

- 1. GOGOI GABRIELA referent contabil;
- 2. OSTAFIE LILIANA referent contabil;
- 3. RĂILEANU ANDREEA MARIA inspector urbanism.

Art.2. Comisia prevăzută la art.1, reevaluează toate activele fixe corporale aflate în proprietatea publică și privată a comunei Poarta Albă, județul Constanța, în scopul determinării valorii juste a acestora, tinându-se seama de inflatie, utilitatea bunului, starea acestuia și de prețul pieței, atunci când valoarea contabilă diferă semnificativ de valoarea justă.

Art.3. Secretarul general al comunei Poarta Albă va comunica prezenta dispoziție Instituției Prefectului Județului Constanța – pentru efectuarea controlului de legalitate, Primarului comunei Poarta Albă, persoanelor nominalizate în aceasta, în vederea aducerii la îndeplinire si o va face publică prin afisare la sediul primăriei si pe pagina de internet a primăriei.

# POARTA ALBĂ/19.07.2021

# PRIMAR, **VASILE DELICOTI**

Contrasemnează, Secretar general al comunei, Camelia Cumpănașu

#### **DISPOZITIA** N R.183

Privind acordarea indemnizatiei lunare dnei. Patru Florentina, persoana cu cu handicap grav, începând cu data de 07.07.2021

## VasileDelicoti - Primarul comunei Poarta Albă;

Având în vedere cererea nr.6950 din 20.07.2021 a dnei. Patru Florentina, domiciliata în localitatea Poarta Alba, Comuna Poarta Albă, județul Constanța prin care solicita acordarea indemnizatiei lunare;

Văzând certificatul de încadrare într-o categorie de persoane cu handicap care necesită protectie specială Nr. DCH3315/07.07.2021, eliberat de Consiliul județean Constanta – Comisia de Evaluare a Persoanelor Adulte cu Handicap Constanta, cu termen de valabilitate *permanent*, incepand cu data de 07.07.2021;

În conformitate cu:

- prevederile Legii nr. 448/6.12.2006;
- prevederile H.G. nr. 268/14.03.2007 pentru aprobarea Normelor metodologice de aplicare a prevederilor Legii nr. 448/2006 privind protecția și promovarea drepturilor persoanelor cu handicap;
- prevederile Legii nr. 153/2017 privind salarizarea personalului plătit din fonduri publice;
- prevederile H.G nr. 4 din 13.01.2021, pentru stabilirea salariului de baza minim brut pe tara garantat in plata;

În baza art. 155, alin. (1), lit. "a" și alin. 4, lit. "a" din OUG nr. 57/2019 privind Codul administrativ:

În temeiul art. 196, alin. (1), lit. b din OUG nr. 57/2019 privind Codul administrativ;

# DISPUNE:

Art.1 Se aprobă acordarea indemnizației lunare dnei. Patru Florentina, C.N.P persoana cu handicap grav, începând cu data de 07.07.2021.

Art.2 Indemnizatia lunară prevăzută la articolul 1 este cuantum egal cu salariul net al asistentului social debutant cu studii medii din unitătile de asistentă socială din sectorul bugetar altele decât cele cu paturi, respectiv în cuantum de lei/luna.

Art.3 Secretarul general al comunei va comunica prezenta dispoziție autorităților și persoanelor interesate în vederea aducerii la îndeplinire după cum urmează: Instituția Prefectului Județului Constanța;

Dosar U.A.T: Resurse umane; Dosar personal;  $C.F.P.$ POARTA ALBĂ/23.07.2021

### PRIMAR,

## DELICOTI VASILE

## CONTRASEMNEAZĂ, SECRETARUL GENERAL AL COMUNEI POARTA ALBĂ

Cumpanasu Camelia

គ

# ROMÂNIA **JUDETUL CONSTANTA** PRIMĂRIA COM. POARTA ALBĂ

Primar-

# DISPOZITIANR. 184

Privind convocarea ședinței ordinare a Consiliului Local Comunal

# Delicoti Vasile - Primarul comunei Poarta Albă;

În conformitate cu prevederile art. 133, alin. (1) și art. 134 alin. (1), lit. a), alin. (2) și alin. (3) lit. a) din O.U.G nr. 57/2019 privind Codul administrativ, cu modificările și completările ulterioare;

În baza art. 155 alin. (1) lit. b) și alin. (3) lit. b) din O.U.G nr. 57/2019 privind Codul administrativ, cu modificările și completările ulterioare ;

În temeiul art. 196 alin.(1) lit. b) din O.U.G nr. 57/2019 privind Codul administrativ, cu modificările si completările ulterioare ;

# DISPUNE:

Art. 1 - Se convoacă Consiliul Local Comunal Poarta Albă, în ședința ordinară care va avea loc miercuri 28.07.2021, ora 14<sup>00</sup>, la Centrul pentru Tineret Poarta Albă, cu următoarea ordine de zi :

1. Aprobarea procesului - verbal al ședinței de ordinare din data de 24.06.2021.

2. Aprobarea procesului – verbal al sedintei de îndată din data de 30.06.2021.

3. Proiect de hotărâre privind revocarea HCL nr. 63 din 31.05.2021 - inițiator dl. Primar Vasile Delicoti:

4. Proiect de hotărâre privind aprobarea încheierii Protocolului de colaborare cu Direcția Regim Permise de conducere și Inmatriculare a Vehiculelor - inițiator dl. Primar Delicoti Vasile;

5. Proiect de hotărâre privind rectificarea negativă a bugetului de venituri și cheltuieli al comunei Poarta Albă, pentru anul 2020 - inițiator dl. Primar Delicoti Vasile:

6. Proiect de hotărâre privind aprobarea rectificării bugetului de venituri și cheltuieli pentru anul 2021 - luna IULIE - inițiator dl. Delicoti Vasile;

7. Proiect de hotărâre privind desemnarea comisiei pentru selectarea unui evaluator în vederea întocmirii raportului de evaluare și expertiză tehnică pentru imobilul teren și platformă, situat în localitatea Poarta Albă, Calea București, nr. 2N, comuna Poarta Albă, judetul Constanta – initiator dl. Primar Delicoti Vasile;

8. Proiect de hotărâre privind aprobarea actualizării inventarului bunurilor care alcătuiesc domeniul privat al comunei Poarta Albă, județul Constanța initiator dl. Primar Vasile Delicoti;

9. Proiect de hotărâre privind însusirea și aprobarea unor rapoarte de expertiză tehnică și evaluare a unor terenuri situate în intravilanul comunei Poarta Albă, judetul Constanta- initiator dl Primar Vasile Delicoti;

10. Proiect de hotărâre privind aprobarea indicatorilor tehnico – economici actualizați, devizul general actualizat pentru investiția - "SISTEMATIZARE INFRASTRUCTURĂ RUTIERĂ ȘI PIETONALĂ ÎN CARTIERELE ZONA "D" ȘI ZONA "E" DIN COMUNA POARTA ALBĂ, JUDEȚUL CONSTANȚA- inițiator dl Primar Vasile Delicoti:

Project de hotărâre privind concesionarea prin licitatie publică a unui  $11.$ teren intravilan apartinând domeniului privat al comunei Poarta Albă – initiator dl Primar Vasile Delicoti;

Proiect de hotărâre privind aprobarea Raportului privind activitatea 12. desfășurată de asistenții personali ai persoanelor cu handicap grav, pe semestrul I al anului 2021 - initiator dl. Primar Vasile Delicoti.

13. Diverse.

Materialele înscrise pe ordinea de zi sunt puse la dispozitia consilierilor locali în format electronic și pe suport de hârtie.

Consilierii locali sunt invitați să formuleze și să depună amendamente asupra proiectelor de hotărâri;

Comisiile de specialitate din cadrul Consiliului Local, vor transmite Secretarului General al comunei Poarta Albă, avizele asupra proiectelor de hotărâri, cel târziu în ziua ședinței.

Proiectele de hotărâri au fost trimise spre avizare către comisiile de specialitate:

COMISIA NR.1 - pentru Agricultură, Activități economico - financiare, Amenajarea teritoriului și urbanism, Protecția mediului și turism - pct.  $3 - 12$ ;

COMISIA NR. 2 - pentru Activităti social – culturale, Culte, Învătământ, Sănătate și familie, Muncă și protecție socială, Protecție copii – Pct. 3, 4, 5, 6, 7 și  $12;$ 

COMISIA NR.3 - Juridică și de Disciplină – pct. 3 – 12.

Art. 2 – Secretarul general al comunei va comunica prezenta dispozitie autorităților și persoanelor interesate în vederea aducerii la îndeplinire, după cum urmează :

Instituția Prefectului Județului Constanța Dosar UAT: Secretarul general al comunei Poarta Albă; Afisare;

# POARTA ALBĂ / 23.07.2021

# PRIMAR.

# **VASILE DELICOTI**

**CONTRASEMNEAZĂ** SECRETARUL GENERAL AL COM. POARTA ALBĂ

CAMELIA CUMPĂNAȘU

# **ROMÂNIA** JUDETUL CONSTANTA PRIMĂRIA COM. POARTA ALBĂ  $P$ rimar-

### **DISPOZITIA** NR.185

Privind incetarea contractului individual de munca cu acordul partilor, d-nului Sali Beihan, muncitor necalificat din cadrul Compartimentului Gospodarie comunala incepand cu data de 01.08.2021

VASILE DELICOTI Primarul comunei Poarta Albă;

Avand in vedere:

Cererea d-nului Sali Beihan, inregistrata la nr.7129 din 23.07.2021:

# În conformitate cu prevederile art. 55, lit. (b) din legea nr. 53/2003 republicata privind Codul Muncii;

În baza art. 155, alin. (1), lit. "a"si alin.5 lit. "e" din OUG nr. 57/2019 privind Codul administrativ:

În temeiul art. 196, alin. (1), lit. "b" din OUG nr. 57/2019 privind Codul administrativ.

# DISPUNE:

Art.1 Incepand cu data de 01.08.2021, d-nului Sali Beihan, muncitor necalificat din cadrul Compartimentului Gospodarie comunala ii inceteaza contractul individual de munca cu acordul partilor.

Art.2 Secretarul general al comunei va comunica prezenta dispoziție autoritătilor si persoanelor interesate în vederea aducerii la îndeplinire dupa cum urmeaza:

- 1. Institutia Prefectului Judetului Constanta;
- 2. Dosar U.A.T. Comuna Poarta Alba:
- 3. Resurse umane;
- 4. C.F.P:
- 5. Personal

POARTA ALBĂ /28.07.2021

# PRIMAR,

# **VASILE DELICOTI**

គ

## DISPOZITIA NR.186

## privind promovarea in grad profesional imediat superior a d-nei Cislariu Constantina -Evelina, functionar public din functia publică de inspector, grad profesional principal, clasa I, in functia publica de inspector, gradul profesional superior, clasa I

## Delicoti Vasile, primarul comunei Poarta Alba;

Vazand rezultatul examenului pentru promovare in grad imediat superior din data de 26.07.2021 si referatul Compartimentului Resurse Umane nr.7302 din 28.07.2021;

Avand in vedere:

Hotărârea Consiliului local comunal nr. 75 din 31.05.2019 privind

aprobarea organigramei, statului de functii și a statului de personal pentru anul 2019 - 2020; Hotărârea Guvernului nr. 611/2008 pentru aprobarea normelor privind

organizarea și dezvoltarea carierei funcționarilor publici cu modificarile si completarile ulterioare; In conformitate cu:

prevederile Legii nr. 153/2017 privind salarizarea personalului plătit din fonduri publice;

prevederile H.G nr. 935/2019 pentru stabilirea salariului de baza minim brut pe tara garantat in plata;

În baza art. 155, alin. (1) lit. "c" si alin. (4) lit. a) din O.U.G nr. 57/2019 privind Codul Administrativ:

În temeiul art. 196, alin. (1), lit.b) din O.U.G nr. nr. 57/2019 privind Codul Administrativ; DISPUNE:

Art.1 Incepand cu data de 01.08.2021, se promoveaza in grad profesional imediat superior d-na Cislariu Constantina - Evelina, funcționar public, din funcția publică de inspector, grad profesional principal, clasa I, in functia publica de inspector, *gradul profesional superior*, clasa I, cu un salariu de bază lunar dupa cum urmeaza :

- gradația de vechime 3;
- coeficient de ierarhizare 3,08%;
- salariul de bază lei:
	- indemnizatia de hrana in suma fixa de lei
		- Art.2 Fișa postului se va completa în mod corespunzător.

Art.3 Prezenta dispoziție se comunică, în mod obligatoriu, prin intermediul secretarului general al comunei în termenul prevăzut de lege, autorităților și persoanelor interesate în vederea aducerii la îndeplinire și se aduce la cunoștință publică prin publicarea pe pagina de internet la adresa www. primaria pa dupa cum urmeaza:

Institutia Prefectului Judetului Constanta; 1.

- 2. Dosar U.A.T. Comuna Poarta Alba:
- $\mathbf{3}$ . Resurse umane;
- $C.F.P$ 4.

5. Personal Cislariu Constantina Evelina;

POARTA ALBĂ:28.07.2021

## PRIMAR,

## **Ing.VASILE DELICOTI**

Contrasemneaza, Secretarul general al U.A.T Poarta Alba, **Cumpanasu Camelia** 

# ROMÂNIA **JUDETUL CONSTANTA** PRIMĂRIA COM. POARTA ALBĂ  $P$ rimar-

### **DISPOZIȚIA** NR.187

Privind incetarea contractului individual de munca cu acordul partilor, d-nului Nitescu Diamant, muncitor necalificat din cadrul Compartimentului Gospodarie comunala incepand cu data de 01.08.2021

VASILE DELICOTI Primarul comunei Poarta Albă; Avand in vedere:

Cererea d-nului Nitescu Diamant, inregistrata la nr.7076 din 23.07.2021:

În conformitate cu prevederile art. 55, lit. (b) din legea nr. 53/2003 republicata privind Codul Muncii;

În baza art. 155, alin. (1), lit. "a"si alin.5 lit. "e" din OUG nr. 57/2019 privind Codul administrativ:

În temeiul art. 196, alin. (1), lit. "b" din OUG nr. 57/2019 privind Codul administrativ.

# DISPUNE:

Art.1 Incepand cu data de 01.08.2021, inceteaza contractul individual de munca cu acordul partilor d-nului Nitescu Diamant, muncitor necalificat din cadrul Compartimentului Gospodarie Comunala.

general al comunei va comunica prezenta dispozitie Art.2 Secretarul autoritătilor si persoanelor interesate în vederea aducerii la îndeplinire dupa cum urmeaza:

- 1. Institutia Prefectului Judetului Constanta;
- 2. Dosar U.A.T. Comuna Poarta Alba:
- 3. Resurse umane;
- 4. C.F.P:
- 5. Personal

POARTA ALBĂ /28.07.2021

# PRIMAR,

# **VASILE DELICOTI**

# **ROMÂNIA** JUDETUL CONSTANTA PRIMĂRIA COM. POARTA ALBĂ  $P$ rimar-

### **DISPOZITIA** NR.188

Privind incetarea contractului individual de munca cu acordul partilor, d-nului Sali Ismet, muncitor necalificat din cadrul Compartimentului Gospodarie comunala incepand cu data de 01.08.2021

VASILE DELICOTI Primarul comunei Poarta Albă;

Avand in vedere:

Cererea d-nului Sali Ismet, inregistrata la nr.7395 din 23.07.2021:

# În conformitate cu prevederile art. 55, lit. (b) din legea nr. 53/2003 republicata privind Codul Muncii;

În baza art. 155, alin. (1), lit. "a"si alin.5 lit. "e" din OUG nr. 57/2019 privind Codul administrativ:

În temeiul art. 196, alin. (1), lit. "b" din OUG nr. 57/2019 privind Codul administrativ.

# DISPUNE:

Art.1 Incepand cu data de 01.08.2021, inceteaza contractul individual de munca cu acordul partilor d-nului Sali Ismet, muncitor necalificat din cadrul Compartimentului Gospodarie Comunala.

Art.2 Secretarul general al comunei va comunica prezenta dispoziție autoritătilor si persoanelor interesate în vederea aducerii la îndeplinire dupa cum urmeaza:

- 1. Institutia Prefectului Judetului Constanta;
- 2. Dosar U.A.T. Comuna Poarta Alba:
- 3. Resurse umane;
- 4. C.F.P:
- 5. Personal

POARTA ALBĂ /28.07.2021

# PRIMAR,

# **VASILE DELICOTI**

# **ROMÂNIA** JUDETUL CONSTANTA PRIMĂRIA COM. POARTA ALBĂ  $P$ rimar-

### **DISPOZITIA** NR.189

Privind incetarea contractului individual de munca cu acordul partilor, d-nului Capriceana George, muncitor calificat din cadrul Compartimentului Gospodarie comunala incepand cu data de 14.08.2021

VASILE DELICOTI Primarul comunei Poarta Albă;

Avand in vedere:

Cererea d-nului Capriceana George, inregistrata la nr.7256 din 27.07.2021:

# În conformitate cu prevederile art. 55, lit. (b) din legea nr. 53/2003 republicata privind Codul Muncii;

În baza art. 155, alin. (1), lit. "a"si alin.5 lit. "e" din OUG nr. 57/2019 privind Codul administrativ:

În temeiul art. 196, alin. (1), lit. "b" din OUG nr. 57/2019 privind Codul administrativ.

# DISPUNE:

Art.1 Incepand cu data de 14.08.2021, inceteaza contractul individual de munca cu acordul partilor d-nului Capriceana George, muncitor calificat din cadrul Compartimentului Gospodarie Comunala.

Art.2 Secretarul general al comunei va comunica prezenta dispoziție autoritătilor si persoanelor interesate în vederea aducerii la îndeplinire dupa cum urmeaza:

- 1. Institutia Prefectului Judetului Constanta;
- 2. Dosar U.A.T. Comuna Poarta Alba:
- 3. Resurse umane;
- 4. C.F.P:
- 5. Personal

POARTA ALBĂ /28.07.2021

# PRIMAR,

# **VASILE DELICOTI**

# ROMÂNIA JUDEȚUL CONSTANTA PRIMĂRIA COM. POARTA ALBĂ  $P$ rimar-

### **DISPOZITIA** N R.190

Privind incetarea contractului individual de munca cu acordul partilor, d-nei Gisca Elena - Corina, muncitor necalificat din cadrul Compartimentului Gospodarie comunala incepand cu data de 01.08.2021

VASILE DELICOTI Primarul comunei Poarta Albă: Avand in vedere:

Cererea d-nei Gisca Elena Corina, inregistrata la nr.7077 din 23.07.2021;

# În conformitate cu prevederile art. 55, lit. (b) din legea nr. 53/2003 republicata privind Codul Muncii;

În baza art. 155, alin. (1), lit. "a"si alin.5 lit. "e" din OUG nr. 57/2019 privind Codul administrativ:

În temeiul art. 196, alin. (1), lit. "b" din OUG nr. 57/2019 privind Codul administrativ.

# DISPUNE:

Art.1 Incepand cu data de 01.08.2021, inceteaza contractul individual de munca cu acordul partilor d-nei Gisca Elena - Corina, muncitor necalificat din cadrul Compartimentului Gospodarie Comunala.

Art.2 Secretarul general al comunei va comunica prezenta dispozitie autoritătilor și persoanelor interesate în vederea aducerii la îndeplinire dupa cum urmeaza:

- 1. Institutia Prefectului Judetului Constanta:
- 2. Dosar U.A.T. Comuna Poarta Alba;
- 3. Resurse umane;
- 4. C.F.P:
- 5. Personal

POARTA ALBĂ /28.07.2021

# PRIMAR.

# **VASILE DELICOTI**

**ROMÂNIA** JUDETUL CONSTANTA Primăria COMUNEI POARTA ALBĂ  $-$  PRIMAR  $-$ 

# DISPOZIȚIA Nr. 191

Privind: rectificarea actului de căsătorie nr. 6 din 11.02.1989, privind pe TURITĂ LIVIU și BĂRBOȘELU MARIA, în sensul că la rubricile privind "numele de familie înainte de căsătorie al soțului", "numele de familie al tatălui soțului", "numele de familie al mamei sotului", "numele de familie după căsătorie al soțului", "numele de familie după căsătorie al soției", să se treacă "TURIȚA" în loc de "TURIȚĂ" și "localitatea nașterii sotiei" să se treacă "ZVORIȘTEA" în loc de "ZĂVORIȘTEA", în exemplarul I și II.

Delicoti Vasile, primarul Comunei Poarta Albă, județul Constanța, Având în vedere:

actele doveditoare prin care se sustine oportunitatea si legalitatea rectificării în urma solicitării, a exemplarului I și II al actului de căsătorie privind pe TURIȚĂ LIVIU și BĂRBOSELU MARIA, înregistrat sub nr. 6 din data de 11.02.1989 de către Primăria Com. Poarta Albă, judetul Constanta;

cerere petent TURIȚĂ LIVIU, înregistrată de Primăria Com. Poarta Albă, județul Constanta cu numărul 13299 din data de 20.04.2021;

adresa numărul 13457 din data de 23.06.2021 emisă de Primăria Com. Poarta Albă, judetul Constanta, privind dosarul de rectificare, precum si avizul favorabil numărul D 9838 din 14.07.2021, emis de Directia Generală de Evidentă a Persoanelor Constanta prin care se avizează rectificarea actului de căsătorie nr. 6 din 11.02.1989, privind pe TURIȚĂ LIVIU și BĂRBOȘELU MARIA, în sensul că la rubricile privind "numele de familie înainte de căsătorie al soțului", "numele de familie al tatălui soțului", "numele de familie al mamei soțului", "numele de familie după căsătorie al soțului", "numele de familie după căsătorie al soției", să se treacă "TURIȚA" în loc de "TURIȚĂ" și "localitatea nașterii soției" să se treacă, ZVORIȘTEA" în loc de "ZĂVORIȘTEA", exemplarul I și II, cum din eroare s-a înregistrat:

- referatul nr. 13457 din 23.06.2021 întocmit de ofiterul de stare civilă delegat, prin care se constată îndeplinirea condițiilor prevăzute de lege și se susține emiterea dispoziției de rectificare a actului de căsătorie nr. 6 din 11.02.1989, privind pe TURITĂ LIVIU si **BĂRBOSELU MARIA:** 

În conformitate cu Dispozițiile art. 58 alin.1 din Legea nr. 119/1996 privind actele de stare civilă modificată si completată:

În baza art. 155 alin (1) lit. a, alin (2) lit. a, art. 156 alin (1), art. 243 alin (1) lit. a din OUG nr. 57/2019 – privind Codul Administrativ, cu modificările și completările ulterioare;

În temeiul art. 196 alin (1) lit. b din OUG nr. 57/2019 – privind Codul Administrativ, cu modificările și completările ulterioare;

## DISPUN:

Art.1 Se rectifică actul de căsătorie nr. 6 din 11.02.1989, privind pe TURIȚĂ LIVIU si BĂRBOSELU MARIA, înregistrat la Primăria Com. Poarta Albă, judetul Constanta, după cum urmează:

"numele de familie înainte de căsătorie al sotului", "numele de familie al tatălui sotului", "numele de familie al mamei soțului", "numele de familie după căsătorie al soțului", "numele de familie după căsătorie al soției", să se treacă "TURIȚA" în loc de "TURIȚĂ" și "localitatea nașterii soției" să se treacă "ZVORISTEA" în loc de "ZĂVORISTEA", exemplarul I și II, înregistrate eronat.

Art. 2 În sensul celor mentionate la art. 1 din prezenta dispoziție, ofițerul de stare civilă delegat va îndeplini toate formalitățile legale ce se impun în vederea aducerii la îndeplinire a prezentei dispoziții, inclusiv va comunica petentului prezenta dispoziție;

Art. 3 Prezenta dispoziție se comunică celor în drept și poate fi contestată în termen de 30 de zile de la comunicare la instanța competentă în conformitate cu legislația în vigoare.

Art. 4 Prezenta dispoziție se comunică de către secretarul general al Comunei Poarta Albă în conformitate cu art. 197 din OUG nr. 57/2019 - privind Codul Administrativ: Instituția Prefectului - Județul Constanța; Dosar U.A.T Poarta Albă;

Stare Civilă; Persoanei nominalizate.

POARTA ALBĂ / 28.07.2021

# PRIMAR,

# **DELICOTI VASILE**

Contrasemnează, Secretar general al comunei, Camelia Cumpănașu គ

ROMÂNIA **JUDETUL CONSTANTA** PRIMĂRIA COM. POARTA ALBĂ  $P$ rimar-

### **DISPOZITIA** NR.192

Privind incetarea contractului individual de munca cu acordul partilor, d-nului Maldan Marian, in functia de sofer din cadrul Compartimentului Gospodarie comunala incepand cu data de 01.08.2021

VASILE DELICOTI Primarul comunei Poarta Albă; Avand in vedere:

Cererea d-nului Maldan Marian, inregistrata la nr.7397 din 30.07.2021;

# În conformitate cu prevederile art. 55, lit. (b) din legea nr. 53/2003 republicata privind Codul Muncii;

În baza art. 155, alin. (1), lit. "a"si alin.5 lit. "e" din OUG nr. 57/2019 privind Codul administrativ:

În temeiul art. 196, alin. (1), lit. "b" din OUG nr. 57/2019 privind Codul administrativ.

# DISPUNE:

Art.1 Incepand cu data de 01.08.2021, inceteaza contractul individual de munca cu acordul partilor d-nului Maldan Marian, sofer din cadrul Compartimentului Gospodarie Comunala.

Art.2 Secretarul general al comunei va comunica prezenta dispozitie autoritătilor și persoanelor interesate în vederea aducerii la îndeplinire dupa cum urmeaza:

- 1. Institutia Prefectului Judetului Constanta:
- 2. Dosar U.A.T. Comuna Poarta Alba;
- 3. Resurse umane;
- 4. C.F.P:
- 5. Personal

POARTA ALBĂ /30.07.2021

# PRIMAR.

# **VASILE DELICOTI**

# ROMÂNIA **JUDETUL CONSTANTA** PRIMĂRIA COM. POARTA ALBĂ  $P$ rimar-

### **DISPOZITIA** NR.193

Privind incetarea contractului individual de munca cu acordul partilor, d-nului Tudorache Ion, muncitor necalificat din cadrul Compartimentului Gospodarie comunala incepand cu data de 01.08.2021

VASILE DELICOTI Primarul comunei Poarta Albă:

Avand in vedere:

Cererea d-nului Tudorache Ion, inregistrata la nr.7396 din 30.07.2021;

# În conformitate cu prevederile art. 55, lit. (b) din legea nr. 53/2003 republicata privind Codul Muncii;

În baza art. 155, alin. (1), lit. "a"si alin.5 lit. "e" din OUG nr. 57/2019 privind Codul administrativ:

În temeiul art. 196, alin. (1), lit. "b" din OUG nr. 57/2019 privind Codul administrativ.

# DISPUNE:

Art.1 Incepand cu data de 01.08.2021, inceteaza contractul individual de munca cu acordul partilor d-nului Tudorache Ion, muncitor necalificat din cadrul Compartimentului Gospodarie Comunala.

Art.2 Secretarul general al comunei va comunica prezenta dispoziție autorităților și persoanelor interesate în vederea aducerii la îndeplinire dupa cum urmeaza:

- 1. Institutia Prefectului Judetului Constanta;
- 2. Dosar U.A.T. Comuna Poarta Alba:
- 3. Resurse umane;
- 4. C.F.P:
- 5. Personal

POARTA ALBĂ /30.07.2021

# PRIMAR,

# **VASILE DELICOTI**
#### **DISPOZITIA** N R.194

Privind incetarea contractului individual de munca cu acordul partilor, d-nului Serbescu Laurentiu, referent IA din cadrul Compartimentului Gospodarie comunala incepand cu data de 01.08.2021

VASILE DELICOTI Primarul comunei Poarta Albă;

Avand in vedere:

Cererea d-nului Serbescu Laurentiu, inregistrata la nr.7407 din 30.07.2021:

## În conformitate cu prevederile art. 55, lit. (b) din legea nr. 53/2003 republicata privind Codul Muncii;

În baza art. 155, alin. (1), lit. "a"și alin.5 lit. "e" din OUG nr. 57/2019 privind Codul administrativ:

În temeiul art. 196, alin. (1), lit. "b" din OUG nr. 57/2019 privind Codul administrativ.

## DISPUNE:

Art.1 Incepand cu data de 01.08.2021, inceteaza contractul individual de munca cu acordul partilor d-nului Serbescu Laurentiu, referent IA din cadrul Compartimentului Gospodarie Comunala.

general al comunei va comunica prezenta dispozitie Art.2 Secretarul autoritătilor și persoanelor interesate în vederea aducerii la îndeplinire dupa cum urmeaza:

- 1. Institutia Prefectului Judetului Constanta:
- 2. Dosar U.A.T. Comuna Poarta Alba;
- 3. Resurse umane;
- 4. C.F.P:
- 5. Personal

POARTA ALBĂ /30.07.2021

### PRIMAR.

## **VASILE DELICOTI**

**CONTRASEMNEAZĂ** SECRETARUL GENERAL AL COMUNEI POARTA ALBĂ, **CUMPĂNAȘU CAMELIA** 

同

**ROMÂNIA JUDETUL CONSTANTA** PRIMĂRIA COM. POARTA ALBĂ

#### DISPOZITIANR. 195 privind instituirea curatelei si numirea doamnei TUDOSE VALENTINA curator special al persoanei majore VASILE ANTONIO

Delicoti Vasile - Primarul comunei Poarta Albă;

Având în vedere :

Declarația numitei Tudose Valentina în vederea numirii acesteia în calitate de curator special al persoanei majore Vasile Antonio,

Referatul nr. 7432/30.07.2021, întocmit de Secretarul general al comunei Poarta Albă Camelia Cumpănașu, prin care propune numirea în calitate de curator special al persoanei majore Vasile Antonio, pe doamna Tudose Valentina - inspector în cadrul Compartimentului de Asistență Socială, Certificatul de încadrare în grad de handicap nr. 188/29.01.2019, eliberat de Comisia de Evaluare a Persoanelor Adulte cu Handicap Tulcea, cu termen de valabilitate "permanent", din care rezultă că Vasile Antonio este încadrat în gradul de handicap "Accentuat";

Certificatul de grefă emis de Judecătoria Medgidia în dosarul nr. 5647/256/2021 având ca obiect "punere sub interdictie" urmare a cererii formulate de reclamantul Ion George în contradictoriu cu pârâtul Vasile Antonio,

În conformitate cu prevederile art. 7 alin.2, art. 106 alin.2, art. 109, art. 167, art. 180 alin.1 si art. 182 alin. (1-2) din Noul Cod Civil, precum si art  $3<sup>3</sup>$  din Legea nr. 71/2011 pentru punerea în aplicare a Legii nr. 287/2009 privind Codul Civil, cu modificările și completările ulterioare ;

În baza art. 155 alin. (1) lit. "a" și alin. (2) din O.U.G nr. 57/2019 privind Codul Administrativ, cu modificările si completările ulterioare;

În temeiul art. 196 alin. 1 lit.b din O.U.G nr. 57/2019 privind Codul Administrativ, cu modificările și completările ulterioare;

## DISPUNE:

Art.1 Se instituie curatela persoanei majore (persoană cu handicap accentuat) VASILE **ANTONIO - CNP** , identificat cu C.I. seria nr. eliberată de S.P.C.L.E.P Murfatlar, la data de , valabilă până la data de , domiciliat in sat str.  $n r$ comuna Poarta Albă, judetul Constanta, pentru a-i asigura reprezentarea intereselor în vederea internării într-un centru de servicii comunitare pentru persoanele adulte cu handicap, pe durata soluționării cauzei civile având ca obiect "punere sub interdicție", dosar nr. 5647/256/2021, aflat pe rolul Judecătoriei Medgidia, în care are calitatea de pârât.

Art.2 Se numește curator special doamna TUDOSE VALENTINA - inspector asistență socială în cadrul Primăriei Comunei Poarta Albă - CNP , identificată cu C.I. seria

, domiciliată în com. Poarta Albă. eliberată de SPCLEP Murfatlar, la data de nr. , judetul Constanta pe durata soluționării cauzei civile având ca obiect "punere sub  $nr.$ interdicție", dosar nr. 5647/256/2021, aflat pe rolul Judecătoriei Medgidia, în vederea internării persoanei majore (persoană cu handicap accentuat) VASILE ANTONIO, într-un centru de servicii comunitare pentru persoanele adulte cu handicap.

Art.3 Efectele prezentei dispozitii vor înceta dupa solutionarea a actiunii civile "punere sub interdictie", dosar nr. 5647/256/2021, aflat pe rolul Judecătoriei Medgidia.

Art.4 Curatorul special TUDOSE VALENTINA va prezenta Compartimentului Administratie Publică. Stare Civilă și Autoritate Tutelară din cadrul Primăriei comunei Poarta Albă, o copie a Sentintei Civile de "punere sub interdictie", după rămânerea definitivă a acesteia.

Art.5 - Secretarul general al comunei Poarta Albă va comunica prezenta dispozitie autoritătilor si persoanelor interesate în vederea aducerii la îndeplinire si o va face publică prin afisare:

POARTA ALBĂ / 02.08.2021

## PRIMAR,

#### **DELICOTI VASILE**

**CONTRASEMNEAZĂ** SECRETARUL GENERAL AL COMUNEI POARTA ALBĂ **CUMPĂNAȘU CAMELIA** 

<sup>-</sup> Primar-

## **ROMÂNIA** JUDETUL CONSTANTA PRIMĂRIA COM. POARTA ALBĂ Primar-

## DISPOZIȚIANR. 196

# Privind desemnarea persoanelor cărora le revine obligatia completării, tinerii la zi a registrului agricol atât pe suport de hârtie, cât și în format electronic, a centralizării și transmiterii datelor către Registrul Agricol National, precum și a persoanei responsabile cu aplicația Registrului Electronic Național al Nomenclaturii Stradale

Delicoti Vasile - Primarul comunei Poarta Albă;

Având în vedere referatul Compartimentului Resurse Umane;

În conformitate cu prevederile:

O.U.G nr. 57/2019 privind Codul administrativ cu modificarile si completarile ulterioare;

art. 5, alin. 2) și 3) din Legea nr. 7/1996 a cadastrului și a publicității imobiliare,

art. I, pct.2 și art. 1 alin. 7) din Legea nr. 54/2017 pentru modificarea și completarea O.G nr. 28/2008 privind registrul agricol, aprobată prin Legea nr. 98/2009, cu modificările și completările ulterioare;

H.G nr. 985/2019 privind registrul agricol pentru perioada 2020-2024;

Ordinul nr.25/23.01.2020 al M.A.D.R pentru aprobarea Normelor tehnice privind modul de completare a Registrului agricol pentru perioada 2020 – 2024;

În baza art. 155 alin. (1) lit. a) și e), alin. 2, lit. c) din O.U.G nr. 57/2019 privind Codul administrativ, cu modificarile si completarile ulterioare;

În temeiul art. 196 alin.(1) lit. b) din O.U.G nr. 57/2019 privind Codul administrativ, cu modificarile si completarile ulterioare;

## DISPUNE:

Art.1. (1) Se desemnează cu data prezentei, în vederea înscrierii datelor în registrul agricol al comunei Poarta Albă, persoanele cărora le revine obligatia completării, tinerii la zi a registrului agricol atât pe suport de hârtie cât și în format electronic, precum și a centralizării și transmiterii datelor către Registrul Agricol Național (RAN), astfel:

a) D-na Raiciu Elena Cristina, inspector superior în cadrul aparatului de specialitate al Primarului comunei Poarta Albă – Compartiment Cadastru administrativ,<br>Registrul agricol, SSM, Protecția Mediului și Situații de Urgență, responsabil cu completarea, tinerea la zi a registrului agricol atât pe suport de hârtie cât și în format electronic, precum si centralizarea si transmiterea datelor către Registrul Agricol National  $(RAN)$ .

b) D-na *Drăgutu Mariana*, inspector superior în cadrul aparatului de specialitate al Primarului comunei Poarta Albă - Compartiment Resurse Umane, responsabil cu completarea, tinerea la zi a registrului agricol atât pe suport de hârtie cât și în format electronic, precum și centralizarea și transmiterea datelor către Registrul Agricol Național (RAN).

(2) Se desemnează persoanele responsabile cu aplicația Registrul Electronic National al Nomenclaturii Stradale (RENNS) la nivelul comunei Poarta Albă, astfel:

D-nul Raiciu Vasile, inspector asistent în cadrul aparatului de specialitate a) al Primarului comunei Poarta Albă - Compartiment Poliție locală - responsabil cu aplicatia Registrul Electronic National al Nomenclaturii Stradale (RENNS) la nivelul comunei Poarta Albă:

D-na *Afloare Ionela Monica*, inspector in cadrul Biroului "Urbanism si  $\mathbf{b}$ Amenajarea Teritoriului, Contracte, Achizitii Publice si Implementare Proiecte" responsabil cu aplicația Registrul Electronic Național al Nomenclaturii Stradale (RENNS) la nivelul comunei Poarta Albă;

同

Art.2. Completarea registrului agricol se va face în conformitate cu Normele tehnice privind modul de completare a registrului agricol pentru perioada 2020-2024, aprobate prin Ordinul Nr.25/23.01.2020 al M.A.D.R.

(1) In vederea inscrierii in registrul agricol a unor date reale privind Art.3. efectivele de animale, veridicitatea datelor se va stabili prin punerea acestora în acord cu evidențele sanitar-veterinare deținute de medicul sau tehnicianul veterinar de liberă practică, împuterniciți să efectueze activități sanitar-veterinare publice pe teritoriul comunei.

(2) Persoanele desemnate la art.1, alin.(1), responsabile cu completarea registrului agricol, în format electronic, centralizarea si transmiterea datelor către Registrul agricol national (RAN) au obligatia să solicite de la acestia informatii privind efectivele de animale detinute de persoanele fizice sau juridice.

Art. 4. În perioada implementării registrului agricol în format electronic, acesta se tine în paralel cu registrul agricol pe suport de hârtie verificându-se periodic concordanța dintre cele două forme de registru agricol de către persoanele desemnate cu responsabilitatea completării și ținerii la zi a acestora.

Persoanele responsabile cu completarea registrului agricol în format Art.5. electronic răspund pentru înscrierea datelor în registru și pentru transmiterea datelor către Registrul Agricol National.

Art.6. Secretarul general al comunei Poarta Albă coordonează și verifică modul de completare si tinere la zi a registrului agricol si de transmiterea datelor către Registrul Agricol National.

Art. 7. Persoanele prevăzute la alin. (1) colaborează direct cu Agentia Natională de Cadastru și Publicitate Imobiliară sau, după caz, cu oficiul teritorial, în vederea armonizării datelor din cartea funciară, precum și din registrul cadastral de publicitate imobiliară și din registrul agricol.

Art. 8. Fișa postului va fi modificată și completată în mod corespunzător pentru fiecare responsabil în parte.

Art.9. Incepand cu data prezentei, Dispozitia Primarului Nr.177 din 20.08.2019 isi inceteaza aplicabilitatea.

Art.10. Secretarul general al comunei va comunica prezenta dispoziție autorităților si persoanelor interesate în vederea aducerii la îndeplinire după cum urmează :

Instituția Prefectului Județului Constanța Dosar UAT; Secretarul general al comunei Poarta Albă; Compartiment Resurse umane: Raiciu Elena Cristina; Drăgutu Mariana: Raiciu Vasile; Afloare Ionela Monica;

Afişare.

POARTA ALBĂ / 03.08.2021

#### PRIMAR,

### **DELICOTI VASILE**

CONTRASEMNEAZĂ **SECRETARUL GENERAL** AL COM. POARTA ALBĂ

**CUMPĂNASU CAMELIA** 

#### **ROMÂNIA JUDETUL CONSTANTA** PRIMĂRIA COMUNEI POARTA ALBĂ

 $P$ rimar-

### DISPOZITIA NR. 197

privind numirea persoanelor responsabile din cadrul instituției Primăriei Comunei Poarta Alba, judetul Constanta cu implementarea Proiectului

### "ACHIZITIE ECHIPAMENTE IT – MOBILE PENTRU UZ SCOLAR"

Delicoti Vasile, primarul comunei Poarta Albă;

Tinand cont de referatul compartimentului resurse umane inregistrat la nr.763 DIN 10.08.2021:

Având în vedere Hotărârea Consiliului Local Comunal nr. 136 15.10.2020, privind aprobarea implementarii proiectului " "ACHIZITIE ECHIPAMENTE IT - MOBILE PENTRU UZ SCOLAR" Comuna Poarta Alba, judetul Constanta";

În conformitate cu prevederile Legii bugetului de stat nr.5/2020, ale O.U.G nr.29/2020, art.IX, privind unele masuri economice si fiscal bugetare, ale Legii nr.24/2000 privind normele de tehnica legislative pentru elaborarea actelor normative, republicata cu modificarile si completarile ulterioare, ale art.19, pct.2, art.20, lit.c, art.49, alin.10 din Legea nr.273/2006 privind finantele publice, republicata, cu modificarile si completarile ulterioare, O.U.G nr.144/2020 privind unele masuri pentru alocarea de fonduri externe nerambursabile necesare desfasurarii in conditii de preventie a activitatilor didactice aferente anului scolar 2020/2021 in contextul actual riscului de infectie cu coronavirus SARS - COV-2;

În baza art. 155, alin. (1) lit. "c" si alin. (4) lit. a) din O.U.G nr. 57/2019 privind Codul Administrativ;

În temeiul art. 196, alin. (1), lit.b) din O.U.G nr. nr. 57/2019 privind Codul Administrativ

#### DISPUN:

Art.1 Se numesc în echipa de implementare din cadrul institutiei Primăriei a Proiectului "ACHIZITIE ECHIPAMENTE IT - MOBILE PENTRU UZ SCOLAR următoarele persoane:

- 1. Delicoti Vasile - Primar - manager proiect;
- 2. Raileanu Andreea Maria inspector responsabil achizitii publice;
- referent; 3. Gogoi Gabriela
- Membrii supleanti :
- 1. Ion George consilier personal;
- 2. Ciocanea Madalina-Mirela referent.

Art.2 Secretarul general al comunei va comunica prezenta dispoziție autorităților și persoanelor interesate în vederea aducerii la îndeplinire dupa cum urmeaza:

Institutia Prefectului; Dosar Dispozitii Primarie; Raileanu Andreea Maria ; Gogoi Gabriela; Ion George; Ciocanea Madalina - Mirela; Resurse umane; POARTA ALBĂ/10.08.2021

#### PRIMAR.

## **DELICOTI VASILE**

**CONTRASEMNEAZĂ** SECRETARUL GENERAL AL COM. POARTA ALBĂ **JR.CUMPANASU CAMELIA** 

## **ROMÂNIA** JUDETUL CONSTANTA PRIMĂRIA COM. POARTA ALBĂ  $P$ rimar-

## DISPOZIȚIA NR.198

## Privind numirea comisiei de evaluare a ofertelor, în vederea atribuirii contractului de furnizare de "ECHIPAMENTE IT - MOBILE PENTRU UZ SCOLAR" pentru institutiile de invatamant din Comuna POARTA ALBA, JUDETUL CONSTANTA

### VASILE DELICOTI - Primarul comunei Poarta Albă;

Având în vedere:

- H.C.L Nr.136 din 15.10.2020 privind aprobarea implementarii proiectului "ACHIZITIE ECHIPAMENTE IT - MOBILE PENTRU UZ SCOLAR":
- H.C.L Nr.75 din 30.06.2021 privind modificarea si completarea H.C.L. Nr.136 din 15.10.2020;

In conformitate cu prevederile Legii nr. 98/2016 privind atribuirea contractelor de achizitie publica, precum si dispozitiile din SECTIUNEA a 9-a, art 126 - 131 din Hotararea Guvernului nr. 395/2016 pentru aprobarea normelor de aplicare a prevederilor Legii 98/2016;

În baza art. 155 alin. (1) lit. a) și e), alin. 2, lit. c) din O.U.G nr. 57/2019 privind Codul administrativ cu modificarile si completarile ulterioare;

În temeiul art. 196 alin.(1) lit. b) din O.U.G nr. 57/2019 privind Codul administrativ cu modificarile si completarile ulterioare;

## DISPUN:

Se constituie comisia de evaluare a ofertelor, în vederea atribuirii  $Art.1$ contractului de furnizare de "ECHIPAMENTE IT - MOBILE PENTRU UZ SCOLAR" pentru institutiile de invatamant din Comuna POARTA ALBA, JUDETUL CONSTANTA, cu urmatoarea componenta:

Presedinte cu drept de vot : Raileanu Andreea Maria - inspector urbanism si achizitii publice;

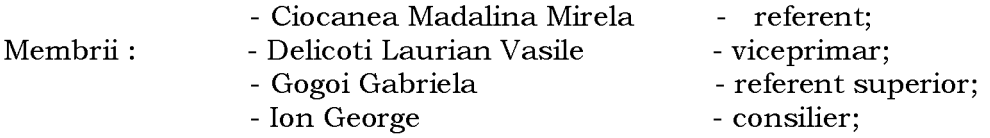

Art. 2 (1) Se numesc ca membrii supleanti in cadrul comisiei de evaluare urmatorii:

Rizea Maria - referent superior;

Cumpanasu Camelia - secretarul comunei;

(2) Inlocuirea unui membru al comisiei de evaluare cu un membru de rezerva se poate realiza numai daca persoana care urmeaza sa fie inlocuita nu are posibilitatea, din motive obiective, de a-si indeplini atributiile care rezulta din calitatea de membru al comisiei de evaluare.

(3) In cazul aplicarii inlocuirii, calitatea de membru al comisiei de evaluare este preluata de catre membrul de rezerva, care i-si va exercita atributiile corespunzatoare pana la finalizarea procedurii de atribuire.

Art. 3 Se numeste ca membru cooptat dna Alina Cheval – reprezentant firma de consultanta in achizitii S.C AFIR CONSULTING U.E S.R.L ;

Art. 4 (1) Comisia de evaluare i-si va desfasura activitatea cu respectarea dispozitiilor legale in vigoare Legea nr. 98/2016, Hotararea Guvernului nr. 395/2016, raspunzand pentru activitatea desfasurata, precum si de respectarea principiilor si conditiilor legale in domeniul achizitiilor publice.

(2) Comisia de evaluare si expertii cooptati au drepturile si obligatiile stabilite de dispozitiile legale in vigoare si prin prezenta decizie. Comisia îndeplineste următoarele atributii:

deschide ofertele și documentele care însotesc oferta;

verifică îndeplinirea criteriilor de calificare de către ofertanți prin analizarea continutului DUAE;

realizează selectia candidatilor;

verifică propunerile tehnice prezentate de ofertanti din punctul de vedere al modului în care acestea corespund cerințelor minime din caietul de sarcini;

verifică propunerile financiare prezentate de ofertanți, din punctul de vedere al încadrării în fondurile care pot fi disponibilizate pentru îndeplinirea contractului de achiziție publică respectiv, precum și dacă este cazul, din punctul de vedere al încadrării acestora în situația prevăzută la art. 210 alin. (1) din Legea nr. 98/2016;

stabileste ofertele inacceptabile sau neconforme si motivele care stau la baza încadrării ofertelor respective în această categorie;

stabileste ofertele admisibile;

aplică criteriile de atribuire astfel cum au fost stabilite în documentația de atribuire si stabileste oferta câstigătoare:

în cazuri justificate conform prevederilor art. 212 din Legea nr. 98/2016, elaborează propuneri de anulare a procedurii de atribuire;

elaborează raportul procedurii de atribuire astfel cum este acesta prevăzut la art. 217 alin. (1) din Legea nr. 98/2016.

Atribuțiile si responsabilitatile expertilor externi cooptati vor fi urmatoarele: - in cazul expertului tehnic cooptat - verificarea si evaluarea propunerilor tehnice; - in cazul expertului financiar cooptat - analiza situatiei financiare a ofertantilor si analiza financiară a efectelor pe care le pot determina anumite elemente ale ofertei sau clauze contractuale propuse de ofertanti;

Secretarul general al unitatii administrativ-teritoriale Poarta Alba Art.5 va comunica prezenta dispoziție autorităților și persoanelor interesate în vederea aducerii la îndeplinire dupa cum urmeaza:

- Instituția Prefectului - județul Constanța;

- Dosar U.A.T:

- D-na Raileanu Andreea Maria;

- D-na Ciocanea Madalina - Mirela:

- D-nul Delicoti Laurian Vasile ;

- D-na Gogoi Gabriela;

- D-nul Ion George;

- D-na Rizea Maria;

- D-na Cumpanasu Camelia;

- D-na Alina Cheval

POARTA ALBĂ/10.08.2021

### PRIMAR,

### Ing.DELICOTI VASILE

CONTRASEMNEAZĂ, Secretarul general al U.A.T Comuna Poarta Albă, Jr. CUMPĂNAȘU CAMELIA

ROMÂNIA **JUDETUL CONSTANTA** PRIMĂRIA COM. POARTA ALBĂ  $P$ rimar-

#### **DISPOZITIA** N R.199

Privind incetarea contractului individual de munca pe perioada determinata, d-nului Avram Toader conducator auto din cadrul Compartimentului Gospodarie comunala incepand cu data de 15.08.2021

VASILE DELICOTI Primarul comunei Poarta Albă;

Avand in vedere incetarea Contractului Individual de Munca pe perioada determinata nr.1141 din 15.02.2021;

In conformitate cu prevederile art. 56 alin. (1) lit. (i) din Legea nr. 53/2003 republicata privind Codul Muncii;

În baza art. 155, alin. (1), lit. "a"si alin.5 lit. "e" din OUG nr. 57/2019 privind Codul administrativ:

În temeiul art. 196, alin. (1), lit. b din OUG nr. 57/2019 privind Codul administrativ.

## DISPUNE:

**Art.1** Incepand cu data de 15.08.2021, d-nului Avram Toader conducator auto din cadrul Compartimentului Gospodarie comunala ii inceteaza de drept contractul individual de munca pe perioada determinata.

Art.2 Secretarul general al comunei va comunica prezenta dispozitie autoritătilor si persoanelor interesate în vederea aducerii la îndeplinire dupa cum urmeaza:

- 1. Institutia Prefectului Judetului Constanta;
- 2. Casa Judeteana de Pensii Constanta, Agentia Medgidia;
- 3. Dosar U.A.T. Comuna Poarta Alba:
- 4. Resurse umane:
- 5. C.F.P;
- 6. Personal

POARTA ALBĂ / 16.08.2021

# PRIMAR,

# **VASILE DELICOTI**

**CONTRASEMNEAZĂ** SECRETARUL GENERAL AL COMUNEI POARTA ALBĂ, **CUMPĂNASU CAMELIA** 

**ROMÂNIA** JUDETUL CONSTANTA PRIMĂRIA COMUNEI POARTA ALBĂ  $Primary -$ 

#### **DISPOZITIA** Nr. 200

Privind suspendarea Contractului Individual de Munca al d-nei MURGESCU GEORGIANA - asistent medical in cadrul Compartimentului SANATATE

Delicoti Vasile, primarul comunei Poarta Albă;

Vazand cererea d-nei MURGESCU GEORGIANA inregistrata sub nr. 6248 din 30.06.2021, prin care solicita aprobarea concediului de crestere a copilului pe o perioada de 2 ani:

În conformitate cu prevederile art. 51, alin.1, lit. a din Legea nr. 53/2013 Codul Muncii, modificata si completata prin Legea nr. 40/2011;

În baza art. 155, alin. (1), lit. "a"și alin. 5 lit. "e" din OUG nr. 57/2019 privind Codul Administrativ cu modificarile si completarile ulterioare;

În temeiul art. 196, alin. (1), lit. b din OUG nr. 57/2019 privind Codul Administrativ cu modificarile si completarile ulterioare.

## DISPUNE:

Începând cu data de 01.09.2021 se suspenda C.I.M. al d-nei MURGESCU Art.1 **GEORGIANA** - ASISTENT MEDICAL in cadrul *Compartimentului SANATATE*, in vederea efectuarii concediului de crestere a copilului pana la implinirea de catre acesta a varstei de 2 ani.

Secretarul comunei va comunica prezenta dispozitie autoritătilor și Art.2 persoanelor interesate în vederea aducerii la îndeplinire.

Dosar U.A.T Comuna Poarta Alba; Institutia Prefectului Constanta: Resurse Umane; Dosar personal: D.S.P Constanta. POARTA ALBĂ/16.08.2021

### PRIMAR,

## **DELICOTI VASILE**

**AVIZAT PENTRU LEGALITATE,** SECRETARUL COMUNEI, **CUMPANASU CAMELIA**